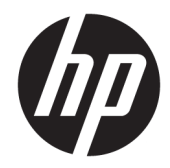

# Informations sur les réglementations, la sécurité et les conditions d'utilisation

Manuel de l'utilisateur

© Copyright 2015, 2016 HP Development Company, L.P.

Bluetooth est une marque détenue par son propriétaire et utilisée sous licence par HP Inc. ENERGY STAR et la marque de ENERGY STAR sont des marques déposées aux États-Unis. Java est une marque déposée d'Oracle et/ou de ses filiales.

Les informations contenues dans ce document peuvent être modifiées sans préavis. Les garanties relatives aux produits et aux services HP sont décrites dans les déclarations de garantie limitée expresse qui les accompagnent. Aucun élément du présent document ne peut être interprété comme constituant une garantie supplémentaire. HP ne saurait être tenu pour responsable des erreurs ou omissions de nature technique ou rédactionnelle qui pourraient subsister dans le présent document.

Sixième édition : août 2016

Première édition : août 2015

Référence du document : 836854-056

### **À propos de ce manuel**

Ce manuel fournit des informations sur les réglementations, la sécurité et les conditions d'utilisation en conformité avec les réglementations américaines, canadiennes et internationales en matière d'ordinateurs portables, d'ordinateurs de bureau, de clients légers et de stations de travail personnelles.

Pour accéder aux derniers manuels de l'utilisateur ou guides concernant votre produit, rendez-vous sur http://www.support.hp.com. Sélectionnez **Rechercher votre produit**, puis suivez les instructions à l'écran.

**AVERTISSEMENT !** Le non-respect des instructions expose l'utilisateur à des risques potentiellement très graves.

**ATTENTION :** Le non-respect des instructions présente des risques, tant pour le matériel que pour les informations qu'il contient.

**EXALUMARQUE :** Le texte ainsi défini fournit des informations importantes supplémentaires.

# **Sommaire**

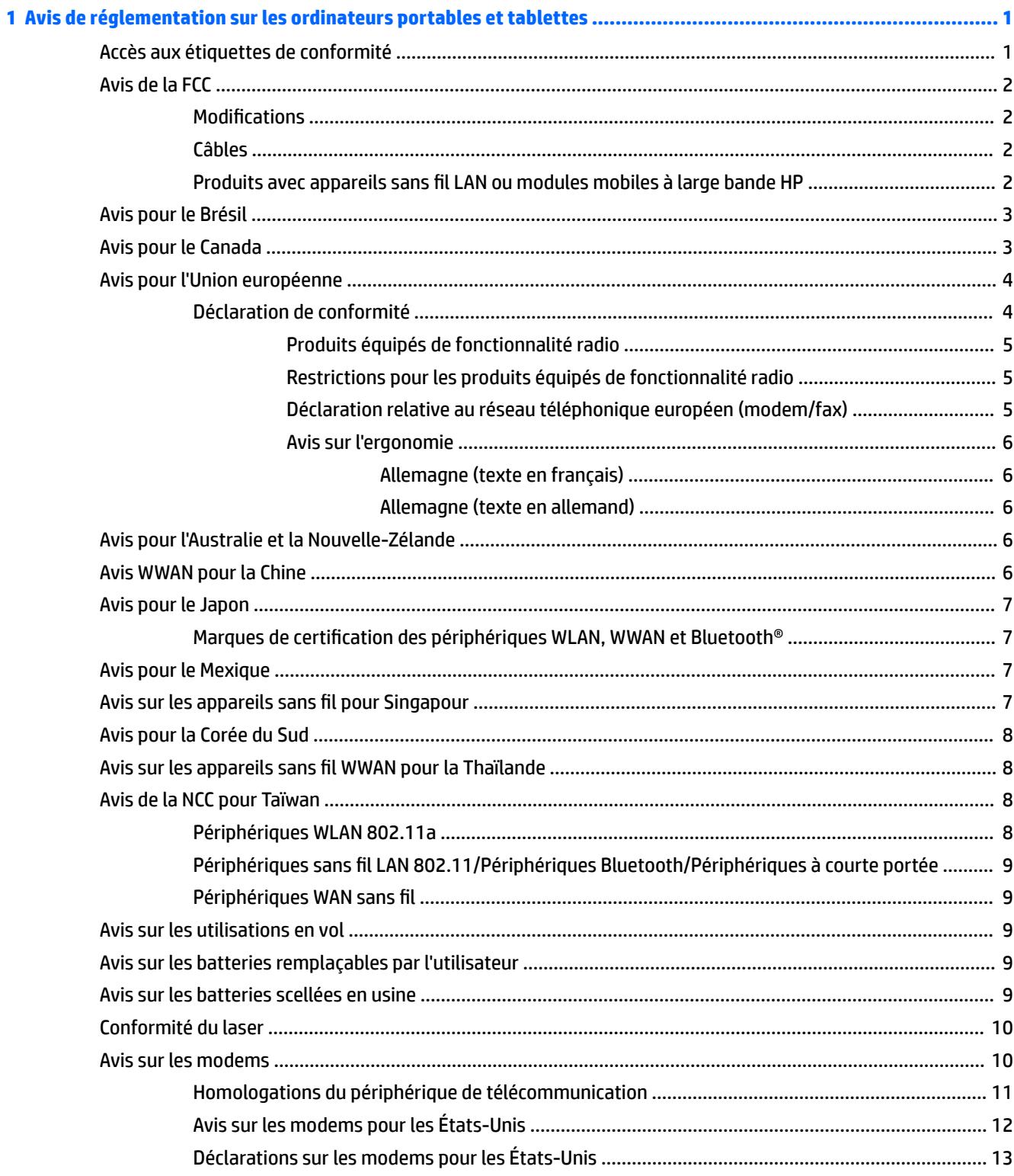

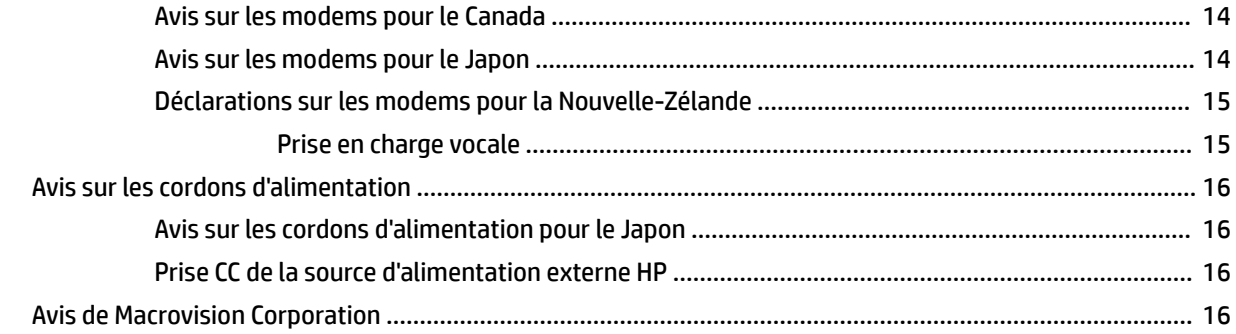

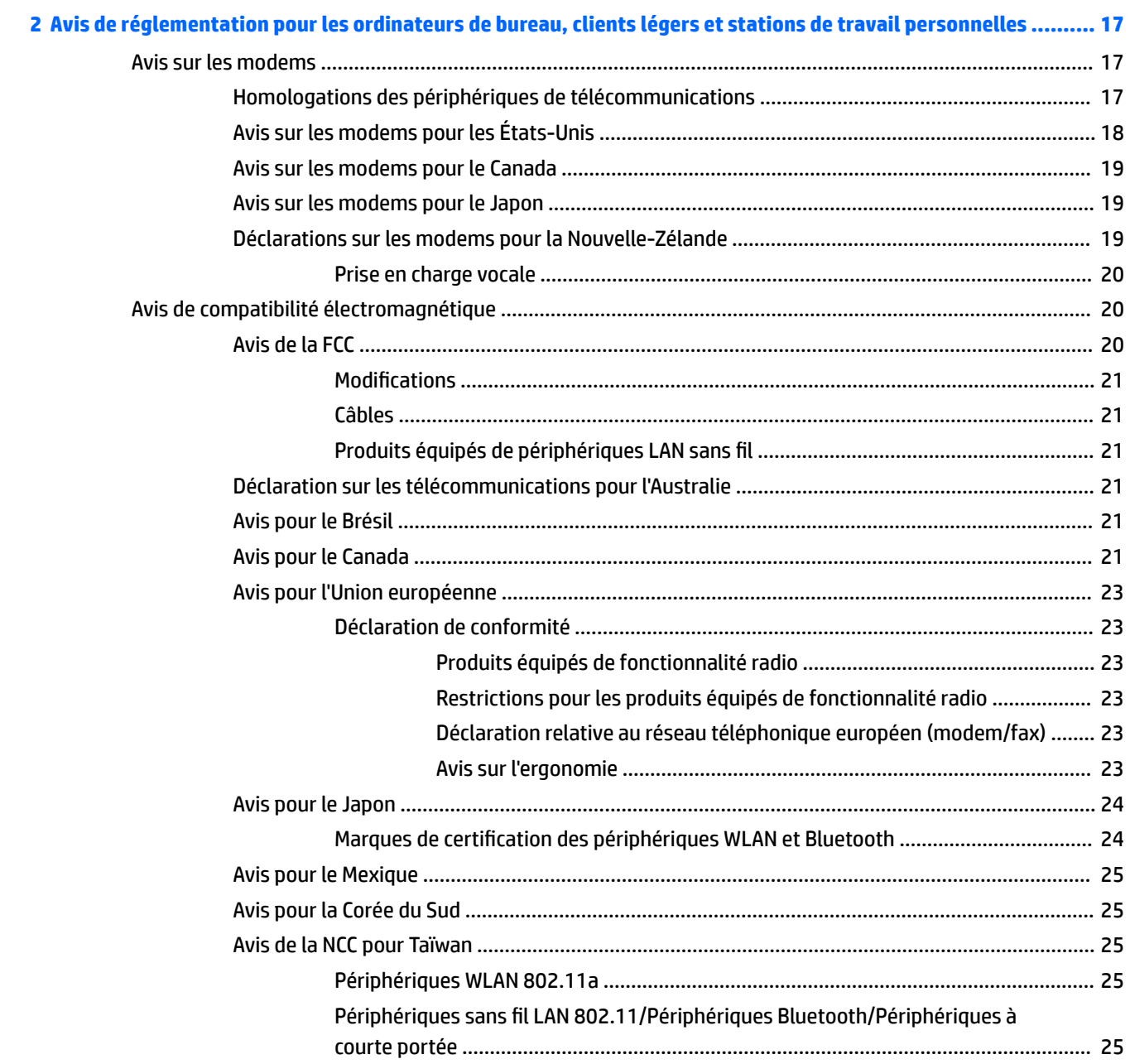

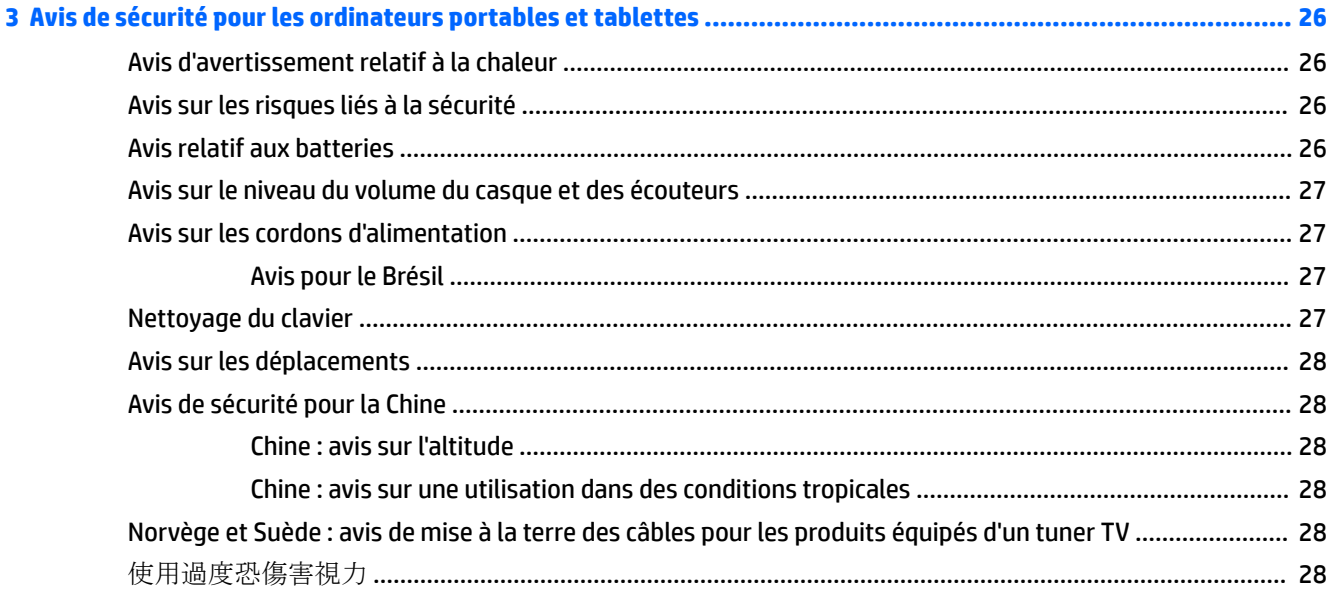

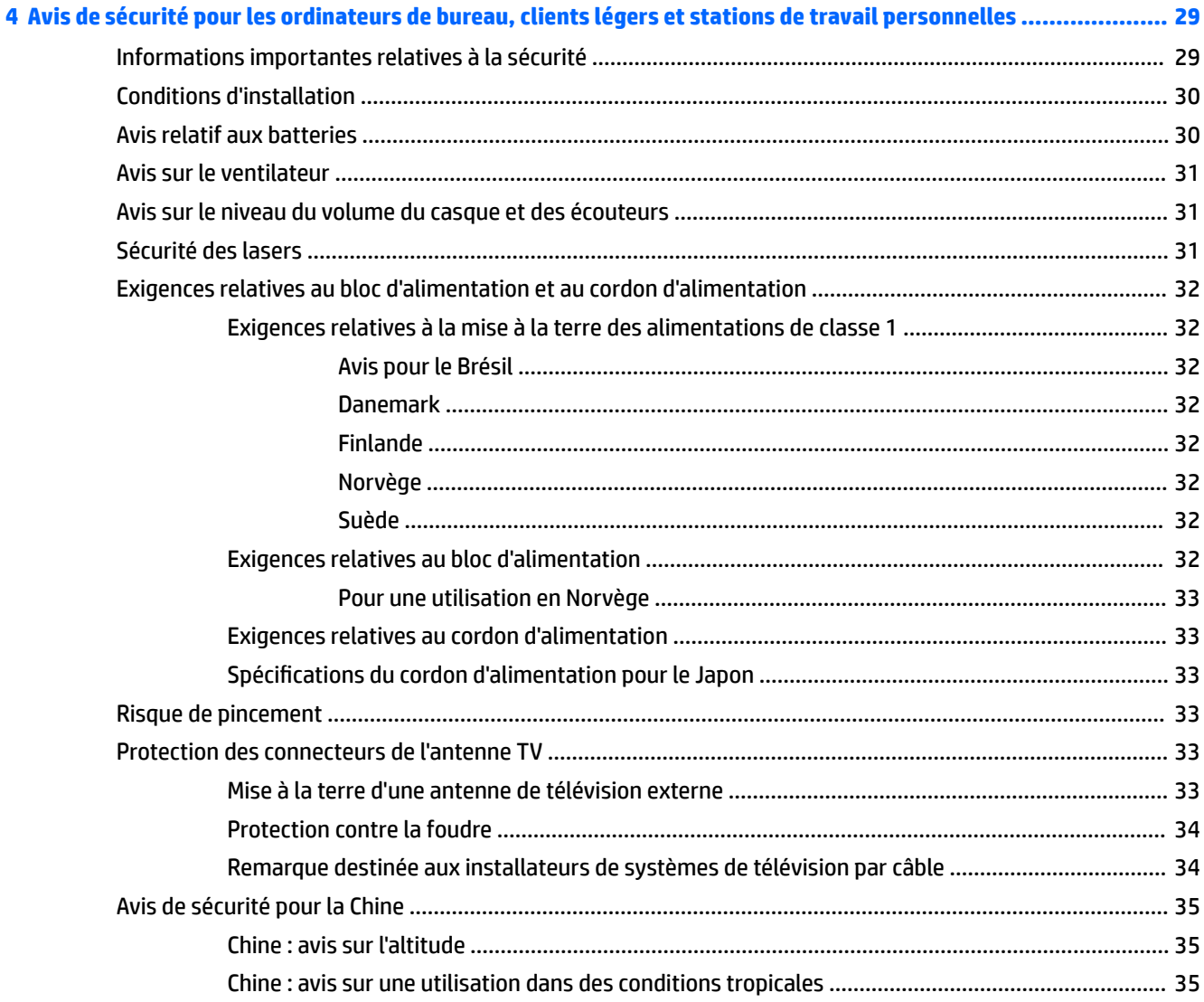

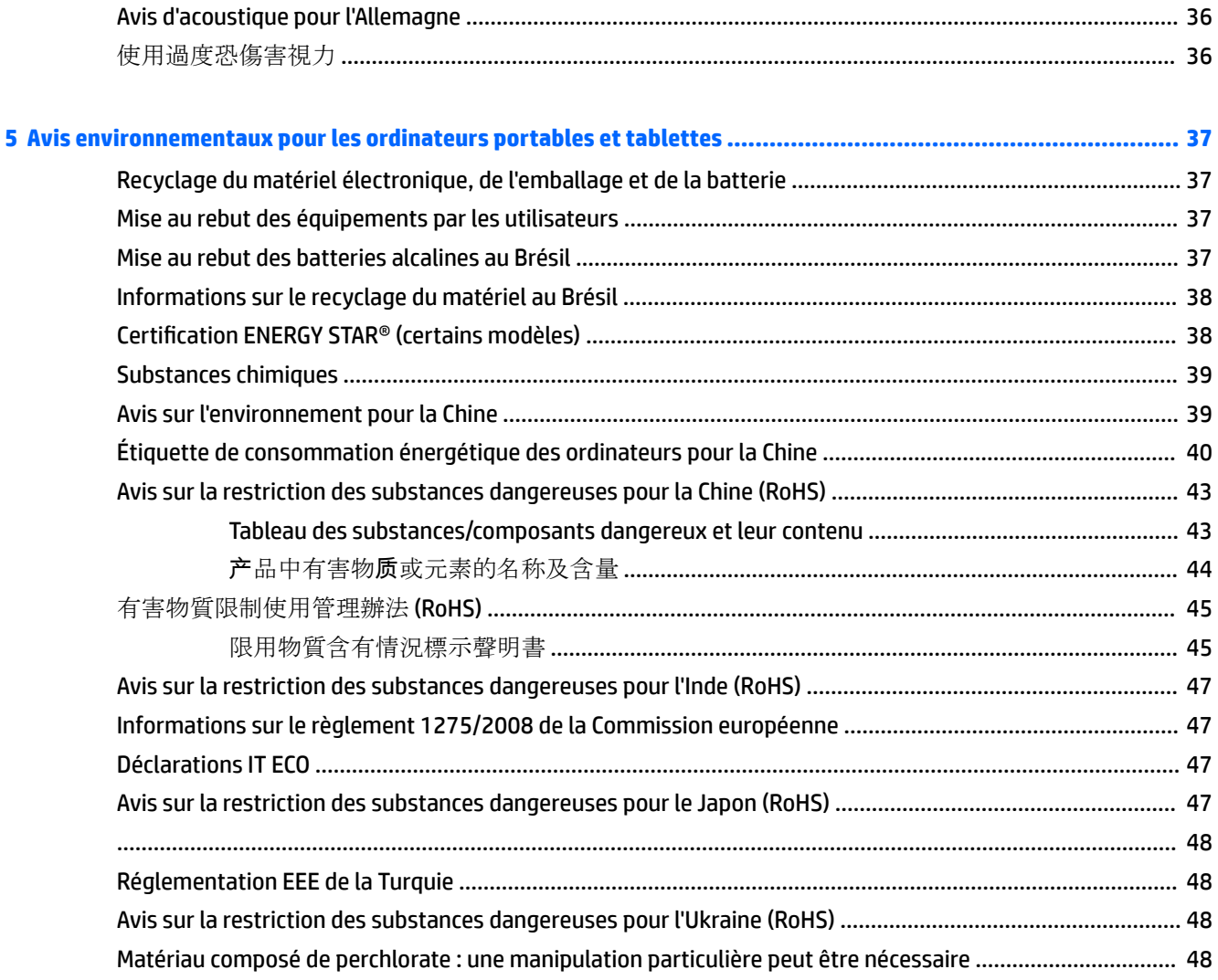

#### **[6 Avis sur les conditions d'utilisation pour les ordinateurs de bureau, clients légers et stations de travail](#page-58-0)  personnelles .................................................................................................................................................. 49**

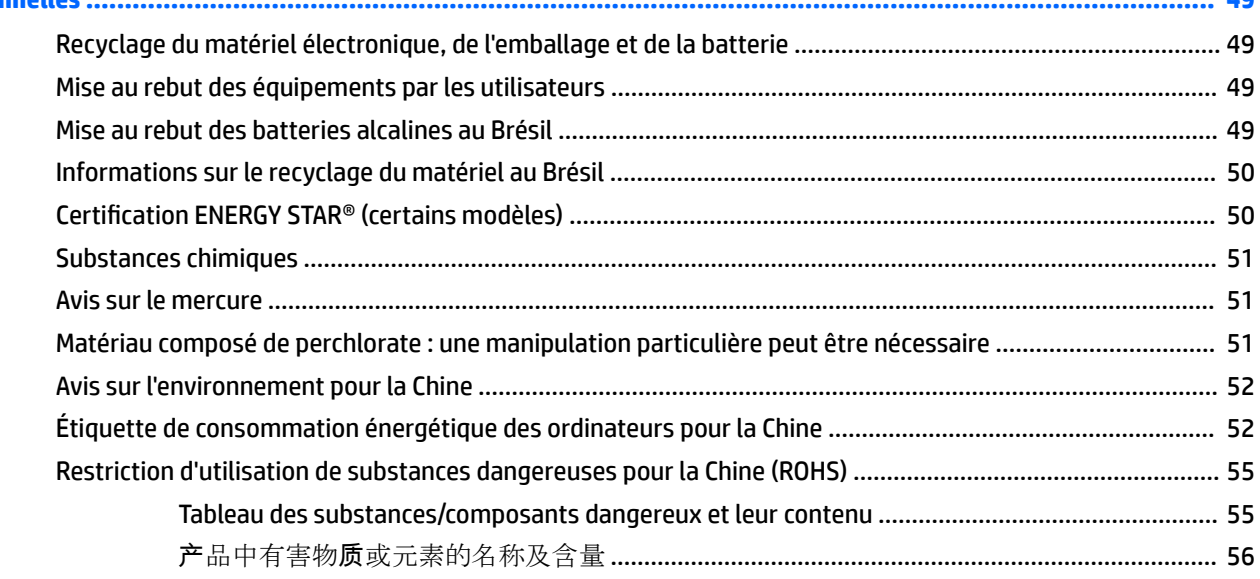

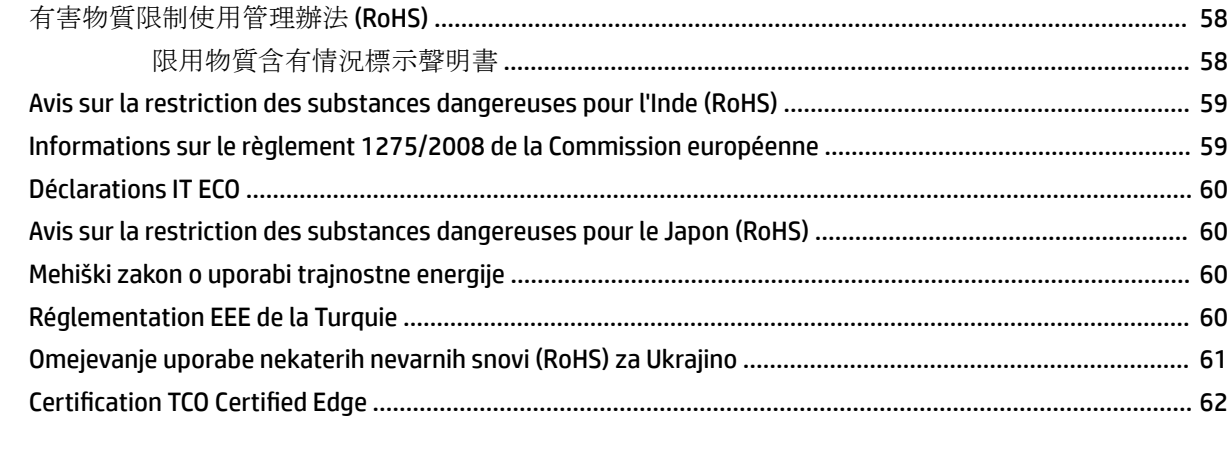

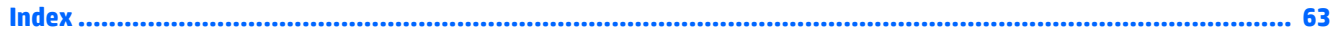

# <span id="page-10-0"></span>**1 Avis de réglementation sur les ordinateurs portables et tablettes**

Ce chapitre fournit des avis de réglementation spécifiques à des pays et à des régions concernant les produits filaires et sans fil, ainsi que des informations de conformité concernant l'ordinateur. Certains de ces avis peuvent ne pas s'appliquer à votre produit.

Un ou plusieurs appareils sans fil intégrés peuvent être installés. Dans certains environnements, l'utilisation d'appareils sans fil peut être limitée. Ces restrictions peuvent s'appliquer à bord des avions, dans les hôpitaux, dans les lieux à proximité d'explosifs et dans les environnements dangereux, etc. Si vous ne connaissez pas la politique relative à l'utilisation de ce produit, demandez l'autorisation de l'utiliser avant de le mettre sous tension.

# **Accès aux étiquettes de conformité**

Les étiquettes de conformité, qui fournissent des informations sur les réglementations de votre pays ou région (par exemple, l'ID FCC), peuvent être situées physiquement sous l'ordinateur, à l'intérieur du compartiment de la batterie (certains modèles), sous le cache de service amovible (certains modèles), à l'arrière de l'écran ou sur le module du modem ou de l'appareil sans fil.

Certains produits peuvent également fournir des étiquettes de réglementation électroniques (e-étiquettes) accessibles via le système BIOS.

**REMARQUE :** Les étiquettes électroniques ne sont pas disponibles sur tous les produits.

**EX REMARQUE :** Les appareils qui ne sont pas destinés à la vente ou à une utilisation aux États-Unis ne possèdent peut-être pas d'ID FCC.

Pour afficher les étiquettes de conformité électroniques :

- **1.** Mettez l'ordinateur sous tension ou redémarrez-le, puis appuyez sur la touche echap lorsque le message « Press the ESC key for Startup Menu » (Pour accéder au menu de démarrage, appuyez sur la touche echap) apparaît en bas de l'écran.
- **2.** Appuyez sur f10 pour accéder à Computer Setup.
- **3.** À l'aide d'un périphérique de pointage ou des touches de direction, sélectionnez **Advanced** (Avancé), **Electronic Labels** (Étiquettes de conformité), puis appuyez sur la touche entrée.
- **4.** Pour afficher une étiquette électronique, utilisez un périphérique de pointage ou les touches de direction pour sélectionner un des éléments de la liste, puis appuyez sur **OK**.
- **REMARQUE :** La liste des éléments d'étiquette électronique disponibles varie en fonction du modèle d'ordinateur et des périphériques installés.
- **5.** Pour quitter les menus de Computer Setup sans enregistrer vos modifications :

Sélectionnez l'icône **Exit** (Quitter) dans le coin inférieur droit de l'écran, puis suivez les instructions à l'écran.

 $-$  ou  $-$ 

Utilisez les touches de direction pour sélectionner **Main** (Principal), **Ignore Changes and Exit** (Ignorer les modifications et quitter), puis appuyez sur la touche entrée.

# <span id="page-11-0"></span>**Avis de la FCC**

Le présent équipement a été testé et déclaré conforme aux limites d'un appareil numérique de Classe B, telles que définies dans l'article 15 des réglementations FCC. Ces limites sont conçues pour fournir une protection raisonnable contre les interférences préjudiciables dans un environnement résidentiel. Le présent équipement génère, utilise et peut émettre une énergie de radiofréquence et, s'il n'est pas installé et utilisé conformément aux instructions, peut entraîner des interférences préjudiciables pour les radiocommunications. Cependant, tout risque d'interférences ne peut être totalement exclu dans certains environnements spécifiques.

Si cet équipement entraîne des interférences en matière de réception radio ou télévision, ce qui peut être vérifié en éteignant et en rallumant l'équipement, il est recommandé à l'utilisateur d'essayer de corriger les interférences en suivant une ou plusieurs des mesures suivantes :

- Réorienter ou déplacer l'antenne de réception.
- Augmenter la distance entre l'équipement et le récepteur.
- Brancher le matériel informatique sur la prise d'un circuit autre que celui sur lequel est branché le récepteur.
- Demander conseil à votre revendeur ou à un technicien radio ou télévision expérimenté.

Cet appareil est conforme à l'article 15 des réglementations FCC. Son fonctionnement est soumis à deux conditions :

- **1.** Cet appareil ne doit pas provoquer des interférences nuisibles, et
- **2.** Cet appareil doit accepter toute interférence reçue, notamment des interférences pouvant provoquer un fonctionnement non voulu.

Pour toute question concernant ce produit, contactez :

HP Inc.

1501 Page Mill Road

Palo Alto, CA 94304

ou appelez HP au 650-857-1501.

Pour identifier ce produit, reportez-vous à la référence de pièce, de gamme ou de modèle indiquée sur le produit.

#### **Modifications**

La FCC stipule que l'utilisateur doit être informé que toute modification opérée sur l'appareil, n'ayant pas été expressément approuvée par HP, peut entraîner l'annulation des droits d'exploitation du produit dont bénéficie l'utilisateur.

#### **Câbles**

Pour être conformes à la réglementation de la FCC, les connexions d'entrée de l'appareil doivent être établies avec des câbles blindés munis d'embouts de connecteurs RFI/EMI métalliques.

### **Produits avec appareils sans fil LAN ou modules mobiles à large bande HP**

Cet appareil ne doit pas être placé à côté ou fonctionner avec une autre antenne ou un autre émetteur.

<span id="page-12-0"></span>**AVERTISSEMENT ! Exposition aux radiations de fréquence radio** La puissance de rayonnement de cet appareil est inférieure aux limites d'exposition aux radiations émises par les fréquences radio FCC. Toutefois, l'appareil doit être utilisé de sorte que les possibilités de contact humain soient réduites au maximum pendant le fonctionnement normal de tablettes et d'ordinateurs portables.

Pendant le fonctionnement normal de tablettes et d'ordinateurs portables dont les écrans sont inférieurs ou égaux à 30,5 cm (12 pouces) : pour éviter de dépasser les limites d'expositions aux fréquences radio édictées dans la réglementation FCC, il est préférable de ne pas s'approcher à plus de 2,5 cm (1 pouce) de l'antenne. Pour identifier l'emplacement des antennes sans fil, reportez-vous aux manuels de l'utilisateur qui accompagnent votre ordinateur.

Pendant le fonctionnement normal d'ordinateurs portables dont les écrans sont supérieurs à 30,5 cm (12 pouces) : pour éviter tout risque de dépassement des limites d'exposition aux fréquences radio édictées par la FCC, les antennes ne doivent pas se trouver à moins de 20 cm (8 pouces) de l'utilisateur, y compris lorsque l'écran de l'ordinateur est fermé. Pour identifier l'emplacement des antennes sans fil, reportez-vous aux manuels de l'utilisateur qui accompagnent votre ordinateur.

# **Avis pour le Brésil**

Este equipamento opera em caráter secundário, isto é, não tem direito a proteção contra interferência prejudicial, mesmo de estações do mesmo tipo, e não pode causar interferência a sistemas operando em caráter primário.

Este equipamento atende aos limites de Taxa de Absorção Específica referente à exposição a campos elétricos, magnéticos e eletromagnéticos de radiofreqüências adotados pela ANATEL.

Ao operar o dispositivo a uma distância muito próxima do seu corpo, utilize um acessório de armazenamento não metálico para posicionar o dispositivo a uma distância mínima de 1,5 cm do corpo.

# **Avis pour le Canada**

Cet appareil numérique de Classe B respecte toutes les exigences des réglementations canadiennes sur les équipements pouvant causer des interférences, CAN ICES-3(B)/NMB-3(B). Si cet appareil est équipé de fonctions WLAN ou Bluetooth, il est conforme aux normes RSS exemptes de licence édictées par Industrie Canada. Son fonctionnement est soumis à deux conditions : (1) cet appareil ne doit pas générer d'interférence et (2) cet appareil doit supporter toutes les interférences reçues, y compris les interférences qui pourraient entraîner un dysfonctionnement de l'appareil.

**AVERTISSEMENT !** Exposition aux radiations de fréquence radio : la puissance de rayonnement de cet appareil est inférieure aux limites d'exposition aux radiations émises par les fréquences radio édictées par Industrie Canada. Toutefois, l'appareil doit être utilisé de sorte que les possibilités de contact humain soient réduites au maximum pendant son fonctionnement normal.

Pendant le fonctionnement normal de tablettes et d'ordinateurs portables dont les écrans sont inférieurs ou égaux à 30,5 cm (12 pouces) : pour éviter de dépasser les limites d'exposition aux fréquences radio édictées par Industrie Canada, il est préférable de ne pas s'approcher à plus de 2,5 cm (1 pouce) de l'antenne. Pour identifier l'emplacement des antennes sans fil, reportez-vous aux manuels de l'utilisateur qui accompagnent votre ordinateur.

Pendant le fonctionnement normal d'ordinateurs portables dont les écrans sont supérieurs à 30,5 cm (12 pouces) : pour éviter tout risque de dépassement des limites d'exposition aux fréquences radio édictées par Industrie Canada, les antennes ne doivent pas se trouver à moins de 20 cm (8 pouces) de l'utilisateur, y compris lorsque l'écran de l'ordinateur est fermé. Pour identifier l'emplacement des antennes sans fil reportez-vous aux manuels de l'utilisateur qui accompagnent votre ordinateur.

<span id="page-13-0"></span>A **ATTENTION :** Lorsque vous utilisez un réseau local sans fil IEEE 802.11a, abstenez-vous d'utiliser ce matériel à l'extérieur. En effet, il fonctionne dans la plage de fréquences allant de 5,15 à 5,25 GHz. Industrie Canada exige que ce matériel soit utilisé à l'intérieur pour la plage de fréquences comprise entre 5,15 et 5,25 GHz, afin de réduire les risques d'interférence avec les systèmes de satellites du service mobile du canal commun. Un radar à puissance élevée est alloué comme premier utilisateur des bandes de fréquence allant de 5,25 à 5,35 GHz et de 5,65 à 5,85 GHz. Ces stations radar peuvent entraîner des interférences avec cet appareil et/ou l'endommager.

Les antennes de ce périphérique ne sont pas remplaçables. Toute tentative d'accès par l'utilisateur endommagera l'ordinateur.

# **Avis pour l'Union européenne**

### **Déclaration de conformité**

# $\epsilon$

Les produits portant la marque CE sont conformes à une ou plusieurs directives de l'UE suivantes, le cas échéant :

Directive sur les équipements hertziens et équipements terminaux de télécommunications 1999/5/CE (remplacée en 2017 par RED 2014/53/EU) ; Directive relative à la basse tension 2014/35/EU ; Directive EMC 2014/30/EU ; directive Ecodesign 2009/125/CE ; directive RoHS 2011/65/CE.

La conformité à ces directives est évaluée à l'aide des normes harmonisées européennes applicables.

L'intégralité de la déclaration de conformité est disponible sur le site Web suivant : [http://www.hp.eu/](http://www.hp.eu/certificates) [certificates](http://www.hp.eu/certificates) (effectuez une recherche à partir du nom de modèle du produit ou de son numéro de produit, accessible sur l'étiquette de conformité).

Pour toute question portant sur les réglementations, envoyez un courrier à : HP Deutschland GmbH, HQ-TRE, 71025, Boeblingen, Allemagne.

#### <span id="page-14-0"></span>**Produits équipés de fonctionnalité radio**

Ce produit intègre un appareil de transmission et réception radioélectrique. Lors d'une utilisation standard d'un ordinateur portable, l'observation d'une distance de séparation de 20 cm permet aux niveaux d'exposition des fréquences radio de respecter la conformité des normes de l'UE. Les produits conçus pour une utilisation en deçà de cette distance, tels que les tablettes, respectent la conformité aux normes de l'UE applicables dans les positions de fonctionnement standard. Les produits peuvent être utilisés sans garder une distance de séparation, sauf indication contraire dans les instructions spécifiques au produit.

#### **Restrictions pour les produits équipés de fonctionnalité radio**

En cas de fonctionnement sur une bande de fréquence comprise entre 5 150 et 5 350 MHz, ce produit est limité à une utilisation en intérieur uniquement.

#### **Déclaration relative au réseau téléphonique européen (modem/fax)**

Le produit ci-joint est conforme aux spécifications de la directive applicable et porte en conséquence la marque CE. Cependant, des différences existant entre les réseaux téléphoniques publics commutés (RTPC) nationaux présents dans les différents pays/régions, cette homologation en elle-même ne garantit pas la réussite de toutes les opérations sur tous les points de terminaison du RTPC. En cas de problème, prenez contact avec le fournisseur auprès duquel vous vous êtes procuré votre équipement.

#### <span id="page-15-0"></span>**Avis sur l'ergonomie**

#### **Allemagne (texte en français)**

Lorsqu'un ordinateur portable est utilisé sur une station de travail professionnelle dans le cadre d'un travail sur écran de visualisation où la directive 90/270/CEE relative aux écrans de visualisation est applicable, un clavier externe adapté est recommandé. Selon l'application et le travail réalisé, un moniteur externe adapté peut également être nécessaire pour obtenir des conditions de travail comparables à celles d'une station de travail.

Réf : EK1-ITB 2000 (certification GS volontaire)

Les ordinateurs portables portant la marque d'homologation « GS » sont conformes aux exigences en matière d'ergonomie. Sans clavier externe, ils sont uniquement adaptés aux tâches ponctuelles sur écran de visualisation.

Une utilisation mobile dans de mauvaises conditions de luminosité (par exemple, lumière directe du soleil) peut occasionner des reflets et donc réduire la lisibilité.

#### **Allemagne (texte en allemand)**

Wird ein mobiler Computer für Bildschirmarbeitsaufgaben verwendet, wo die Richtlinie 90/270/EEG (Bildschirmarbeitsrichtlinie) anzuwenden ist, wird eine geeignete externe Tastatur notwendig. Abhängig von der Anwendung und der Aufgabe kann ein geeigneter externer Monitor erforderlich sein, um vergleichbare Arbeitsbedingungen zu einem stationären Arbeitsplatz zu erreichen.

Réf : EK1-ITB 2000 (freiwillige GS Zertifizierung)

Mobile Computer, welche das "GS" Zeichen tragen, entsprechen den ergonomischen Anforderungen und sind nur für kurzzeitige Benutzung von Bildschirmarbeitsaufgaben geeignet.

Bei mobiler Nutzung mit ungünstigen Lichtverhältnissen (z.B. direkte Sonneneinstrahlung) kann es zu Reflexionen und damit zu Einschränkungen der Lesbarkeit der dargestellten Zeichen kommen.

## **Avis pour l'Australie et la Nouvelle-Zélande**

Cet équipement intègre un appareil de transmission et réception radioélectrique. Lors d'une utilisation standard, l'observation d'une distance de séparation de 20 cm permet aux niveaux d'exposition des fréquences radio de respecter la conformité des normes australiennes et néo-zélandaises.

## **Avis WWAN pour la Chine**

重要信息:用户自己进行操作系统安全升级或更新,要执行授权的操作系统进行升级或更新。 当不能保证操作系统安全的升级或更新时,可能导致服务安全问题。

### <span id="page-16-0"></span>**Avis pour le Japon**

この装置は、クラスB情報技術装置です。この装置は、家庭環境で使用 することを目的としていますが、この装置がラジオやテレビジョン受信機に 近接して使用されると、受信障害を引き起こすことがあります。 取扱説明書に従って正しい取り扱いをして下さい。  $VCCI-B$ 

5 GHz帯を使用する特定無線設備 (802.11a相当)は屋内使用に限られて います。この機器を屋外で使用することは電波法で禁じられています。

無線機能搭載製品での雷波利用に関する安全性の確保

- タブレット PC または 12 インチまでのディスプレイを搭載したノートブック コンピューターを使用 するときは、通常、人体から製品のアンテナまでの距離を 2.5 cm 以上確保してください

-12インチを超えるディスプレイを搭載したノートブックコンピューターを使用するときは、通常、 人体から製品のアンテナまでは 20 cm を超える距離を確保してください。

### **Marques de certification des périphériques WLAN, WWAN et Bluetooth®**

この機器は、技術基準適合証明または工事設計認証を受けた無線設備を搭載しています This product contains certified radio equipment.

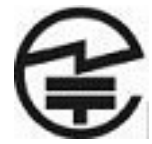

## **Avis pour le Mexique**

Declaración para México

La operación de este equipo está sujeta a las siguientes dos condiciones: (1) es posible que este equipo o dispositivo no cause interferencia perjudicial y (2) este equipo o dispositivo debe aceptar cualquier interferencia, incluyendo la que pueda causar su operación no deseada. El número de modelo reglamentario de este producto está en la etiqueta normativa.

Si votre produit est fourni avec des accessoires sans fil, tels qu'un clavier ou une souris, et si vous devez identifier le modèle de l'accessoire, reportez-vous à l'étiquette apposée sur cet accessoire. Le numéro de modèle réglementaire de ce produit se trouve sur l'étiquette réglementaire.

### **Avis sur les appareils sans fil pour Singapour**

Mettez hors tension les périphériques WWAN lorsque vous êtes à bord d'avions. L'utilisation de ces appareils à bord d'avions est illégale, peut être dangereuse pour le fonctionnement de l'avion et risque de perturber le réseau de téléphonie mobile. Le non-respect de cette instruction peut entraîner la suspension ou le refus de services cellulaires au contrevenant, ou des actions juridiques, ou les deux.

Les utilisateurs doivent limiter l'emploi d'équipement radio dans des dépôts de carburant, usines chimiques et là où des explosions sont en cours.

Comme pour les autres équipements mobiles de transmission par fréquences radioélectriques, il est recommandé aux utilisateurs, pour le bon fonctionnement de leur équipement et pour la sécurité du

<span id="page-17-0"></span>personnel, de ne pas trop approcher les antennes du corps humain au cours du fonctionnement de l'équipement.

Ce périphérique a été conçu pour être conforme aux exigences applicables pour l'exposition aux ondes radio, en fonction de normes scientifiques qui comprennent des plages destinées à assurer la sécurité de tout le monde, quel que soit l'âge et l'état de santé. Ces règles d'exposition aux ondes radio utilisent une unité de mesure appelée taux d'absorption spécifique (SAR - Specific Absorption Rate). Les tests relatifs aux taux d'absorption sont menés à l'aide de méthodes standardisées, le téléphone transmettant à son niveau certifié le plus élevé dans toutes les bandes de fréquences utilisées. Les informations de données SAR se basent sur les normes EN50360 et EN50361 de CENELEC, qui utilisent la limite de 2 watts par kilogramme, sur une moyenne de 10 grammes de tissu.

### **Avis pour la Corée du Sud**

B 급 기기 (가정용 방송통신기자재)

이 기기는 가정용(B 급) 전자파적합기기로서 주로 가정에서 사용하는 것을 목적으로 하며, 모든 지역에서 사용할 수 있습니다.

무서적용제품

해당 무선설비가 전파혼신 가능성이 있으므로 인명안전과 관련된 서비스는 할 수 없음 (무선모듈 제품이 설치되어 있는 경우).

몸 가까이에서 장치를 작동할 경우 . 비금속 저장 액세서리를 사용하여 장치와 몸 사이에 2.5cm 이상의 거 리를 유지하십시오.

# **Avis sur les appareils sans fil WWAN pour la Thaïlande**

Cet équipement de télécommunications est conforme aux réglementations de la NTC.

เครื่องโทรคมนาคมและอปกรณ์นี้ มีความสอดคล้องตามข้อกำหนดของ กทช.

# **Avis de la NCC pour Taïwan**

### **Périphériques WLAN 802.11a**

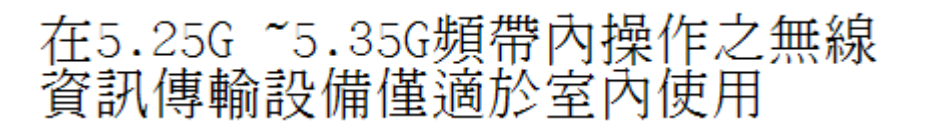

### <span id="page-18-0"></span>**Périphériques sans fil LAN 802.11/Périphériques Bluetooth/Périphériques à courte portée**

### 低功率雷波輻射性雷機管理辦法

- 第十二條 經型式認證合格之低功率射頻電機,非經許可,公司、 商號或使用者均不得擅自變更頻率、加大功率或變更原 **設計之特性及功能。**
- 第十四條 低功率射頻電機之使用不得影響飛航安全及干擾合法通 信;經發現有干擾現象時,應立即停用,並改善至無干 *擾時方得繼續使用*。 前項合法通信,指依電信規定作業之無線電信。低功率 射頻電機須忍受合法通信或工業、科學及醫療用電波輻 射性電機設備之干擾。

### **Périphériques WAN sans fil**

減少電磁波影響,請妥適使用。

LTE支援頻段為: FDD 700/900/1800/2600。

### **Avis sur les utilisations en vol**

L'utilisation d'équipement électronique à bord d'un avion commercial est laissée à la discrétion de la compagnie aérienne.

### **Avis sur les batteries remplaçables par l'utilisateur**

Ne jetez pas les batteries ayant atteint leur durée de vie utile avec les ordures ménagères. Appliquez les lois et réglementations locales en matière de mise au rebut des batteries d'ordinateur.

HP encourage ses clients à recycler les équipements électroniques usagés, les cartouches d'impression HP d'origine et les batteries rechargeables. Pour plus d'informations sur les programmes de recyclage, consultez le site Web HP à l'adresse [http://www.hp.com/recycle.](http://www.hp.com/recycle)

Pour des informations sur le retrait d'une batterie remplaçable par l'utilisateur, reportez-vous au manuel de l'utilisateur livré avec le produit.

## **Avis sur les batteries scellées en usine**

La ou les batteries de ce produit ne peuvent pas être facilement remplacées par les utilisateurs. Le retrait ou le remplacement de la batterie pourrait affecter votre droit à la garantie. Si une batterie ne tient plus la charge, contactez le support.

Ne jetez pas les batteries ayant atteint leur durée de vie utile avec les ordures ménagères. Appliquez les lois et réglementations locales en matière de mise au rebut des batteries.

# <span id="page-19-0"></span>**Conformité du laser**

- **AVERTISSEMENT !** L'utilisation de méthodes de contrôle ou de réglage ou de procédures, autres que celles indiquées dans ce document ou dans le manuel d'installation d'appareils à rayon laser, peut exposer l'utilisateur à des radiations dangereuses. Pour réduire le risque d'exposition à un rayonnement dangereux :
	- N'essayez pas d'ouvrir le boîtier du module. Il ne contient pas de composant réparable par l'utilisateur.
	- N'effectuez pas de commandes, de réglages ou d'opérations sur l'appareil laser, en dehors de ce qui est indiqué dans le manuel d'installation du produit laser.
	- Seuls les mainteneurs agréés HP sont autorisés à réparer l'unité.

Ce produit peut être fourni avec un périphérique de stockage optique (par exemple, un lecteur de CD ou DVD) et/ou un émetteur-récepteur fibre optique. Chacun de ces appareils qui contient un laser est classé comme produit laser de classe 1 conformément à la norme CEI/EN 60825-1 et répond aux critères de sécurité de cette norme.

Chaque produit laser est conforme aux paragraphes 21 CFR 1040.10 et 1040.11 des réglementations FDA des États-Unis ou est conforme à ces réglementations à l'exception des déviations relatives à l'avis sur le laser No. 50, en date du 24 juin 2007.

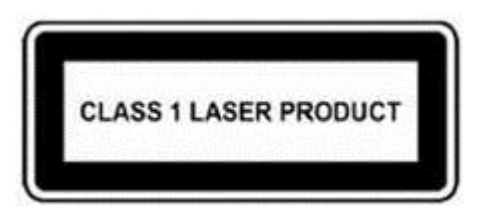

# **Avis sur les modems**

**AVERTISSEMENT !** Pour réduire le risque d'incendie, de choc électrique et de blessure lors de l'utilisation de ce périphérique, suivez systématiquement les consignes de sécurité de base, notamment :

- N'utilisez pas l'appareil à proximité d'eau, par exemple près d'une baignoire, d'un lavabo, d'un évier ou d'une piscine, ou encore dans une cave humide.
- Évitez d'utiliser l'appareil pendant un orage. Il existe un risque d'électrocution dû à la foudre.
- N'utilisez jamais cet appareil pour signaler une fuite de gaz si vous vous trouvez à proximité de la fuite.
- Débranchez systématiquement le câble du modem avant d'ouvrir l'enceinte de l'appareil ou de toucher un câble modem non isolé, une prise jack ou un composant interne.
- Si le produit n'est pas fourni avec un câble téléphonique, utilisez exclusivement un câble de télécommunication 26 AWG ou supérieur.
- Ne branchez pas un câble de modem ou de téléphone sur la prise réseau (RJ-45).

CONSERVEZ CES INSTRUCTIONS.

### <span id="page-20-0"></span>**Homologations du périphérique de télécommunication**

Le périphérique de télécommunication de cet ordinateur est homologué pour une connexion au réseau téléphonique des pays et régions dont les marques d'homologation apparaissent sur l'étiquette de produit située sur la partie inférieure de l'ordinateur ou sur le modem.

Reportez-vous au manuel de l'utilisateur livré avec le produit pour vous assurer que celui-ci est configuré pour le pays ou région dans lequel ou laquelle il se trouve. La sélection d'un pays ou d'une région autre que celui ou celle où se trouve le produit peut entraîner une configuration du modem en violation des lois sur les télécommunications de ce pays ou de cette région. De plus, il est possible que le modem ne fonctionne pas correctement si vous n'avez pas sélectionné correctement le pays/la région. Si, lorsque vous sélectionnez un pays ou une région, un message indique que votre pays ou région n'est pas pris en charge, cela signifie que le modem n'a pas été homologué dans ce pays ou cette région et qu'il ne doit donc pas être utilisé.

### <span id="page-21-0"></span>**Avis sur les modems pour les États-Unis**

Ce matériel est conforme à l'article 68 des réglementations de la FCC et aux conditions adoptées par l'ACTA. Une étiquette est apposée sur la partie inférieure de l'ordinateur ou sur le modem. Elle inclut, entre autres informations, un identificateur de produit au format US:AAAEQ##TXXXX. Fournissez ces informations à la compagnie téléphonique si elle vous y invite.

**Certification applicable de la prise USOC = RJ11C.** La fiche et la prise utilisées pour connecter ce matériel au câblage des locaux et au réseau téléphonique doivent être conformes à l'article 68 des réglementations de la FCC et aux conditions adoptées par l'ACTA. Un cordon téléphonique et une fiche modulaire conformes sont fournis avec ce produit. Ils sont conçus pour être connectés à une prise modulable également conforme. Reportez-vous aux instructions d'installation pour plus d'informations.

Le REN est utilisé pour déterminer le nombre de périphériques qui peuvent être connectés à une ligne téléphonique. Si la ligne téléphonique regroupe un nombre trop important de REN, les périphériques peuvent ne pas sonner lors d'un appel entrant. Dans la plupart des emplacements, la somme des REN ne doit pas dépasser cinq (5). Pour connaître avec certitude le nombre de périphériques qui peuvent être connectés à une ligne, et donc le nombre total de REN, contactez votre compagnie téléphonique. Pour les produits homologués après le 23 juillet 2001, le REN fait partie de l'identificateur de produit dont le format est US:AAAEQ##TXXXX. Les chiffres représentés par le signe ## constituent le REN sans virgule (par exemple, 03 représente un REN de 0,3). Pour les produits antérieurs, le REN est indiqué séparément sur l'étiquette.

Si ce matériel HP dégrade le réseau téléphonique, la compagnie téléphonique vous avertira à l'avance qu'une interruption du service peut être requise. S'il n'est pas possible de vous informer de cette interruption à l'avance, la compagnie vous avertira au plus vite. En outre, vous serez informé de votre droit à déposer une réclamation auprès de la FCC si vous pensez que cela n'est nécessaire.

La compagnie téléphonique peut apporter des modifications à ses installations, équipements, opérations ou procédures pouvant affecter le bon fonctionnement du matériel. Dans ce cas, il vous en informera à l'avance afin que vous puissiez prendre les mesures nécessaires pour assurer un service téléphonique ininterrompu.

Si vous rencontrez des problèmes avec cet équipement, contactez le support technique. S'il détériore le réseau téléphonique, la compagnie téléphonique peut vous demander de le déconnecter jusqu'à ce que le problème soit résolu. Les seules réparations que vous pouvez effectuer sont celles qui sont présentées dans la section « Résolution des problèmes » du manuel de l'utilisateur, si ce dernier est fourni.

La connexion à des lignes partagées est soumise à des taxes dépendant de chaque État. Pour plus d'informations, contactez la commission des services publics ou la commission des entreprises.

Si votre domicile est équipé d'un dispositif d'alarme spécial connecté à la ligne téléphonique, vérifiez que l'installation de ce matériel HP ne le désactive pas. Pour toute question concernant les équipements susceptibles de désactiver votre alarme, consultez votre compagnie téléphonique ou un installateur qualifié.

Le Telephone Consumer Protection Act de 1991 rend illégal le fait d'utiliser un ordinateur ou tout autre dispositif électronique, y compris un télécopieur, pour envoyer des messages ne contenant pas clairement, dans une marge située dans la partie supérieure ou inférieure de chaque page transmise ou sur la première page de chaque transmission, la date et l'heure de l'envoi, ainsi que des éléments identifiant l'entreprise, l'entité ou la personne à l'origine du message, ainsi que le numéro de téléphone de la machine expéditrice, de l'entreprise, de l'entité ou de la personne. (Le numéro de téléphone fourni ne peut pas être un numéro en 900 ou tout autre numéro dont le coût dépasse celui d'un appel local ou longue distance.)

Pour programmer ces informations dans votre télécopieur, vous devez suivre la procédure décrite dans les instructions du logiciel de télécopie.

## <span id="page-22-0"></span>**Déclarations sur les modems pour les États-Unis**

Reportez-vous à la déclaration suivante du fournisseur du modem concernant le périphérique de modem installé dans votre ordinateur :

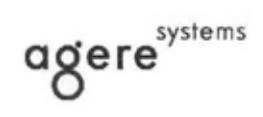

**Brad Grande**<br>Technical Manager

1110 American Parkway NE<br>Lehigh Valley Central Campus<br>Allentown, PA 18109<br>Phone: 610-712-7853 bgrande@agere.com

#### **Supplier's Declaration of Conformity**

Delphi D40 (revision AM5) Reference Number: Allentown, PA, USA Place of Issue: Date of Issue: 30th November 2006

Agere Systems Inc. at 1110 American Parkway NE, Lehigh Valley Central Campus, Allentown, PA 18109 in the United States of America, hereby certifies that the Modem, bearing labelling identification number US: AGSMD01BDELPHI complies with the Federal Communications Commission's ("FCC") Rules and Regulations 47 CFR Part 68, and the Administrative Council on Terminal Attachments ("ACTA")-adopted technical criteria TIA/EIA/IS-968, 968-A, 968-A-1, 968-A-2 and 968-A-3 Telecommunications - Telephone Terminal Equipment - Technical Requirements for Connection of Terminal Equipment To the Telephone Network.

Burd Samel

**Brad Grand Technical Manager** 

### <span id="page-23-0"></span>**Avis sur les modems pour le Canada**

Cet équipement est conforme aux spécifications techniques d'Industrie Canada applicables.

Le REN indique le nombre maximal d'appareils pouvant être connectés à une interface téléphonique. La terminaison d'une interface peut consister en une combinaison d'appareils quelconque à condition que la somme des REN de ces dispositifs ne dépasse pas 5. Le REN de ce terminal de communication est 1.

### **Avis sur les modems pour le Japon**

Si l'ordinateur ne possède pas la marque de certification des périphériques japonais sur sa partie inférieure, reportez-vous à la marque de certification appropriée ci-dessous.

La marque de certification des périphériques japonais pour le modem télécopie/données V.92 56K est illustrée ci-dessous :

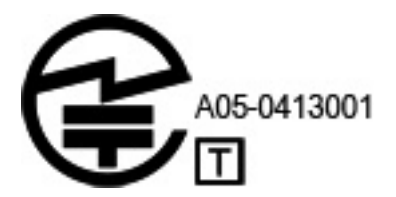

### <span id="page-24-0"></span>**Déclarations sur les modems pour la Nouvelle-Zélande**

L'octroi d'un Telepermit pour n'importe quel terminal de télécommunication indique uniquement que Telecom certifie que l'équipement est bien conforme aux exigences minimales de connexion à son réseau. Il ne constitue aucunement une prise de responsabilité quant au produit par Telecom, et n'apporte aucune sorte de garantie. Plus particulièrement, il n'apporte aucune garantie que l'équipement fonctionnera correctement et en tous points avec un autre équipement Telepermit d'une marque ou d'un modèle différent, et n'implique pas qu'un produit est compatible avec l'ensemble des services du réseau Telecom.

Quelles que soient les conditions d'utilisation, ce matériel ne peut fonctionner correctement aux vitesses supérieures à celles pour lesquelles il a été conçu. Telecom décline toute responsabilité si des difficultés devaient apparaître dans de telles circonstances.

Si cet équipement est doté de la composition à impulsions, Telecom ne garantit pas la prise en charge de celle-ci par la ligne.

L'utilisation de la composition à impulsions, sur une ligne partagée par plusieurs dispositifs, peut provoquer un déclenchement de la sonnerie ou des parasites et également une réponse erronée. Si ce type de problème se produit, l'utilisateur ne doit *pas* contacter les services techniques de Telecom Nouvelle-Zélande.

Certains paramètres nécessaires pour une conformité avec les exigences Telepermit de Telecom dépendent du matériel (PC) associé à cet appareil. Le matériel associé doit être configuré de manière à fonctionner dans les limites prescrites pour être conforme aux spécifications Telecom :

- **a.** Chaque appel manuel ne dépassera pas 10 tentatives d'appel au même numéro dans un intervalle de 30 minutes.
- **b.** Le matériel doit rester à l'état raccroché pendant une période d'au moins 30 secondes entre la fin d'une tentative d'appel et le début de la tentative suivante.
- **c.** Lorsque des appels automatiques sont passés à divers numéros, le matériel doit être configuré pour passer à l'état raccroché pendant une période d'au moins 5 secondes entre la fin d'une tentative d'appel et le début de la tentative suivante.
- **d.** Le matériel doit être configuré de telle manière que les appels soient traités dans un délai de 3 à 30 secondes à partir de la réception de la sonnerie (il doit donc être configuré entre 2 et 10 secondes).

#### **Prise en charge vocale**

Toutes les personnes qui utilisent cet appareil pour enregistrer des conversations téléphoniques doivent se soumettre à la législation de la Nouvelle-Zélande. Celle-ci exige qu'au moins une des deux parties participant à la conversation soit au courant de l'enregistrement. En outre, les principes relatifs à la nature des informations personnelles recueillies, aux objectifs de leur collecte, à leur utilisation et à la divulgation de ces informations à des tiers, principes répertoriés dans la loi sur la protection de la vie privée de 1993, doivent être respectés.

Ce matériel ne doit pas être configuré de manière à passer des appels automatiques au numéro d'urgence (111) mis en place par Telecom.

# <span id="page-25-0"></span>**Avis sur les cordons d'alimentation**

Si votre ordinateur ne vous a pas été livré avec un cordon d'alimentation ou un accessoire d'alimentation secteur compatible avec votre ordinateur, vous devrez acheter un cordon d'alimentation homologué pour votre pays ou votre région.

Le cordon d'alimentation doit être testé et garanti pour le produit, pour la tension et le type d'intensité figurant sur l'étiquette des valeurs nominales électriques du produit. Les valeurs nominales de tension et d'intensité du cordon doivent être supérieures à celles indiquées sur l'ordinateur. En outre, le diamètre du cordon doit être au minimum de **0,75 mm²**/18 AWG et sa longueur doit être comprise entre **1,0 m** (3,2 pieds) et **2 m** (6,56 pieds). Si vous avez des questions sur le type de cordon d'alimentation à utiliser, contactez votre fournisseur de service agréé.

Branchez le cordon d'alimentation de sorte qu'il ne puisse pas être piétiné ou coincé par des objets. Accordez une attention particulière à la fiche, à la prise secteur et à l'endroit où le cordon sort du boîtier du portable.

### **Avis sur les cordons d'alimentation pour le Japon**

製品には、同梱された電源コードをお使い下さい。<br>同梱された電源コードは、他の製品では使用出来ません。

### **Prise CC de la source d'alimentation externe HP**

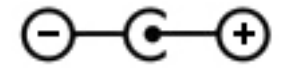

### **Avis de Macrovision Corporation**

Ce produit intègre une technologie de protection des droits d'auteur qui est protégée par des revendications de procédé de certains brevets américains et d'autres droits sur la propriété intellectuelle de Macrovision Corporation et d'autres bénéficiaires de droits. L'utilisation de cette technologie de protection des droits d'auteur doit être autorisée par Macrovision Corporation et a pour but de permettre un visionnage domestique et d'autres utilisations limitées uniquement, sauf autorisation de Macrovision Corporation. L'ingénierie inverse et le désassemblage sont interdits.

# <span id="page-26-0"></span>**2 Avis de réglementation pour les ordinateurs de bureau, clients légers et stations de travail personnelles**

# **Avis sur les modems**

**AVERTISSEMENT !** Pour réduire le risque d'incendie, d'électrocution et de blessures pendant l'utilisation de cet appareil, suivez systématiquement les règles de sécurité de base suivantes :

- N'utilisez pas l'appareil à proximité d'eau, par exemple près d'une baignoire, d'un lavabo, d'un évier ou d'une piscine, ou encore dans une cave humide.
- Évitez d'utiliser l'appareil pendant un orage. Il existe un risque d'électrocution dû à la foudre.
- N'utilisez jamais cet appareil pour signaler une fuite de gaz si vous vous trouvez à proximité de la fuite.
- Débranchez systématiquement le câble du modem avant d'ouvrir l'enceinte de l'appareil ou de toucher un câble modem non isolé, une prise jack ou un composant interne.
- Si le produit n'est pas fourni avec un câble téléphonique, utilisez exclusivement un câble de télécommunication 26 AWG ou supérieur.
- Ne branchez pas un câble de modem ou de téléphone sur la prise réseau RJ-45 (réseau Ethernet).

CONSERVEZ CES INSTRUCTIONS.

### **Homologations des périphériques de télécommunications**

Le périphérique de télécommunications de votre ordinateur est homologué pour une connexion au réseau téléphonique des pays et régions dont le certificat d'homologation apparaît sur l'étiquette du produit apposée sur la base de l'ordinateur ou sur le modem.

Pour vérifier que ce matériel est configuré pour le pays ou la région où il se trouve, reportez-vous au manuel de l'utilisateur qui l'accompagne. Si vous sélectionnez un pays ou une région autre que celui ou celle dans lequel se trouve le modem, il risque de violer les lois de télécommunications du pays ou de la région. De plus, votre modem risque de ne pas fonctionner correctement si vous ne sélectionnez pas le bon pays ou la bonne région. Si, lorsque vous sélectionnez un pays ou une région, un message indique que ce pays ou cette région n'est pas supporté, c'est que le modem n'a pas été agréé dans ce pays ou cette région et ne doit donc pas être utilisé.

### <span id="page-27-0"></span>**Avis sur les modems pour les États-Unis**

Cet équipement est conforme à l'article 68 des réglementations FCC et aux conditions adoptées par l'ACTA. Une étiquette apposée sur la face inférieure de l'ordinateur ou sur le modem comporte, entre autres informations, un identificateur de produit au format US: AAAEQ##TXXXX. Fournissez ces informations à la compagnie téléphonique si elle vous le demande.

**Homologation applicable prise USOC = RJ11C.** Les prises utilisées pour connecter cet équipement aux câbles électriques des lieux et au réseau téléphonique doivent être conformes à l'article 68 des réglementations FCC et aux conditions approuvées par l'ACTA. Un cordon téléphonique et une prise modulaire conformes FCC sont livrés avec cet équipement. Il est conçu pour être branché sur une prise modulable également conforme. Pour des détails, reportez-vous aux instructions d'installation.

Le REN permet de déterminer le nombre de périphériques pouvant être raccordés sur une ligne téléphonique. Si un nombre excessif d'appareils est présent sur la ligne téléphonique, ceux-ci risquent de ne pas répondre à un appel entrant. Dans la plupart des cas (mais pas toujours), la somme des REN des périphériques raccordés sur une ligne ne doit pas dépasser cinq (5). Pour être sûr du nombre d'appareils pouvant être connectés à une même ligne (déterminé par le numéro REN), contactez la compagnie de téléphone locale. Pour les produits agréés après le 23 juillet 2001, le REN fait partie de l'identificateur du produit qui est au format américain : AAAEQ##TXXXX. Les chiffres représentés par le signe ## constituent le REN sans virgule (par exemple, 03 représente un REN de 0,3). Pour les produits antérieurs à cette date, le REN est affiché séparément sur l'étiquette.

Si cet équipement HP détériore le réseau téléphonique, la compagnie de téléphone vous avisera par avance qu'une interruption de service peut être requise. Si la compagnie de téléphone ne peut pas vous aviser par avance, vous serez informé dès que possible. Vous serez également informé de vos droits de réclamation auprès de la FCC si vous le jugez nécessaire.

La compagnie de téléphone peut apporter des modifications à ses équipements, opérations ou procédures pouvant affecter le bon fonctionnement de votre matériel. Si cela se produit, la compagnie de téléphone vous informera par avance pour vous permettre d'apporter les modifications requises afin d'assurer un service téléphonique sans interruption.

Si vous rencontrez des problèmes avec cet équipement, contactez le support technique. S'il détériore le réseau téléphonique, la compagnie téléphonique peut vous demander de le déconnecter jusqu'à ce que le problème soit résolu. Les seules réparations que vous pouvez effectuer sont celles qui sont présentées dans la section « Résolution des problèmes » du manuel de l'utilisateur, si ce dernier est fourni.

Le raccord à des lignes partagées est soumis aux tarifs en vigueur dans votre pays. Pour plus d'informations, contactez les commissions d'utilité publique, la commission de service public ou les commissions d'entreprise.

Si votre domicile est équipé d'un dispositif d'alarme spécial connecté à la ligne téléphonique, vérifiez que l'installation de cet équipement HP ne désactive pas ce dispositif. Si vous avez des questions sur ce qui peut désactiver le dispositif d'alarme, consultez votre compagnie de téléphone ou un installateur qualifié.

La loi de 1991 sur la protection des usagers du téléphone interdit l'utilisation d'un ordinateur ou de tout autre dispositif électronique, y compris les télécopieurs, pour l'envoi d'un message, à moins que ne soit inscrit clairement sur ce message (dans la marge, le haut ou le bas de chaque page ou sur la première page) la date et l'heure de l'envoi ainsi que l'identité de la société expéditrice, de l'entité ou du particulier, ainsi que le numéro de téléphone de la machine expéditrice, de l'entité ou du particulier. Le numéro de téléphone ne doit pas être un numéro commençant par 900 ni un numéro dont le coût dépasse celui d'un appel local ou longue distance.

Pour programmer ces informations dans votre télécopieur, reportez-vous aux instructions relatives au logiciel d'envoi de télécopies.

### <span id="page-28-0"></span>**Avis sur les modems pour le Canada**

Cet équipement est conforme aux normes techniques Industrie Canada applicables.

Le REN donne une indication sur le nombre maximum de périphériques qu'il est possible de relier à une interface téléphonique. La terminaison d'une interface peut consister en une combinaison de périphériques quelconque à condition que la somme des REN de ces dispositifs ne dépasse pas 5. Le REN de ce terminal de communication est 1.

#### **Avis sur les modems pour le Japon**

Si la marque de certification japonaise ne figure pas sur la base de l'ordinateur, reportez-vous à la certification ci-dessous.

Au Japon, la marque de certification pour le modem LSI Corporation PCI-SV92EX Soft est la suivante :

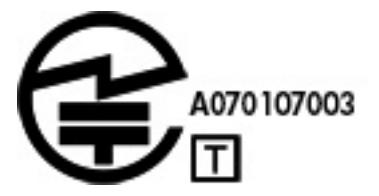

### **Déclarations sur les modems pour la Nouvelle-Zélande**

L'octroi d'un Telepermit pour n'importe quel terminal de télécommunication indique uniquement que Telecom certifie que l'équipement est bien conforme aux exigences minimales de connexion à son réseau. Il ne constitue aucunement une prise de responsabilité quant au produit par Telecom et n'apporte aucune sorte de garantie. Plus particulièrement, il n'apporte aucune garantie que l'équipement fonctionnera correctement et en tous points avec un autre équipement Telepermit d'une marque ou d'un modèle différent, et n'implique pas qu'un produit est compatible avec l'ensemble des services du réseau Telecom.

Quelles que soient les conditions d'utilisation, ce matériel ne peut fonctionner correctement aux vitesses supérieures à celles pour lesquelles il a été conçu. Telecom décline toute responsabilité si des difficultés devaient apparaître dans de telles circonstances.

Si cet équipement est doté de la composition à impulsions, Telecom ne garantit pas la prise en charge permanente de la composition à impulsions.

L'utilisation de la numérotation par impulsions, sur une ligne partagée par plusieurs dispositifs, peut provoquer un déclenchement de la sonnerie ou des parasites et également une réponse erronée. Si de tels problèmes apparaissent, l'utilisateur *ne doit pas* contacter le service de réparation de Telecom.

Certains paramètres nécessaires pour une conformité avec les exigences Telepermit de Telecom dépendent du matériel (PC) associé à cet appareil. L'équipement associé doit être configuré de manière à fonctionner dans les limites prescrites pour être conforme aux spécifications Telecom :

- **a.** Seules 10 tentatives d'appel maximum peuvent être effectuées au même numéro dans un intervalle de 30 minutes, pour n'importe quelle initialisation manuelle d'appel.
- **b.** Un intervalle minimum de 30 secondes doit s'écouler entre la fin d'une tentative d'appel et le début de la suivante.
- **c.** Lorsque des appels automatiques sont effectués à divers numéros, un intervalle minimum de 5 secondes doit s'écouler entre la fin d'une tentative d'appel et le début de la suivante.
- **d.** L'équipement doit être configuré de telle manière que les appels soient traités dans un délai de 3 à 30 secondes à partir de la réception de la sonnerie (il doit donc être configuré entre 2 et 10 secondes).

#### <span id="page-29-0"></span>**Prise en charge vocale**

Toutes les personnes qui utilisent cet appareil pour enregistrer des conversations téléphoniques doivent se soumettre à la législation de la Nouvelle-Zélande. Celle-ci exige qu'au moins une des deux parties participant à la conversation doit être au courant de l'enregistrement. En outre, les principes relatifs à la nature des informations personnelles recueillies, aux objectifs de leur collecte, à leur utilisation et à la divulgation de ces informations à des tiers, principes répertoriés dans la loi Privacy Act 1993, doivent être respectés.

Ce matériel ne doit pas être configuré de manière à passer des appels automatiques au numéro d'urgence (111) mis en place par Telecom.

# **Avis de compatibilité électromagnétique**

Ce manuel présente les avis de réglementation relatifs aux fonctions avec et sans fil des différents pays et régions, ainsi que des informations de conformité de l'ordinateur. Certains de ces avis ne s'appliquent peutêtre pas à votre produit.

Un ou plusieurs périphériques sans fil intégrés peuvent être installés. Dans certains environnements, l'utilisation d'appareils sans fil peut être limitée. Ces restrictions peuvent s'appliquer dans les avions, dans les hôpitaux, près d'explosifs, dans des lieux dangereux, etc. Si vous n'êtes pas sûr des règles qui s'appliquent à ce produit, demandez si vous pouvez l'utiliser avant de le mettre sous tension.

### **Avis de la FCC**

Cet équipement a été testé et trouvé conforme aux limitations relatives aux appareils numériques de classe B, en accord avec l'article 15 des règles de la FCC. Ces limitations sont conçues pour offrir une protection raisonnable contre les interférences dans une installation résidentielle. Cet équipement produit, utilise et peut émettre de l'énergie sous forme de radiofréquences. S'il n'est pas utilisé conformément aux instructions, il peut produire des interférences nuisibles aux communications radio. Cependant, il n'existe aucune garantie assurant qu'il n'y aura pas d'interférence dans une installation particulière. Si l'utilisateur constate des interférences lors de la réception d'émissions de radio ou de télévision (il suffit pour le vérifier d'allumer et d'éteindre successivement l'appareil), il devra prendre l'une ou plusieurs des mesures suivantes pour les éliminer à savoir :

- Réorienter ou repositionner l'antenne de réception.
- Accroître la distance entre le matériel et le récepteur.
- Brancher le matériel informatique sur une prise d'un circuit autre que celui sur lequel est branché le récepteur.
- Demander conseil à un revendeur ou à un technicien de radio ou de télévision expérimenté.

Cet appareil est conforme à l'article 15 des réglementations FCC. Son fonctionnement est soumis à deux conditions :

- **1.** Cet appareil ne doit pas provoquer des interférences nuisibles, et
- **2.** Cet appareil doit accepter toute interférence reçue, notamment des interférences pouvant provoquer un fonctionnement non voulu.

Pour toute question concernant ce produit, contactez :

HP Inc.

1501 Page Mill Road

Palo Alto, CA 94304

ou appelez HP au 650-857-1501

20 Chapitre 2 Avis de réglementation pour les ordinateurs de bureau, clients légers et stations de travail personnelles

Pour identifier ce produit, reportez-vous à la référence de pièce, de gamme ou de modèle indiquée sur le produit.

#### <span id="page-30-0"></span>**Modifications**

La FCC stipule que l'utilisateur doit être informé que toute modification opérée sur l'appareil, n'ayant pas été expressément approuvée par HP Inc., peut entraîner l'annulation des droits d'exploitation du produit dont bénéficie l'utilisateur.

#### **Câbles**

Les câbles branchés à cet équipement doivent être blindés et comporter des protections de connecteur métalliques de type RFI/EMI pour être conformes aux directives et réglementations de la FCC.

#### **Produits équipés de périphériques LAN sans fil**

Ce produit peut être équipé d'un périphérique de réseau local sans fil. Ce périphérique ne doit pas être situé au même endroit ou fonctionner en même temps qu'une autre antenne ou un autre émetteur.

**AVERTISSEMENT ! Exposition à des émissions de radiofréquence** La puissance de sortie émise par ce périphérique est inférieure aux limites de la FCC sur l'exposition à des émissions de radiofréquence. Néanmoins, le périphérique doit être utilisé de façon à ce que les risques de contact physique soient réduits pendant le fonctionnement normal de l'appareil.

Pendant le fonctionnement normal : Pour éviter tout risque de dépassement des limites d'exposition aux fréquences radio édictées par la FCC, les antennes ne doivent pas se trouver à moins de 20 cm (8 pouces) de l'utilisateur. Pour identifier l'emplacement des antennes sans fil, reportez-vous à la documentation qui accompagne l'ordinateur.

#### **Déclaration sur les télécommunications pour l'Australie**

L'ordinateur doit être connecté au réseau de télécommunications par un câble répondant aux critères de la norme AS/CA S008.

AVERTISSEMENT! Les modems sans connecteur RJ11 intégral qui sont livrés avec cet ordinateur ne doivent pas être installés dans un autre périphérique.

Cet équipement intègre un appareil de transmission et réception radioélectrique. Lors d'une utilisation standard, l'observation d'une distance de séparation de 20 cm permet aux niveaux d'exposition des fréquences radio de respecter la conformité des normes australiennes et néo-zélandaises.

### **Avis pour le Brésil**

Este equipamento opera em caráter secundário, isto é, não tem direito a proteção contra interferência prejudicial, mesmo de estações do mesmo tipo, e não pode causar interferência a sistemas operando em caráter primário.

**ATTENTION :** A alimentação de energia é predefinida para 220/230Vv. Se você possuir tomada elétrica de 110/115Vv, por favor, altere a chave na parte traseira do seu computador para a tensão correta.

### **Avis pour le Canada**

Cet appareil numérique de Classe B respecte toutes les exigences des réglementations canadiennes sur les équipements pouvant causer des interférences, CAN ICES-3(B)/NMB-3(B). Si ce périphérique est équipé de fonctions WLAN ou Bluetooth, il est conforme aux normes RSS exemptes de licence édictées par Industrie Canada. Son fonctionnement est soumis à deux conditions : (1) cet appareil ne doit pas générer d'interférence et (2) cet appareil doit supporter toutes les interférences reçues, y compris les interférences qui pourraient entraîner un dysfonctionnement de l'appareil.

**AVERTISSEMENT ! Exposition aux radiations de fréquence radio** La puissance de rayonnement de cet appareil est inférieure aux limites d'exposition aux radiations émises par les fréquences radio édictées par Industrie Canada. Toutefois, l'appareil doit être utilisé de sorte que les possibilités de contact humain soient réduites au maximum pendant son fonctionnement normal.

Pendant le fonctionnement normal : Pour éviter tout risque de dépassement des limites d'exposition aux fréquences radio édictées par Industrie Canada, les antennes ne doivent pas se trouver à moins de 20 cm (8 pouces) de l'utilisateur. Pour identifier l'emplacement des antennes sans fil reportez-vous à la documentation qui accompagne l'ordinateur.

A ATTENTION : En cas d'utilisation d'un réseau LAN IEEE 802.11a, ce produit doit uniquement être utilisé à l'intérieur d'un bâtiment, en raison de son fonctionnement sur la plage de fréquence de 5,15 à 5,25 GHz. Industrie Canada exige que ce produit soit utilisé à l'intérieur d'un bâtiment pour la plage de fréquence allant de 5,15 à 5,25 GHz afin de réduire le risque d'interférences préjudiciables pour les systèmes de satellites mobiles utilisant le même canal. Les plages de 5,25 à 5,35 GHz et de 5,65 à 5,85 GHz sont allouées prioritairement aux radars haute puissance. Ces stations radar peuvent provoquer des interférences avec cet appareil ou l'endommager.

L'antenne de cet appareil ne se remplace pas. Toute tentative de modification par l'utilisateur peut endommager l'ordinateur.

### <span id="page-32-0"></span>**Avis pour l'Union européenne**

#### **Déclaration de conformité**

# $\epsilon$

Les produits portant la marque CE sont conformes à une ou plusieurs directives de l'UE suivantes, le cas échéant :

Directive sur les équipements hertziens et équipements terminaux de télécommunications 1999/5/CE (remplacée en 2017 par RED 2014/53/EU) ; Directive relative à la basse tension 2014/35/EU ; Directive EMC 2014/30/EU ; directive Ecodesign 2009/125/CE ; directive RoHS 2011/65/CE

La conformité à ces directives est évaluée à l'aide des normes harmonisées européennes applicables.

L'intégralité de la déclaration de conformité est disponible sur le site Web suivant : [http://www.hp.eu/](http://www.hp.eu/certificates) [certificates](http://www.hp.eu/certificates) (effectuez une recherche à partir du nom de modèle du produit ou de son numéro de produit, accessible sur l'étiquette de conformité).

Pour toute question portant sur les réglementations, envoyez un courrier à : HP Deutschland GmbH, HQ-TRE, 71025, Boeblingen, Allemagne.

#### **Produits équipés de fonctionnalité radio**

Cet équipement peut intégrer un appareil de transmission et réception radioélectrique. Lors d'une utilisation standard d'un ordinateur de bureau, l'observation d'une distance de séparation de 20 cm permet aux niveaux d'exposition des fréquences radio de respecter la conformité des normes de l'UE.

#### **Restrictions pour les produits équipés de fonctionnalité radio**

En cas de fonctionnement sur une bande de fréquence comprise entre 5 150 et 5 350 MHz, ce produit est limité à une utilisation en intérieur uniquement.

#### **Déclaration relative au réseau téléphonique européen (modem/fax)**

Le produit ci-joint est conforme aux spécifications de la directive applicable et porte en conséquence la marque CE. Cependant, des différences existant entre les réseaux téléphoniques publics commutés (RTPC) nationaux présents dans les différents pays/régions, cette homologation en elle-même ne garantit pas la réussite de toutes les opérations sur tous les points de terminaison du RTPC. En cas de problème, prenez contact avec le fournisseur auprès duquel vous vous êtes procuré votre équipement.

L'équipement a été conçu pour fonctionner avec les réseaux DTMF analogiques. Cet équipement peut connaître des difficultés d'interconnexion sur les réseaux RTPC prenant uniquement en charge la composition à impulsions. Contactez votre opérateur réseau pour bénéficier d'une aide supplémentaire.

#### **Avis sur l'ergonomie**

#### **Allemagne**

Un système informatique composé de produits de la marque HP respecte les exigences applicables relatives à l'ergonomie si tous les produits inclus concernés portent la marque de conformité « GS », par exemple un ordinateur de bureau professionnel, un clavier, une souris et un moniteur.

#### **Allemagne (texte en allemand)**

Ein aus HP Produkten bestehendes Computersystem erfüllt die anwendbaren ergonomischen Anforderungen, wenn alle verwendeten Komponenten das "GS" Zeichen tragen, wie z. B. Business Desktop PC, Tastatur, PC-Maus und Bildschirm.

### <span id="page-33-0"></span>**Avis pour le Japon**

この装置は, クラスB情報技術装置です。この装置は, 家庭環境で使用 することを目的としていますが、この装置がラジオやテレビジョン受信機に 近接して使用されると、受信障害を引き起こすことがあります。 取扱説明書に従って正しい取り扱いをして下さい。  $VCCI-B$ 

5 GHz帯を使用する特定無線設備 (802.11a相当)は屋内使用に限られて います。この機器を屋外で使用することは電波法で禁じられています。

#### **Marques de certification des périphériques WLAN et Bluetooth**

この機器は、技術基準適合証明または工事設計認証を受けた無線設備を搭載しています If this device contains radio equipment, it is certified radio equipment.

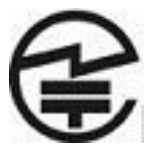

### <span id="page-34-0"></span>**Avis pour le Mexique**

Declaración para México

La operación de este equipo está sujeta a las siguientes dos condiciones: (1) es posible que este equipo o dispositivo no cause interferencia perjudicial y (2) este equipo o dispositivo debe aceptar cualquier interferencia, incluyendo la que pueda causar su operación no deseada.

Si su producto se brinda con accesorios inalámbricos como un teclado o un mouse y necesita identificar el modelo del accesorio, consulte la etiqueta incluida en ese accesorio.

#### **Avis pour la Corée du Sud**

B 급 기기 (가정용 방송통신기자재)

이 기기는 가정용(B 급) 전자파적합기기로서 주로 가정에서 사용하는 것을 목적으로 하며, 모든 지역에서 사용할 수 있습니다.

무선적용제품

해당 무선설비가 전파혼신 가능성이 있으므로 인명안전과 관련된 서비스는 할 수 없음 (무선모듈 제품이 설치되어 있는 경우).

몸 가까이에서 장치를 작동할 경우, 비금속 저장 액세서리를 사용하여 장치와 몸 사이에 2.5cm 이상의 거 리를 유지하십시오.

### **Avis de la NCC pour Taïwan**

#### **Périphériques WLAN 802.11a**

# 在5.25G ~5.35G頻帶內操作之無線 資訊傳輸設備僅適於室內使用

Périphériques sans fil LAN 802.11/Périphériques Bluetooth/Périphériques à courte portée

### 低功率電波輻射性電機管理辦法

- 第十二條 經型式認證合格之低功率射頻電機,非經許可,公司、 商號或使用者均不得擅自變更頻率、加大功率或變更原 設計之特性及功能。
- 第十四條 低功率射頻電機之使用不得影響飛航安全及干擾合法通 信;經發現有干擾現象時,應立即停用,並改善至無干 **擾時方得繼續使用。** 前項合法通信,指依電信規定作業之無線電信・低功率 射頻電機須忍受合法通信或工業、科學及醫療用電波輻 射性電機設備之干擾。

# <span id="page-35-0"></span>**3 Avis de sécurité pour les ordinateurs portables et tablettes**

**AVERTISSEMENT !** Pour réduire les risques de blessures graves, lisez le manuel *Sécurité et ergonomie du poste de travail*. Il décrit l'installation du poste de travail, la posture ainsi que les conditions de sécurité et de travail appropriées pour les utilisateurs, et fournit des informations importantes sur la sécurité électrique et mécanique. Vous trouverez ce manuel sur le Web à l'adresse [http://www.hp.com/ergo,](http://www.hp.com/ergo) ainsi que sur le CD de documentation qui accompagne le produit.

# **Avis d'avertissement relatif à la chaleur**

**AVERTISSEMENT !** Pour éviter tout risque de blessure associée à la chaleur ou de surchauffe de l'ordinateur, ne placez pas ce dernier sur vos genoux et n'obstruez pas ses ouvertures d'aération. Utilisez toujours l'ordinateur sur une surface plane et rigide. La ventilation ne doit pas être entravée par des éléments rigides, tels qu'une imprimante, ni par des éléments souples, tels que des coussins, du tissu ou un tapis épais. De même, l'adaptateur secteur ne doit rester en contact ni avec la peau ni avec un élément souple, tel que des coussins, un vêtement ou un tapis lorsque l'ordinateur est en cours de fonctionnement. L'ordinateur et l'adaptateur secteur sont conformes aux limites de température de surface accessible à l'utilisateur, définies par la norme internationale sur la sécurité du matériel informatique (CEI/EN 60950).

# **Avis sur les risques liés à la sécurité**

Si vous observez l'une des situations suivantes (ou avez d'autres inquiétudes en matière de sécurité), n'utilisez pas l'ordinateur : bruit de crépitement, de sifflement ou de claquement ou forte odeur/fumée en provenance de l'ordinateur. La survenue de l'une de ces situations est normale en cas de défaillance d'un composant électronique interne de manière neutralisée et contrôlée. Cependant, ces situations peuvent également signifier un risque de sécurité. Ne partez pas du principe qu'il s'agit d'une défaillance neutralisée. Mettez l'ordinateur hors tension, déconnectez-le de sa source d'alimentation, puis contactez le support technique.

## **Avis relatif aux batteries**

- **AVERTISSEMENT !** Il existe un risque d'explosion en cas de remplacement de la batterie par une batterie d'un type incorrect. Éliminez les batteries usagées en respectant les instructions.
- **AVERTISSEMENT !** Pour réduire le risque d'incendie ou de brûlures, abstenez-vous de démonter, d'écraser, de perforer, de jeter dans l'eau ou dans le feu une batterie, ou encore de court-circuiter ses connecteurs externes.
- AVERTISSEMENT ! Conservez les batteries neuves et usagées hors de portée des enfants.
- **AVERTISSEMENT !** Pour limiter les risques liés à la sécurité, n'utilisez que la batterie fournie avec l'ordinateur, une batterie de remplacement fournie par HP ou une batterie compatible achetée comme accessoire auprès de HP.
- **AVERTISSEMENT !** Ne pas ingérer la batterie, sous risque de brûlure chimique.
- **AVERTISSEMENT !** Ce produit contient une pile bouton. Si la pile bouton est ingérée, elle peut causer des brûlures internes graves dans les 2 heures qui suivent et risque d'entraîner la mort.
- **AVERTISSEMENT !** Si le compartiment de la batterie n'est pas fermé convenablement, arrêtez d'utiliser le produit et gardez hors de portée des enfants.
- **AVERTISSEMENT !** Si vous pensez que des batteries ont pu avoir été ingérées ou placées à l'intérieur de toute partie du corps, consulter immédiatement un médecin.
- **AVERTISSEMENT !** Si vous laissez une batterie dans un environnement comportant une température extrêmement élevée, cela peut entraîner une explosion ou la fuite du gaz ou liquide inflammable.
- **AVERTISSEMENT !** Une batterie soumise à une pression d'air très faible peut entraîner une explosion ou la fuite du gaz ou liquide inflammable.

### **Avis sur le niveau du volume du casque et des écouteurs**

**AVERTISSEMENT !** A Pour éviter les dommages causés à votre système auditif, n'écoutez pas à des

volumes élevés pendant des périodes prolongées.

Le réglage de la commande de volume, ainsi que du balancier compensateur d'autres paramètres hors de la position centrale peut augmenter la tension de sortie du casque/des écouteurs et par conséquent le niveau de pression acoustique. L'utilisation de facteurs inƮuençant la sortie casque/écouteurs autres que ceux spécifiés par le fabricant (par exemple système d'exploitation, logiciel d'égalisation, microprogramme, pilote) peut augmenter la tension de sortie du casque/des écouteurs et par conséquent le niveau de pression acoustique.

### **Avis sur les cordons d'alimentation**

**AVERTISSEMENT !** Pour réduire les risques de choc électrique ou de détérioration du matériel :

- Branchez le cordon d'alimentation sur une prise secteur facilement accessible à tout moment.
- Coupez l'alimentation de l'ordinateur en débranchant le cordon d'alimentation de la prise secteur.
- Si l'ordinateur portable est fourni avec une fiche tripolaire, branchez le cordon sur une prise électrique tripolaire reliée à la terre. Ne désactivez pas la broche de mise à la terre du cordon d'alimentation en utilisant, par exemple, un adaptateur bipolaire. La broche de mise à la terre constitue un élément de sécurité essentiel.

**AVERTISSEMENT !** Pour limiter les problèmes de sécurité potentiels, utilisez avec cet ordinateur uniquement l'adaptateur secteur fourni avec l'ordinateur, un adaptateur secteur de remplacement fourni par HP ou un adaptateur secteur acheté comme accessoire auprès de HP.

### **Avis pour le Brésil**

Este equipamento deve ser conectado obrigatoriamente em tomada de rede de energia elétrica que possua aterramento (três pinos), conforme a norma nbr abnt 5410,visando a segurança dos usuários contra choques elétricos.

## **Nettoyage du clavier**

**AVERTISSEMENT !** Pour réduire les risques de chocs électriques ou de dommages aux composants internes, n'utilisez pas l'embout de l'aspirateur pour nettoyer le clavier. L'utilisation d'un aspirateur peut entraîner le dépôt de poussières ménagères sur le clavier. Nettoyez régulièrement le clavier pour éviter que les touches ne deviennent collantes et pour supprimer la poussière, les peluches et les particules susceptibles de se loger sous les touches. Utilisez une bombe dépoussiérante à air comprimé avec embout directionnel permettant d'insuffler de l'air sous le clavier et autour des touches et ainsi d'éliminer les particules.

## **Avis sur les déplacements**

AVERTISSEMENT ! Afin de réduire le risque d'électrocution, d'incendie ou de détérioration du matériel, n'essayez pas d'alimenter l'ordinateur avec un kit de conversion de tension pour électroménager.

## **Avis de sécurité pour la Chine**

### **Chine : avis sur l'altitude**

Avis sur l'altitude pour les produits dont l'utilisation n'est pas certifiée au-delà de 5 000 m d'altitude

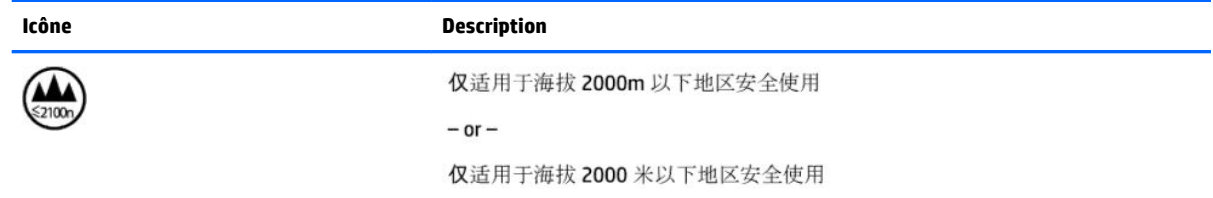

### **Chine : avis sur une utilisation dans des conditions tropicales**

Avis pour les produits dont l'utilisation n'est pas certifiée dans des conditions tropicales

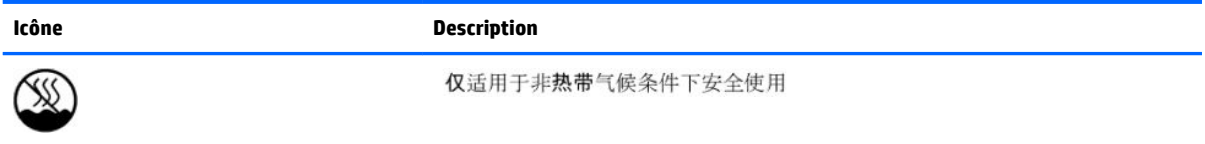

### **Norvège et Suède : avis de mise à la terre des câbles pour les produits équipés d'un tuner TV**

**ATTENTION :** Pour limiter les risques liés à la sécurité, utilisez un isolant voltaïque lors de la connexion à un système de distribution par câble.

## 使用過度恐傷害視力

注意事項:

(1) 使用 30 分鐘請休息 10 分鐘。

2) 未滿 2 歲幼兒不看螢幕, 2 歲以上每天看螢幕不要超過 1 小時。

# **4 Avis de sécurité pour les ordinateurs de bureau, clients légers et stations de travail personnelles**

## **Informations importantes relatives à la sécurité**

**AVERTISSEMENT !** Pour réduire les risques de blessures graves, lisez le manuel *Sécurité et ergonomie du poste de travail*. Il décrit l'installation du poste de travail, la posture ainsi que les conditions de sécurité et de travail appropriées pour les utilisateurs, et fournit des informations importantes sur la sécurité électrique et mécanique. Vous trouverez ce manuel sur le Web à l'adresse [http://www.hp.com/ergo,](http://www.hp.com/ergo) ainsi que sur le CD de documentation qui accompagne le produit.

Pour réduire les risques de choc électrique ou de détérioration du matériel :

- Branchez le cordon d'alimentation sur une prise secteur facilement accessible à tout moment.
- Coupez l'alimentation de l'ordinateur en débranchant le cordon d'alimentation de la prise secteur.
- Si l'ordinateur portable est fourni avec une fiche tripolaire, branchez le cordon sur une prise électrique tripolaire reliée à la terre. Ne désactivez pas la broche de mise à la terre du cordon d'alimentation en utilisant, par exemple, un adaptateur bipolaire. La broche de mise à la terre constitue un élément de sécurité essentiel.

L'ordinateur peut être très lourd ; assurez-vous d'adopter une position ergonomique adéquate lors de sa manipulation.

Installez l'ordinateur à proximité d'une prise secteur. Le cordon d'alimentation secteur constitue le principal dispositif de déconnexion secteur de votre ordinateur et doit donc être facilement accessible. Pour votre sécurité, le cordon d'alimentation fourni avec votre ordinateur est équipé d'une broche de mise à la terre. Utilisez toujours le cordon d'alimentation avec une prise murale correctement reliée à la terre, afin de réduire les risques d'électrocution.

Pour réduire les risques de choc électrique en provenance du réseau téléphonique, branchez votre ordinateur sur une prise secteur avant de le connecter à une ligne téléphonique. Par ailleurs, déconnectez votre ligne téléphonique avant de débrancher votre ordinateur de la prise secteur.

Débranchez le cordon du modem du réseau téléphonique avant d'installer ou d'enlever le capot de votre ordinateur.

N'utilisez pas l'ordinateur lorsque le capot est enlevé.

Pour plus de sécurité, débranchez toujours l'ordinateur de sa source d'alimentation, de tout système de télécommunications (comme les lignes téléphoniques), des réseaux et des modems avant d'exécuter toute opération de maintenance. Si vous ne respectez pas ces consignes, vous risquez de vous blesser ou de causer des dommages matériels. Le modem et l'alimentation de ce produit renferment des niveaux de tension dangereux.

Par mesure de sécurité, si la charge d'alimentation électrique du système dépasse les capacités de la configuration spécifique le système peut désactiver temporairement certains ports USB.

**ATTENTION :** Si votre ordinateur est équipé d'un commutateur de sélection de tension destiné aux systèmes fonctionnant sous 115 ou 230 V, ce commutateur a été prédéfini sur la tension en vigueur dans le pays/région où il a été vendu initialement. Mettre le commutateur sur la mauvaise position peut endommager l'ordinateur et annuler toute garantie implicite.

Ce produit n'a pas été évalué pour une connexion à un système d'alimentation informatique (un système de distribution de courant alternatif sans connexion directe à la terre, selon la norme CEI/EN 60950).

## **Conditions d'installation**

Consultez les instructions d'installation avant de brancher cet équipement sur l'alimentation.

**AVERTISSEMENT !** L'équipement doit être pourvu d'un raccordement à la terre protecteur secteur approprié.

Cet ordinateur peut contenir des pièces sous tension et amovibles. Débranchez le cordon d'alimentation avant de retirer le boîtier. Remettez le boîtier bien en place avant de remettre l'ordinateur sous tension.

## **Avis relatif aux batteries**

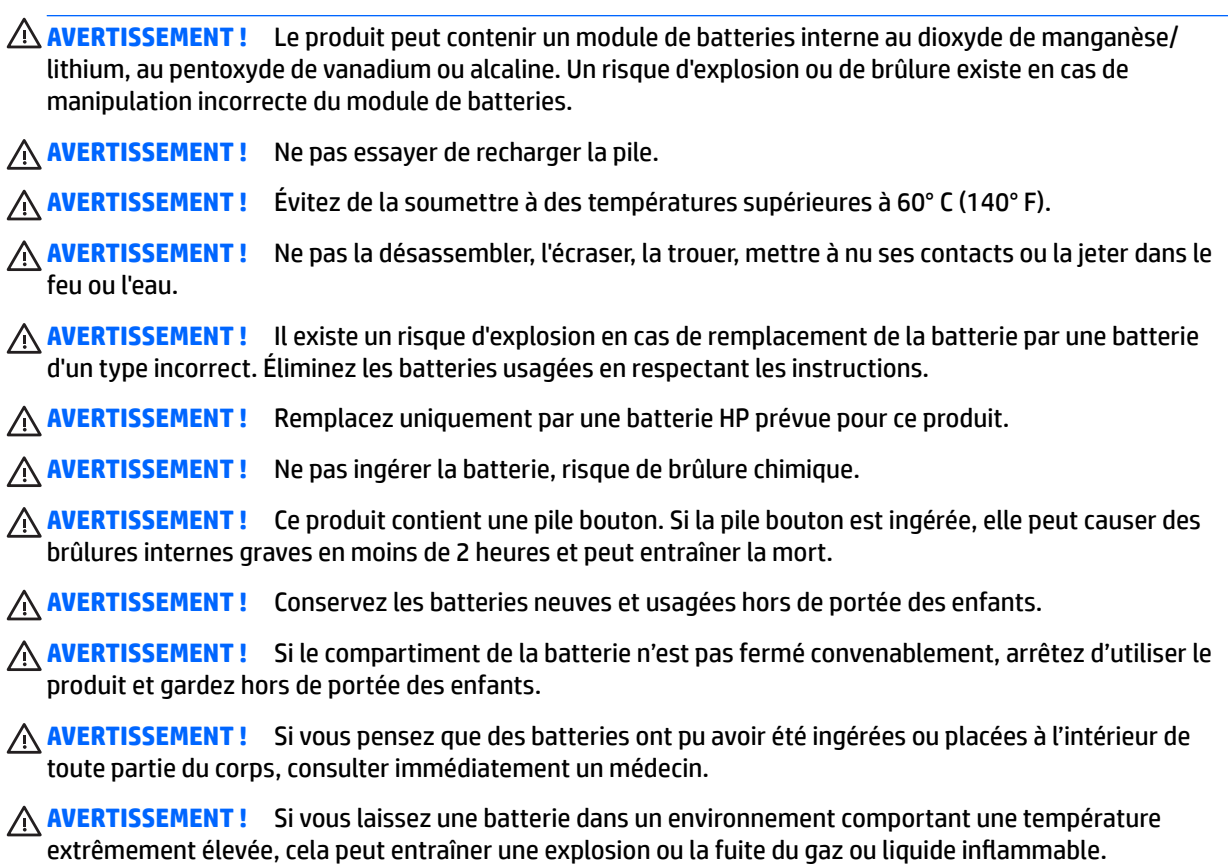

**AVERTISSEMENT !** Une batterie soumise à une pression d'air très faible peut entraîner une explosion ou la fuite du gaz ou liquide inflammable.

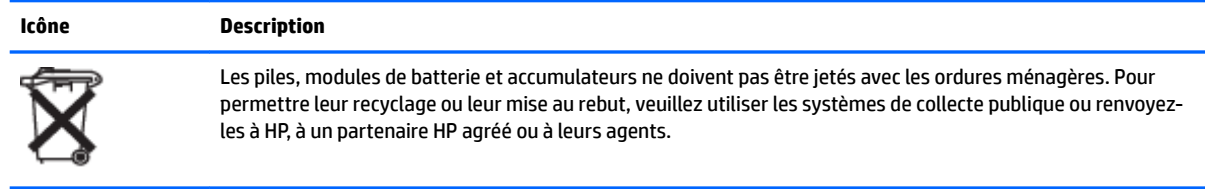

**Icône Description**

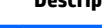

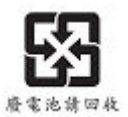

Taiwan EPA demande aux fabricants ou aux importateurs de piles, conformément à l'Article 15 de la loi relative à la mise au rebut (Waste Disposal Act), d'indiquer les mentions de récupération des piles usagées dans des points de vente, brochures ou publicités. Contactez une entreprise de recyclage qualifiée pour la mise au rebut appropriée de la pile.

## **Avis sur le ventilateur**

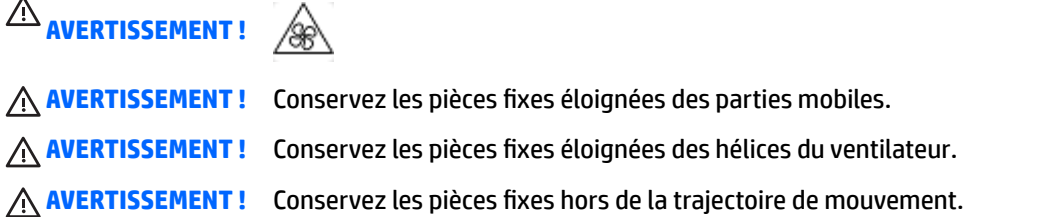

## **Avis sur le niveau du volume du casque et des écouteurs**

AVERTISSEMENT ! <sub>A</sub>N Pour éviter les dommages causés à votre système auditif, n'écoutez pas à des

volumes élevés pendant des périodes prolongées.

Le réglage de la commande de volume, ainsi que du balancier compensateur d'autres paramètres hors de la position centrale peut augmenter la tension de sortie du casque/des écouteurs et par conséquent le niveau de pression acoustique. L'utilisation de facteurs inƮuençant la sortie casque/écouteurs autres que ceux spécifiés par le fabricant (par exemple système d'exploitation, logiciel d'égalisation, microprogramme, pilote) peut augmenter la tension de sortie du casque/des écouteurs et par conséquent le niveau de pression acoustique.

## **Sécurité des lasers**

### **Pour les produits équipés d'unités optiques ou d'émetteurs à Ƭbre optique.**

Ce produit peut être équipé d'un périphérique de stockage optique (c'est-à-dire un lecteur CD ou DVD) et/ou d'un émetteur-récepteur à fibre optique. Ces éléments comportent des lasers classés dans la catégorie des produits laser de classe 1, conformément à la norme IEC/EN 60825-1, et sont conformes à ses exigences.

Chacun de ces produits laser est conforme aux régulations 21 CFR 1040.10 et 1040.11 de la US FDA ou est conforme à ces normes à l'exception des différences conformément à la notice des lasers No. 50, du 24 Juin 2007.

**AVERTISSEMENT !** L'utilisation de méthodes de contrôle ou de réglage ou de procédures, autres que celles indiquées dans ce document ou dans le manuel d'installation des appareils à rayon laser, peut exposer l'utilisateur à des radiations dangereuses. Pour réduire le risque d'exposition à un rayonnement dangereux :

- N'essayez pas d'ouvrir le boîtier du module. Il ne contient pas de composant réparable par l'utilisateur.
- N'effectuez pas de commandes, de réglages ou d'opérations sur l'appareil laser, en dehors de ce qui est indiqué dans le présent manuel.
- Seuls les techniciens agréés HP sont autorisés à réparer l'unité.

### **Exigences relatives au bloc d'alimentation et au cordon d'alimentation**

### **Exigences relatives à la mise à la terre des alimentations de classe 1**

Pour une protection contre les défauts de courant, l'équipement doit être connecté à une borne de terre. Branchez le cordon d'alimentation du système sur une prise secteur fournissant une connexion de masse. Tout cordon alternatif risquerait de ne pas fournir une protection adéquate contre les défauts. Utilisez uniquement le cordon d'alimentation fourni avec ce produit ou un produit de remplacement agréé par HP Inc.

### **Avis pour le Brésil**

Este equipamento deve ser conectado obrigatoriamente em tomada de rede de energia elétrica que possua aterramento (três pinos), conforme a norma nbr abnt 5410,visando a segurança dos usuários contra choques elétricos.

### **Danemark**

Apparatets stikprop skal tilsluttes en stikkontakt med jord, som giver forbindelse til stikproppens jord.

### **Finlande**

Laite on liitettävä suojakoskettimilla varustettuun pistorasiaan.

### **Norvège**

Apparatet må tilkoples jordet stikkontakt.

### **Suède**

Apparaten skall anslutas till jordat uttag.

### **Exigences relatives au bloc d'alimentation**

Les alimentations sur certains produits sont équipées de commutateurs de tension externes. La fonction de sélection de tension sur le produit autorise son fonctionnement sous toute tension comprise entre 100-127 ou 200-240 volts secteur. Les alimentations sur les produits dépourvus de commutateurs de tension externes sont équipées de circuits internes qui détectent la tension d'entrée et basculent automatiquement sur la tension appropriée.

Pour des raisons de sécurité, utilisez uniquement l'adaptateur secteur fourni avec l'appareil ou un adaptateur de remplacement agréé par HP Inc. Les références de pièces de rechange sont disponibles à l'adresse <http://www.hp.com/cgi-bin/hpsupport/index.pl>.

### **Pour une utilisation en Norvège**

Ce produit est également conçu pour un système électrique informatique avec tension phase-phase de 230 V.

### **Exigences relatives au cordon d'alimentation**

Le jeu de cordon d'alimentation livré avec le produit est conforme aux exigences du pays dans lequel l'équipement a été acheté. Utilisez uniquement le cordon d'alimentation fourni avec l'appareil ou un cordon d'alimentation de remplacement fourni par HP Inc. ou par un revendeur agréé par HP Inc. Les références de pièces de rechange sont disponibles à l'adresse [http://www.hp.com/cgi-bin/hpsupport/index.pl.](http://www.hp.com/cgi-bin/hpsupport/index.pl)

Les cordons d'alimentation destinés à être utilisés dans d'autres pays doivent respecter les normes du pays où vous utilisez le produit. Pour plus d'informations sur les exigences de cordon d'alimentation, contactez votre revendeur, votre mainteneur ou votre fournisseur de services agréé HP.

**AVERTISSEMENT !** N'utilisez pas de cordons d'alimentation d'autres produits.

Un mauvais cordon d'alimentation peut entraîner un risque de décharge électrique ou d'incendie.

Les exigences présentées ci-après s'appliquent à tous les pays.

- **1.** Le cordon d'alimentation doit être homologué par une agence accréditée, responsable de l'évaluation dans le pays où le cordon sera installé.
- **2.** La longueur du cordon doit être comprise entre 1,8 m (6 pieds) et 3,6 m (12 pieds). Pour un cordon d'alimentation de 2 m (6,56 pieds) ou moins, le diamètre du cordon doit être d'au minimum 0,75 mm<sup>2</sup> ou 18 AWG. Si le cordon d'alimentation dépasse 2 m (6,56 pieds), le diamètre du cordon doit être d'au minimum 1 mm<sup>2</sup> ou 16 AWG.

Le cordon d'alimentation doit être branché à un endroit dégagé où il ne risque pas d'être piétiné ou coincé par des objets. Accordez une attention particulière à la fiche, à la prise murale et à l'endroit où le cordon sort du boîtier de l'appareil.

**AVERTISSEMENT !** N'utilisez pas ce produit avec un cordon d'alimentation endommagé. Si le cordon d'alimentation est endommagé de quelque manière que ce soit, remplacez-le immédiatement. Un cordon endommagé peut entraîner des risques de blessure.

### **6pÄcLƬcatLons du cordon d'alimentation pour le Japon**

Pour une utilisation au Japon, utilisez uniquement le cordon d'alimentation fourni avec l'appareil.

**ATTENTION :** N'utilisez pas le cordon d'alimentation fourni avec ce produit pour alimenter d'autres appareils.

### **Risque de pincement**

**AVERTISSEMENT !** Observez les zones à risque de pincement. N'approchez pas vos doigts des pièces se refermant.

### **Protection des connecteurs de l'antenne TV**

### **Mise à la terre d'une antenne de télévision externe**

Si une antenne externe ou un système par câble est connecté(e) à ce produit, assurez-vous que l'antenne ou le système par câble est mis(e) à la terre électriquement de façon à vous protéger contre les surtensions et les accumulations d'électricité statique. L'article 810 du code électrique national (ANSI/NFPA 70) fournit des

informations sur la mise à la terre de la monture et de la structure portante, la mise à la terre du fil d'entrée vers un dispositif de décharge de l'antenne, la taille des conducteurs de mise à la terre, l'emplacement du dispositif de décharge de l'antenne, la connexion aux électrodes de terre et les exigences relatives aux électrodes de terre.

### **Protection contre la foudre**

Pour mieux protéger votre produit durant un orage ou lorsqu'il reste inutilisé et sans surveillance pendant une période prolongée, débranchez le câble de raccordement électrique, puis l'antenne ou le système par câble. Vous éviterez ainsi que la foudre ou des surtensions n'endommagent le produit.

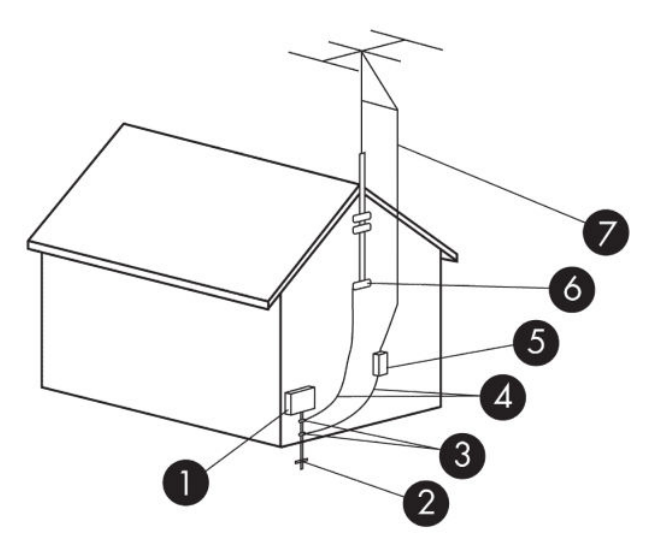

#### **Tableau 4-1 Mise à la terre de l'antenne**

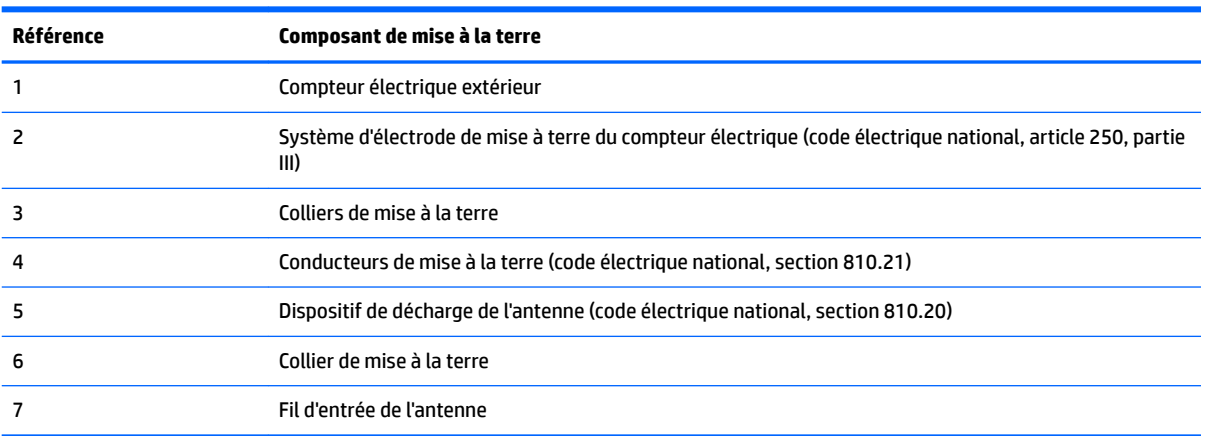

### **Remarque destinée aux installateurs de systèmes de télévision par câble**

Ce rappel a pour but d'attirer l'attention des installateurs de systèmes de télévision par câble sur la section 820.93 du code électrique national, qui fournit des directives pour la mise à la terre et spécifie notamment que le blindage du câble coaxial doit être connecté au système de mise à la terre du bâtiment, aussi près que possible du point d'entrée du câble.

## **Avis de sécurité pour la Chine**

### HP 工作站使用安全手册

### 使用须知

欢迎使用惠普工作站,为了您及仪器的安全,请您务必注意如下事项:

- 1. 仪器要和地线相接,要使用有正确接地插头的电源线,使用中国国家规定 的 220V 电源。
- 2. 避免高温和尘土多的地方,否则易引起仪器内部部件的损坏。
- 3. 避免接近高温,避免接近直接热源,如直射太阳光、暖气等其它发热体。
- 4. 不要有异物或液体落入机内, 以免部件短路。
- 5. 不要将磁体放置于仪器附近。

#### 警告

为 防 止 火 灾 或 触 电 事 故 , 请 不 要 将 该 机 放 置 于 淋 雨 或 潮 湿 处

如果您按照以上步骤操作时遇到了困难,或想了解其它产品性能,请在以下网 页上寻找相关信息:http://www.hp.com.cn

或联系我们

中国惠普有限公司 地址: 北京朝阳区建国路 112 号中国惠普大厦 电话: 010-65643888

### **Chine : avis sur l'altitude**

Avis sur l'altitude pour les produits dont l'utilisation n'est pas certifiée au-delà de 5 000 m d'altitude

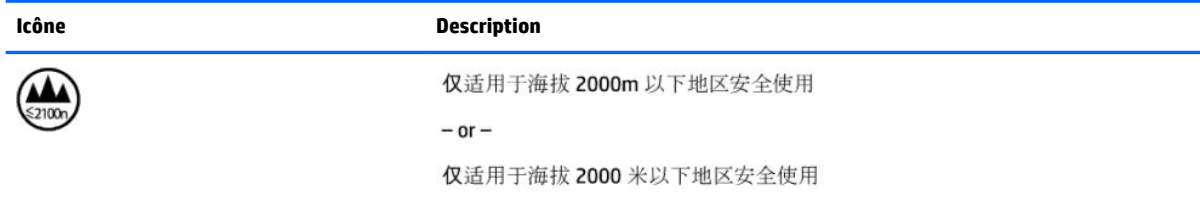

### **Chine : avis sur une utilisation dans des conditions tropicales**

Avis pour les produits dont l'utilisation n'est pas certifiée dans des conditions tropicales

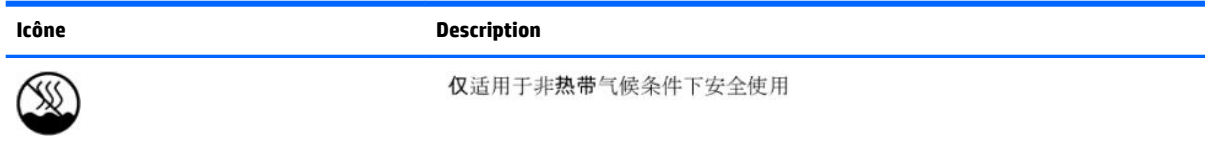

## **Avis d'acoustique pour l'Allemagne**

Le niveau de pression acoustique (LpA) est nettement en dessous de 70 dB(A) (position opérateur, fonctionnement normal, selon ISO 7779). Les données d'émission de bruit acoustique sont disponibles dans les déclarations « IT ECO » relatives au produit, à l'adresse :<http://www.hp.com/go/ted>

Schalldruckpegel (LpA) ist weit unterhalb 70 dB(A) (Benutzerposition, normaler Betrieb, nach ISO 7779) Die Schallemissionswerte der Produkte können in den produktbezogenen "IT ECO Declarations" auf folgender Internet Adresse gefunden werden:<http://www.hp.com/go/ted>

## 使用過度恐傷害視力

注意事項:

(1) 使用 30 分鐘請休息 10 分鐘。

2) 未滿 2 歲幼兒不看螢幕, 2 歲以上每天看螢幕不要超過 1 小時。

# **5 Avis environnementaux pour les ordinateurs portables et tablettes**

Ce chapitre présente des avis relatifs à l'environnement des différents pays ou régions et des informations de conformité. Certains de ces avis ne s'appliquent peut-être pas à votre produit.

### **Recyclage du matériel électronique, de l'emballage et de la batterie**

HP encourage ses clients à recycler le matériel électronique usagé, l'emballage des cartouches d'impression d'origine HP et les piles rechargeables. Pour plus d'informations sur les programmes de recyclage, rendezvous sur <http://www.hp.com/recycle>.

Pour plus d'informations sur le recyclage du produit au Japon, reportez-vous au site [http://www.hp.com/jp/](http://www.hp.com/jp/hardwarerecycle/) [hardwarerecycle/.](http://www.hp.com/jp/hardwarerecycle/)

## **Mise au rebut des équipements par les utilisateurs**

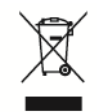

Ce symbole indique que vous ne devez pas jeter votre produit avec les déchets ménagers. Il est de votre responsabilité de protéger la santé et l'environnement et d'éliminer votre équipement en le remettant à une déchetterie effectuant le recyclage des équipements électriques et électroniques. Pour plus d'informations, prenez contact avec votre service d'élimination des ordures ménagères ou ouvrez la page [http://www.hp.com/recycle.](http://www.hp.com/recycle)

## **Mise au rebut des batteries alcalines au Brésil**

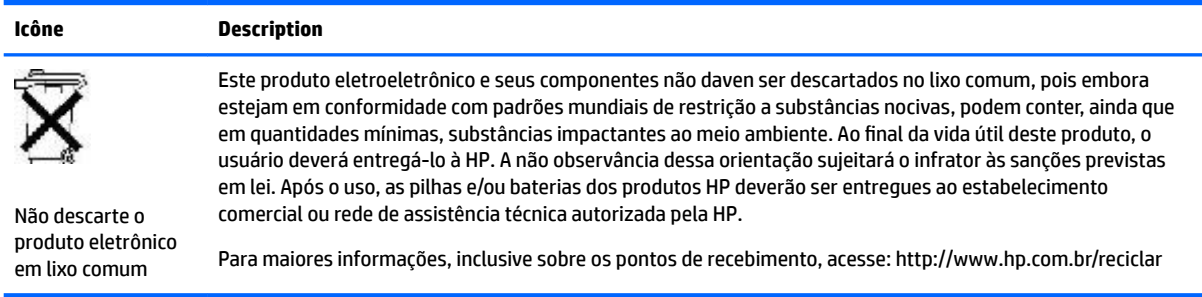

## **Informations sur le recyclage du matériel au Brésil**

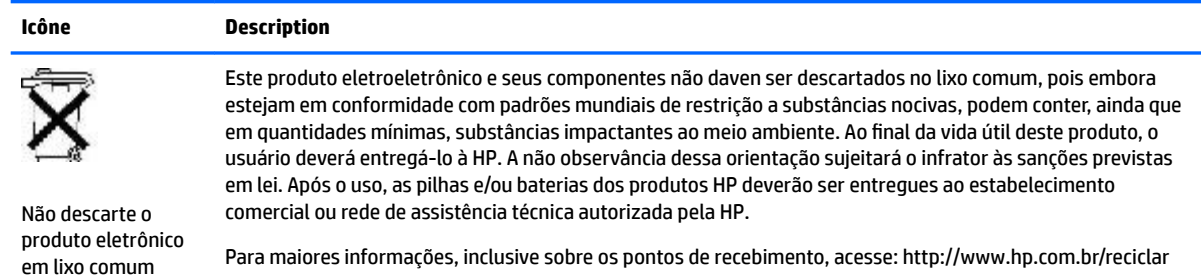

## **Certification ENERGY STAR<sup>®</sup> (certains modèles)**

ENERGY STAR est un programme de l'agence de protection environnementale des États-Unis qui aide les entreprises et les personnes à économiser de l'argent et à protéger le climat par le biais de l'utilisation de produits présentant une efficacité énergétique supérieure. Les produits certifiés ENERGY STAR limitent les émissions de gaz à effet de serre en répondant aux critères d'efficacité énergétique stricts édictés par l'Agence de protection environnementale des États-Unis. En tant que partenaire ENERGY STAR, HP Inc. a suivi le processus avancé de certification des produits de l'EPA pour s'assurer que les produits portant le logo ENERGY STAR respectaient les réglementations ENERGY STAR. Le logo suivant apparaît sur tous les ordinateurs respectant les spécifications ENERGY STAR :

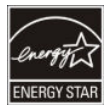

Une exigence clé du programme ENERGY STAR pour les produits informatiques réside dans l'inclusion de fonctions de gestion de l'alimentation permettant de réduire sensiblement la consommation d'énergie lorsque le produit n'est pas utilisé. La gestion de l'alimentation permet à un ordinateur de passer automatiquement dans un mode basse consommation « veille » ou tout autre mode basse consommation, après une période définie d'inactivité. Les fonctions de gestion de l'alimentation ont été prédéfinies comme suit lorsque l'ordinateur fonctionne sur secteur :

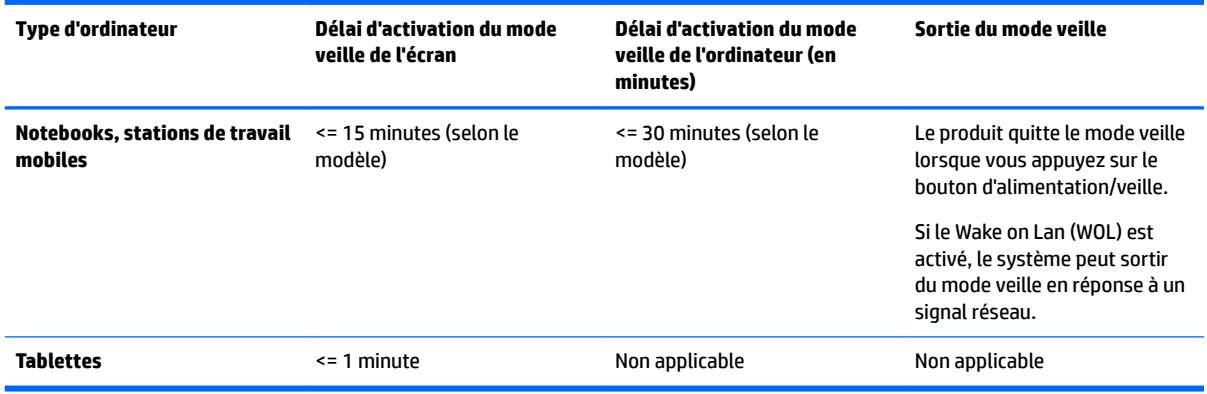

Pour les ordinateurs prenant en charge un profil d'utilisation « toujours sous tension, toujours connecté » où l'accès à Internet reste actif (par exemple sur les tablettes), des modes d'alimentation basse consommation alternatifs, comme les modes d'inactivité courte ou d'inactivité prolongée (tels que définis dans les exigences du programme ENERGY STAR pour les ordinateurs) sont fournis. Ils consomment très peu d'énergie (<= 10 Watts) et le cas échéant, optimisent l'autonomie du produit. Ces modes alternatifs sont dynamiques. Le mode veille de l'écran est activé après 1 minute d'inactivité de l'utilisateur.

L'ordinateur quitte le mode veille lorsque vous appuyez sur le bouton d'alimentation/veille. Lorsque la fonction Wake On LAN (WOL) est activée, l'ordinateur peut également quitter le mode veille en réponse à un signal réseau.

Plus d'informations sur les économies énergétiques et financières potentielles liées aux fonctions de gestion de l'alimentation sont présentées sur le site Web de gestion de l'alimentation ENERGY STAR de l'EPA à l'adresse<http://www.energystar.gov/powermanagement>.

Plus d'informations sur le programme ENERGY STAR et ses avantages pour l'environnement sont disponibles sur le site Web ENERGY STAR de l'EPA à l'adresse<http://www.energystar.gov>.

ENERGY STAR et le label ENERGY STAR sont des marques déposées détenues par l'Agence de protection environnementale des États-Unis.

### **Substances chimiques**

HP s'engage à fournir à ses clients des informations sur les substances chimiques contenues dans ses produits conformément aux dispositions légales telles que REACH (règlement CE numéro 1907/2006 du Parlement européen et du Conseil). Un rapport d'informations sur la conformité des substances chimiques de ce produit est disponible à l'adresse : [http://www.hp.com/go/reach.](http://www.hp.com/go/reach)

## **Avis sur l'environnement pour la Chine**

微型计算机电源声明书

能耗信息说明

惠普公司对笔记本电脑提供能耗信息说明, 更多信息请登陆

http://www.hp.com/hpinfo/globalcitizenship/environment/productdata/chinasepa.html

回收信息说明

惠普公司对废弃的电子计算机(笔记本电脑)提供回收服务,更多信息请登陆

http://www.hp.com.cn/hardwarerecycle

环境标志信息:

微型计算机(台式计算机,笔记本电脑等)在中国环境标志认证产品范围内,环境标志表明该产品不仅品质合格,而且在生产,使用和 处理过程中都符合特定的环境保护要求,与同类产品相比,具有低毒少害,节约资源等环境优势,在国家环保部网站(http:// www.sepa.gov.cn)可以浏览环境标志的信息,此外获得中国环境标志认证的产品售出后3年内均可在各服务中心选择维修或更换 部件, 也可通过更换更高性能的零部件或模块实现硬件升级

特别提醒:

如您需要确认本产品处于零能耗状态,请按下电源关闭按钮,并将插头从电源插座断开。

## **Étiquette de consommation énergétique des ordinateurs pour la Chine**

Conformément à la réglementation sur la mise en place d'une étiquette de consommation énergétique des micro-ordinateurs pour la Chine, ce micro-ordinateur est équipé d'une étiquette d'efficacité énergétique. La classe d'efficacité énergétique (consommation énergétique typique) et la catégorie de produit, présentées sur l'étiquette, sont déterminées et calculées selon la norme GB28380-2012.

**1.** Classes d'efficacité énergétique

La classe est déterminée par la norme en calculant le niveau de consommation de base et en ajoutant la consommation des éléments supplémentaires, tels que la mémoire principale et les cartes graphiques. Quelle que soit la classe, la consommation énergétique typique ne doit pas dépasser la valeur indiquée dans le tableau suivant :

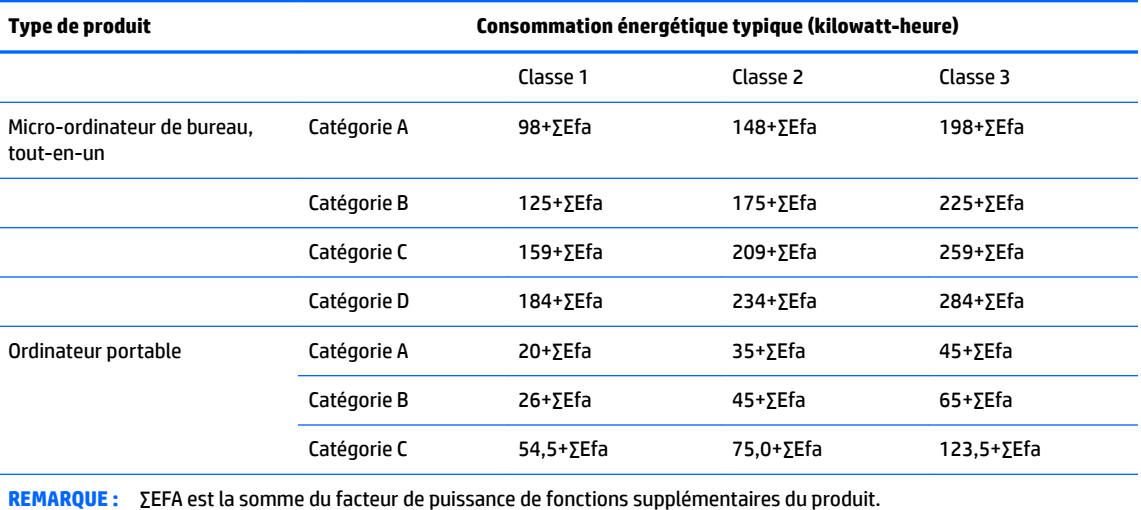

**2.** Consommation énergétique typique

Le chiffre de la consommation énergétique indiqué sur l'étiquette correspond aux données mesurées avec la configuration représentative qui couvre toutes les configurations de l'unité d'enregistrement sélectionnée conformément à la « Réglementation sur la mise en place d'une étiquette de consommation énergétique des micro-ordinateurs pour la Chine ». Par conséquent, la consommation énergétique réelle de ce micro-ordinateur spécifique peut ne pas être la même que celle des données de consommation énergétique typique présentées sur l'étiquette.

**3.** Catégorie de produit

La catégorie de produit est déterminée par la norme selon la configuration du micro-ordinateur. La classification des produits est conforme aux réglementations dans le tableau suivant :

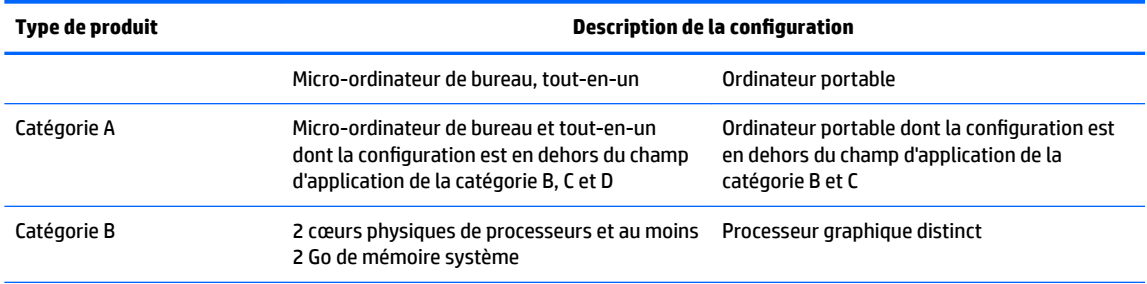

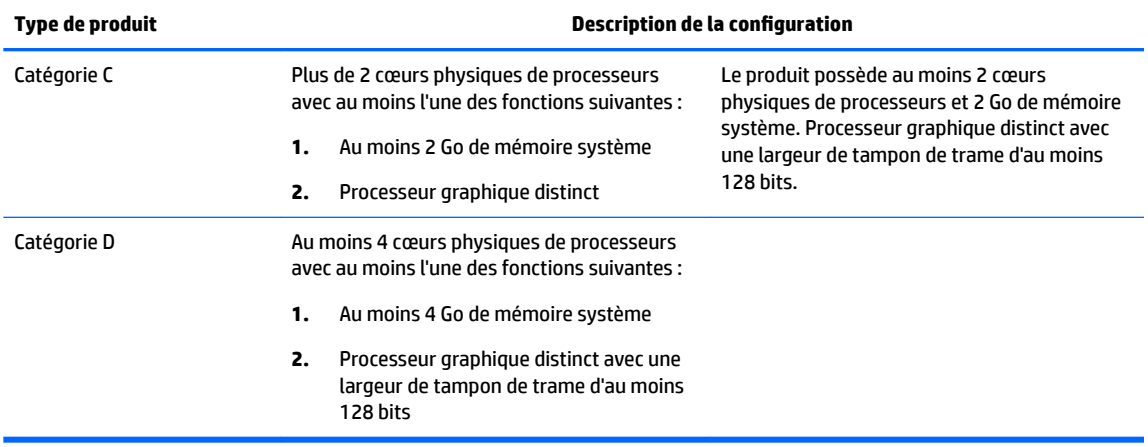

Pour plus de détails sur la spécification, veuillez vous reporter à la norme GB28380-2012.

本机根据《微型计算机能源效率标识实施规则》的要求加施中国能效标识。能效标识中显示的能效等级、 典型能源消耗和产品类型均根据《微型计算机能效限定值及能效等级》(GB28380-2012)的要求确定。 对上述标识内容的说明如下:

#### 1. 能效等级

微型计算机的能效等级由基础能源消耗值和附加功能功耗因子之和决定。微型计算机能效各等级 的典型能源消耗应不大于下表的规定

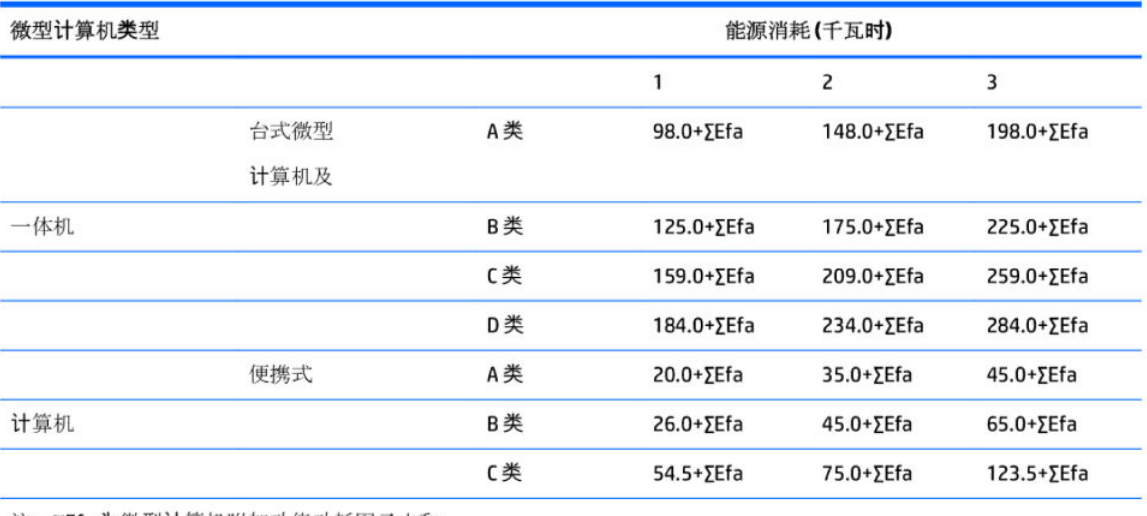

注: ΣΕfa为微型计算机附加功能功耗因子之和

2. 典型能源消耗

典型能源消耗值代表一个备案单元中, 符合《微型计算机能源效率**标识实**施规则》要求的代表性规 格型号产品的数值。因此,本机的典型能源消耗值可能与其所加施的能效标识中所示的典型能源消 耗值不一致。

3. 产品类型

产品类型根据微型计算机的配置确定。参见下表:

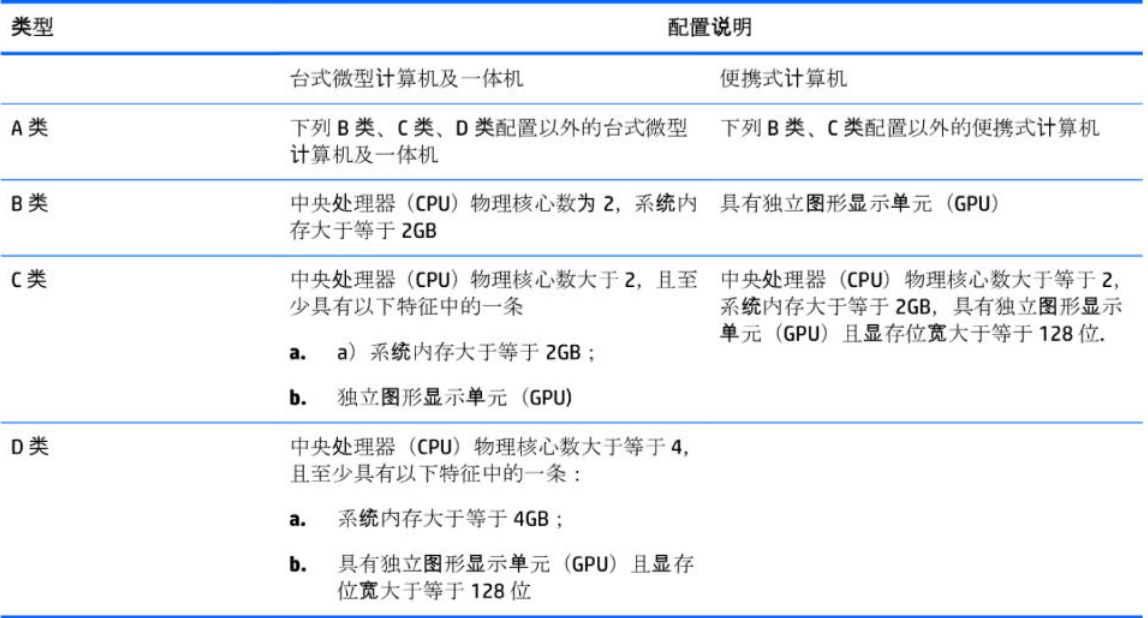

关于标识内容的更详细技术信息,请参考《微型计算机能效限定值及能效等级》(GB28380-2012)

## **Avis sur la restriction des substances dangereuses pour la Chine (RoHS)**

### **Tableau des substances/composants dangereux et leur contenu**

Comme requis par les Méthodes pour la gestion des substances dangereuses à utilisation restreinte dans les produits électriques et électroniques de Chine

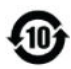

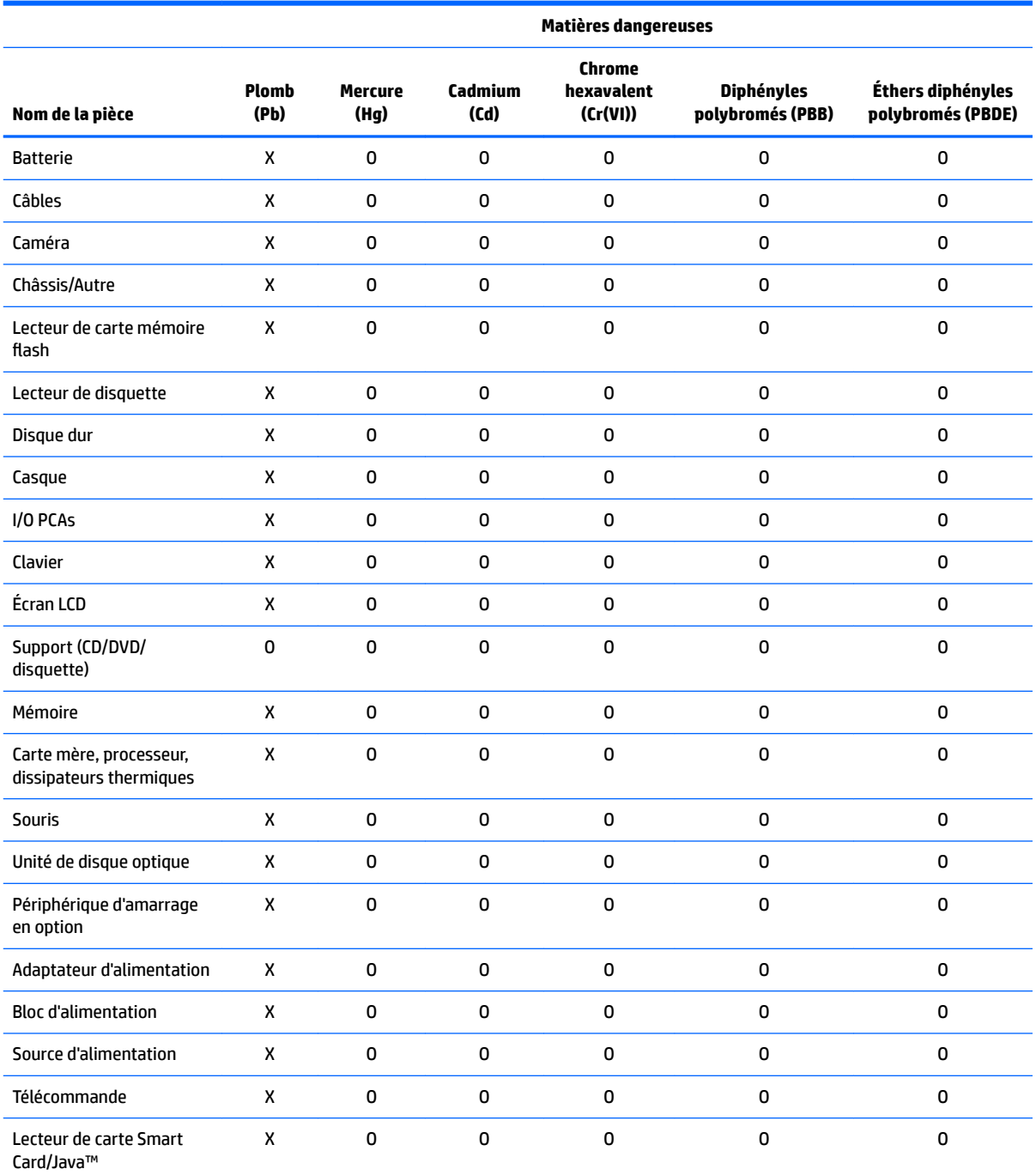

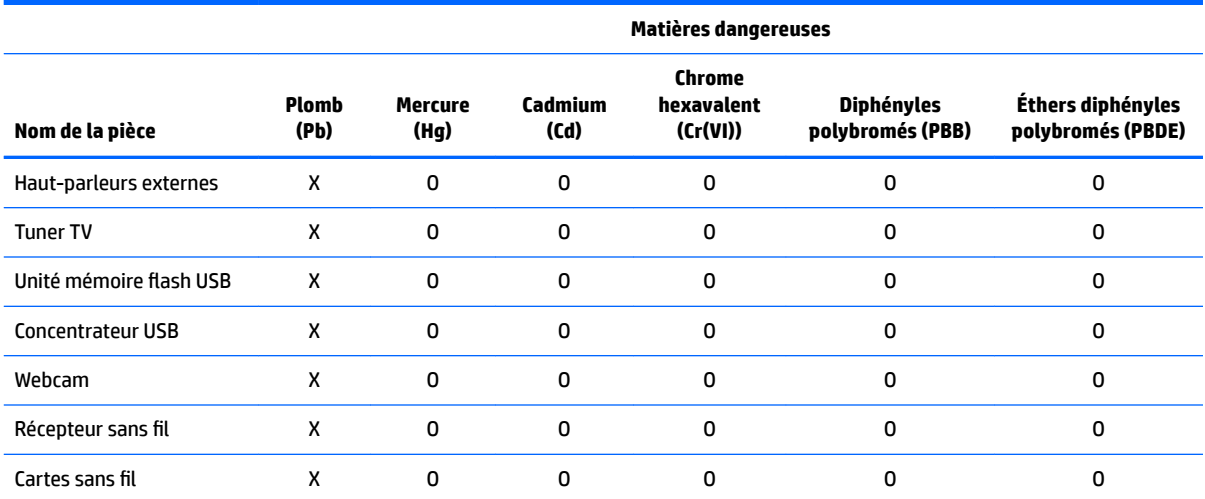

Ce formulaire a été a préparé conformément aux dispositions de SJ/T 11364.

O : Indique que la quantité de la substance dangereuse mentionnée respecte les limites requises par GB/T 26572 dans tous les matériaux homogènes du composant.

X : Indique que la quantité de la substance dangereuse mentionnée dépasse les limites requises par GB/T 26572 dans au moins un matériau homogène du composant.

Tous les éléments du tableau accompagnés d'un « X » sont conformes à la norme RoHS de l'Union européenne.

**REMARQUE :** La durée d'utilisation écologique en année, en référence, a été déterminée sur la base de conditions normales d'utilisation du produit, telles que la température et l'humidité.

### 产品中有害物质或元素的名称及含量

根据中国《电器电子产品有害物质限制使用管理办法》

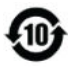

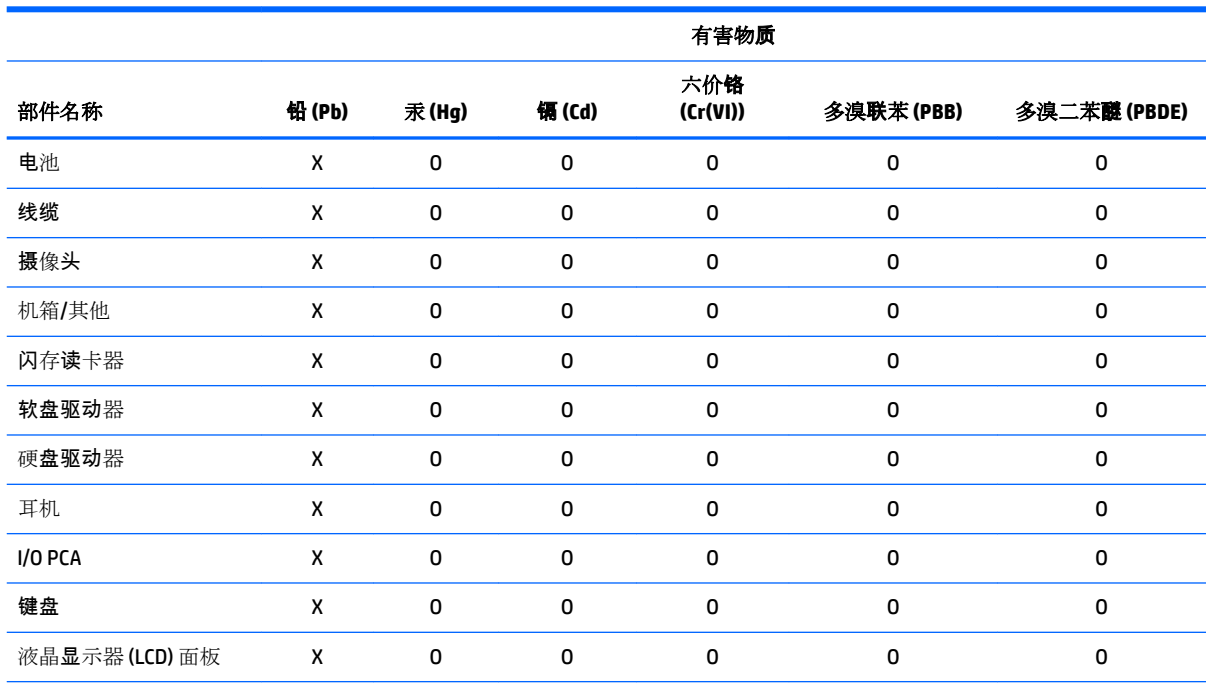

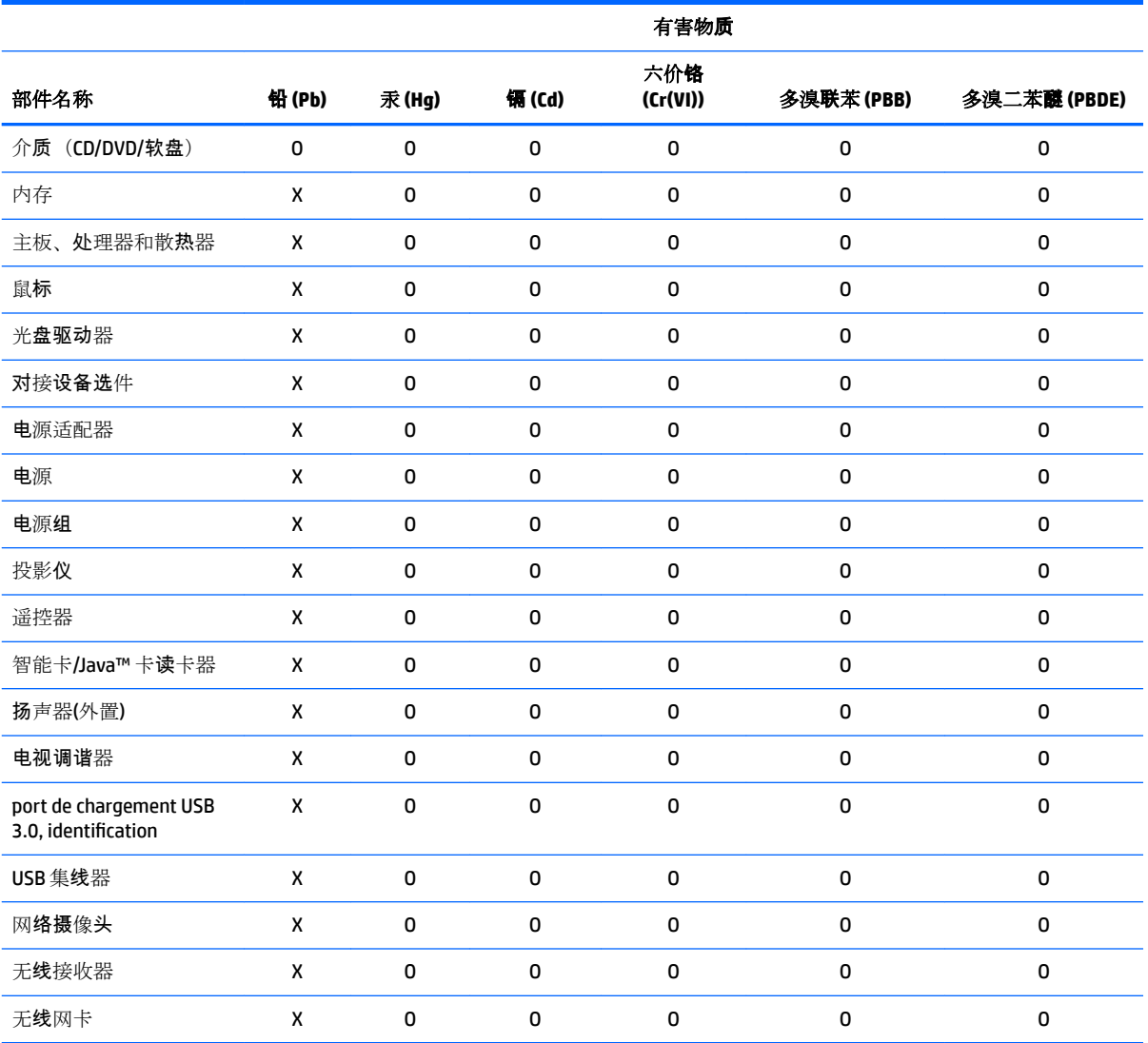

本表格依据 SJ/T 11364 的规定编制。

O:表示该有害物质在该部件所有均质材料中的含量均在 GB/T 26572 规定的限量要求以下。

X:表示该有害物质至少在该部件的某一均质材料中的含量超出 GB/T 26572 规定的限量要求。

此表中所有名称中含 "X" 的部件均符合欧盟 RoHS 立法。

注:环保使用期限的参考标识取决于产品正常工作的温度和湿度等条件

## 有害物質限制使用管理辦法 **(RoHS)**

### 限用物質含有情況標示聲明書

**Declaration of the Presence Condition of the Restricted Substances Marking**

#### 限用物質及其化學符號

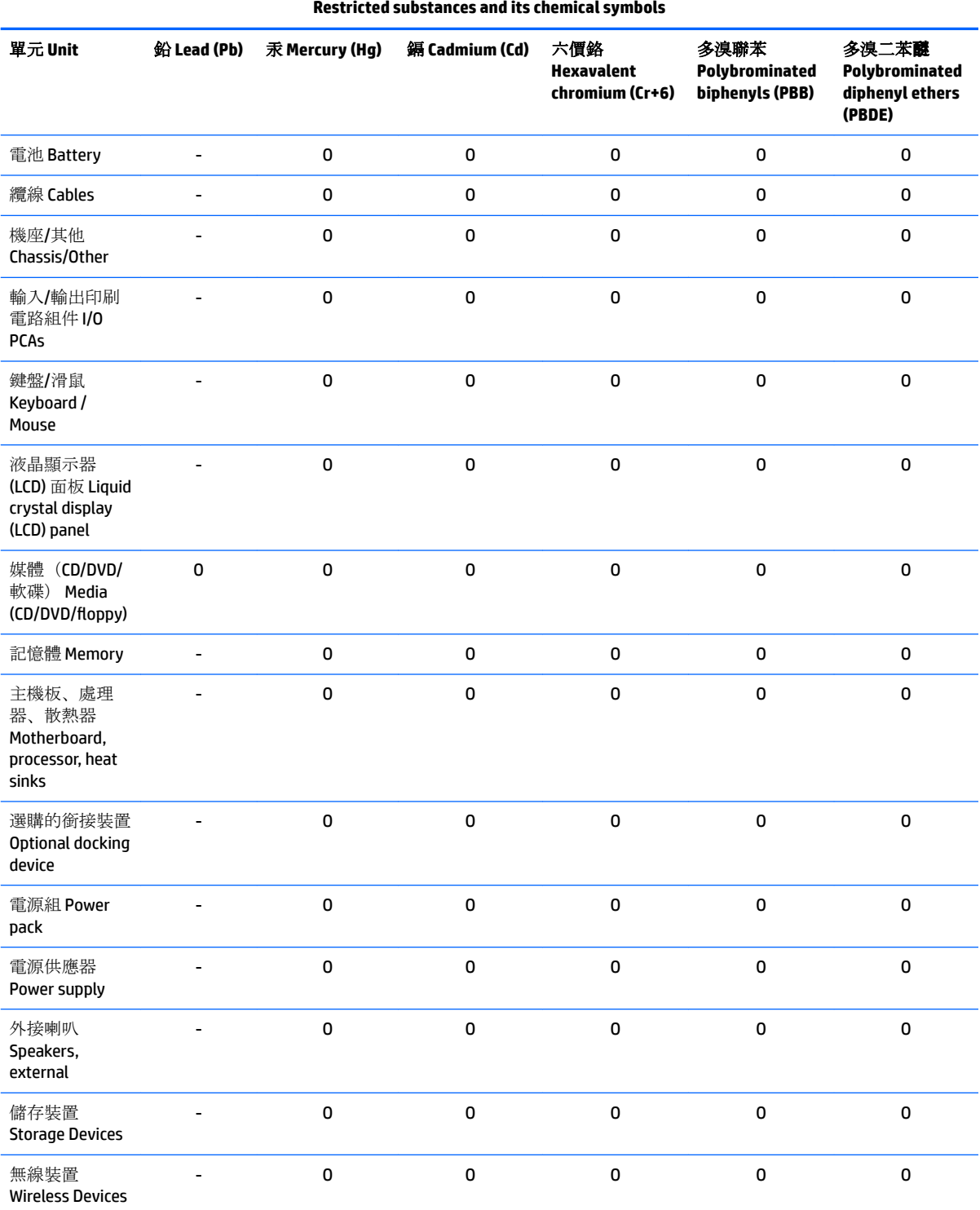

注意 1: 「超出 0.1 %」及「超出 0.01 %」係指限用物質之百分比含量超出百分比含量基準值。

Note 1: "Exceeding 0.1 wt %" and "exceeding 0.01 wt %" indicate that the percentage content of the restricted substance exceeds the reference percentage value of presence condition.

注意 2: 「O」係指該項限用物質之百分比含量未超出百分比含量基準值。

#### 限用物質及其化學符號

#### **Restricted substances and its chemical symbols**

Note 2: "O" indicates that the percentage content of the restricted substance does not exceed the percentage of reference value of presence.

注意 3: 「-」係指該項限用物質為排除項目。

Note 3: The "-" indicates that the restricted substance corresponds to the exemption.

若要存取產品的最新使用指南或手冊,請前往 http://www.hp.com/support。選取搜尋您的產品,然後依照螢幕上的指示繼續執 行。

To access the latest user guides or manuals for your product, go to http://www.support.hp.com. Select **Find your product**, and then follow the on-screen instructions.

### **Avis sur la restriction des substances dangereuses pour l'Inde (RoHS)**

Ce produit, ainsi que ses consommables et pièces, est conforme aux dispositions de la loi « India E-waste Rule 2016 » relatives à la réduction des substances dangereuses. Il ne contient pas de concentrations de plomb, de mercure, de chrome hexavalent, de diphényles polybromés ou de polybromodiphényléthers dépassant 0,1 % du poids et 0,01 % du poids pour le cadmium, excepté dans les cas où les exemptions établies à l'annexe 2 de cette loi le permettent.

### **Informations sur le règlement 1275/2008 de la Commission européenne**

Pour localiser les données sur la consommation électrique des produits, y compris lorsque le produit est en mode veille en réseau et que tous les ports réseau câblés et les appareils sans fil sont connectés, reportezvous à la section P14 « Informations supplémentaires » des déclarations IT ECO à l'adresse <http://www.hp.com/hpinfo/globalcitizenship/environment/productdata/itecodesktop-pc.html>.

Le cas échéant, activez et désactivez le réseau sans fil en suivant les instructions incluses dans le manuel de l'utilisateur du produit ou du système d'exploitation. Des informations sont également disponibles à l'adresse <http://www.hp.com/support>.

### **Déclarations IT ECO**

Pour les ordinateurs portables, rendez-vous sur [http://www.hp.com/hpinfo/globalcitizenship/environment/](http://www.hp.com/hpinfo/globalcitizenship/environment/productdata/iteconotebook-o.html) [productdata/iteconotebook-o.html](http://www.hp.com/hpinfo/globalcitizenship/environment/productdata/iteconotebook-o.html).

### **Avis sur la restriction des substances dangereuses pour le Japon (RoHS)**

2008年、日本における製品含有表示方法、JISC0950が公示されました。製造事業者は、2006年7月 1日以降に販売される電気·電子機器の特定化学物質の含有に付きまして情報提供を義務付けられま した。製品の部材表示に付きましては、

http://www.hp.com/go/jisc0950

を参照してください

A Japanese regulatory requirement, defined by specification JIS C 0950, 2008, mandates that manufacturers provide Material Content Declarations for certain categories of electronic products offered for sale after July 1, 2006.

To view the JIS C 0950 material declaration for this product, visit <http://www.hp.com/go/jisc0950>.

Ce produit a été étiqueté conformément à la loi du Mexique sur l'utilisation durable de l'énergie exigeant la divulgation de la consommation énergétique en utilisation normale (mode inactif) et en mode veille. Votre produit correspond à l'une des nombreuses configurations de cette famille de modèle ; la consommation énergétique du mode inactif de votre configuration spécifique peut être différente des informations figurant sur l'étiquette. La consommation énergétique réelle de votre produit peut être supérieure ou inférieure à la valeur signalée sur l'étiquette de l'énergie du produit au Mexique en raison de facteurs tels que la configuration (composants et modules choisis) et de l'utilisation (tâches réalisées, logiciels installés et exécutés, etc.).

### **Réglementation EEE de la Turquie**

Türkiye Cumhuriyeti: EEE Yönetmeliğine Uygundur

### **Avis sur la restriction des substances dangereuses pour l'Ukraine (RoHS)**

L'équipement est conforme aux exigences relatives aux réglementations techniques, approuvées par la résolution du Cabinet des ministres de l'Ukraine datée du 3 décembre 2008 № 1057, en termes de restrictions quant à l'utilisation de certaines substances dangereuses dans les équipements électroniques et électriques.

#### Україна обмеження на наявність небезпечних речовин

Обладнання відповідає вимогам Технічного регламенту щодо обмеження використання деяких небезпечних речовин в електричному та електронному обладнані, затвердженого постановою Кабінету Міністрів України від 3 грудня 2008 № 1057.

### **Matériau composé de perchlorate : une manipulation particulière peut être nécessaire**

#### Voir<http://www.dtsc.ca.gov/hazardouswaste/perchlorate>.

La batterie de l'horloge en temps réel ou la pile bouton de ce produit est susceptible de contenir du perchlorate et peut nécessiter une manipulation particulière lors de son recyclage ou de sa mise au rebut en Californie.

# **6 Avis sur les conditions d'utilisation pour les ordinateurs de bureau, clients légers et stations de travail personnelles**

Ce chapitre présente des avis relatifs à l'environnement des différents pays ou régions et des informations de conformité. Certains de ces avis peuvent ne pas s'appliquer à votre produit.

### **Recyclage du matériel électronique, de l'emballage et de la batterie**

HP encourage ses clients à recycler le matériel électronique usagé, l'emballage des cartouches d'impression d'origine HP et les piles rechargeables. Pour plus d'informations sur les programmes de recyclage, rendezvous sur <http://www.hp.com/recycle>.

Pour obtenir des informations concernant le recyclage du produit au Japon, reportez-vous à <http://www.hp.com/jp/hardwarerecycle/>.

### **Mise au rebut des équipements par les utilisateurs**

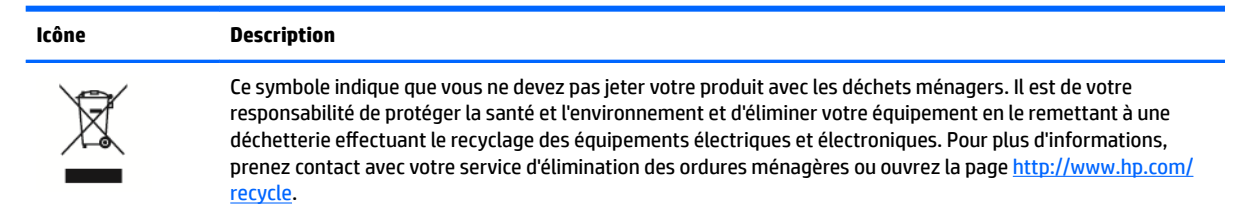

## **Mise au rebut des batteries alcalines au Brésil**

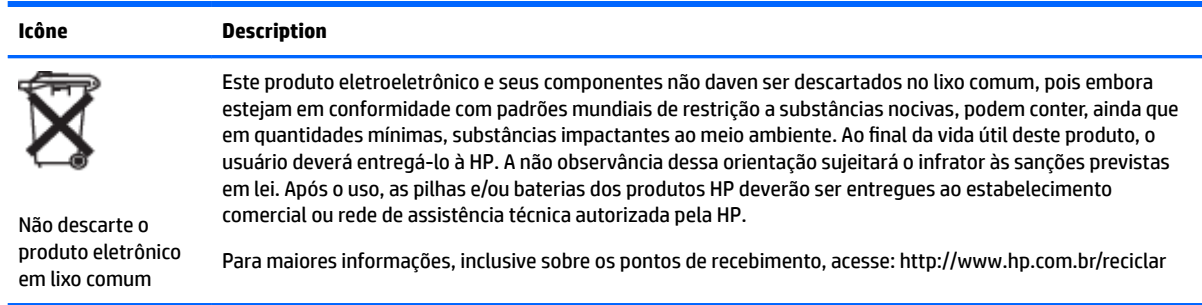

## **Informations sur le recyclage du matériel au Brésil**

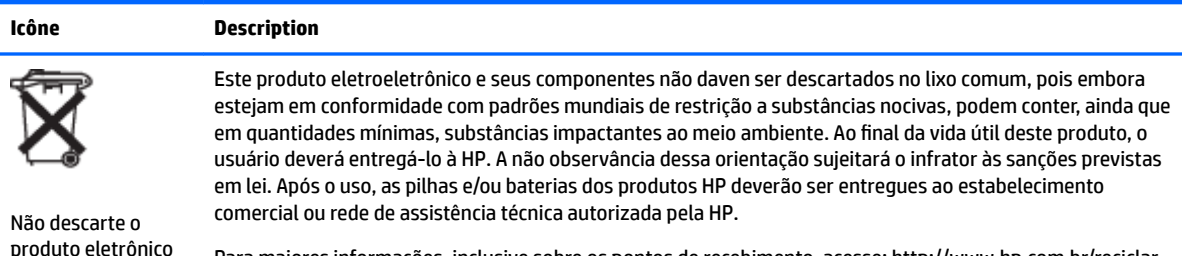

Para maiores informações, inclusive sobre os pontos de recebimento, acesse: http://www.hp.com.br/reciclar

## **Certification ENERGY STAR<sup>®</sup> (certains modèles)**

ENERGY STAR est un programme de l'agence de protection environnementale des États-Unis qui aide les entreprises et les personnes à économiser de l'argent et à protéger le climat par le biais de l'utilisation de produits présentant une efficacité énergétique supérieure. Les produits certifiés ENERGY STAR limitent les émissions de gaz à effet de serre en répondant aux critères d'efficacité énergétique stricts édictés par l'Agence de protection environnementale des États-Unis. En tant que partenaire ENERGY STAR, HP Inc. a suivi le processus avancé de certification des produits de l'EPA pour s'assurer que les produits portant le logo ENERGY STAR respectaient les réglementations ENERGY STAR. Le logo suivant apparaît sur tous les ordinateurs respectant les spécifications ENERGY STAR :

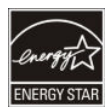

em lixo comum

Une exigence clé du programme ENERGY STAR pour les produits informatiques réside dans l'inclusion de fonctions de gestion de l'alimentation permettant de réduire sensiblement la consommation d'énergie lorsque le produit n'est pas utilisé. La gestion de l'alimentation permet à un ordinateur de passer automatiquement dans un mode basse consommation « veille » ou tout autre mode basse consommation, après une période définie d'inactivité. Les fonctions de gestion de l'alimentation ont été prédéfinies comme suit lorsque l'ordinateur fonctionne sur secteur :

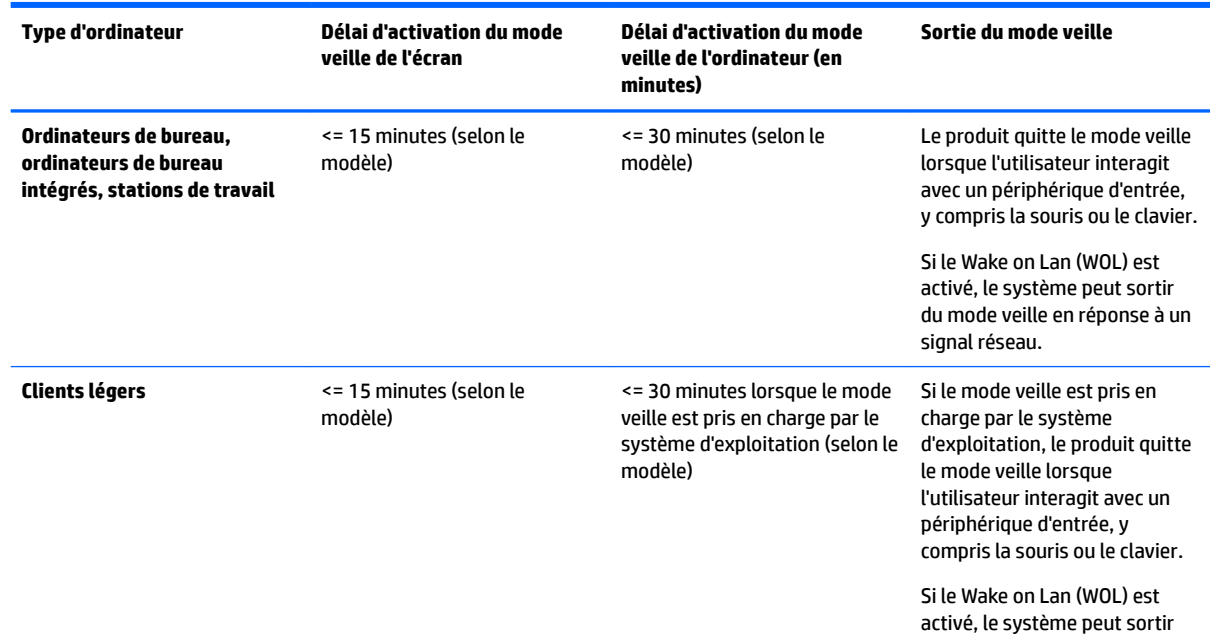

50 Chapitre 6 Avis sur les conditions d'utilisation pour les ordinateurs de bureau, clients légers et stations de travail personnelles

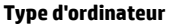

**Type d'ordinateur Délai d'activation du mode veille de l'écran**

**Délai d'activation du mode veille de l'ordinateur (en minutes)**

**Sortie du mode veille**

du mode veille en réponse à un signal réseau.

L'ordinateur quitte le mode veille lorsque vous appuyez sur le bouton d'alimentation/veille. Lorsque la fonction Wake On LAN (WOL) est activée, l'ordinateur peut également quitter le mode veille en réponse à un signal réseau.

Plus d'informations sur les économies énergétiques et financières potentielles liées aux fonctions de gestion de l'alimentation sont présentées sur le site Web de gestion de l'alimentation ENERGY STAR de l'EPA à l'adresse<http://www.energystar.gov/powermanagement>.

Plus d'informations sur le programme ENERGY STAR et ses avantages pour l'environnement sont disponibles sur le site Web ENERGY STAR de l'EPA à l'adresse<http://www.energystar.gov>.

ENERGY STAR et le label ENERGY STAR sont des marques déposées détenues par l'Agence de protection environnementale des États-Unis.

## **Substances chimiques**

HP s'engage à fournir à ses clients des informations sur les substances chimiques contenues dans ses produits, conformément aux normes juridiques en vigueur telles que le règlement concernant l'enregistrement, l'évaluation et l'autorisation des substances chimiques, ainsi que les restrictions applicables à ces substances (REACH, règlement CE N° 1907/2006 du Parlement européen et du Conseil). Des informations sur les substances chimiques contenues dans ce produit sont disponibles à l'adresse [http://www.hp.com/go/reach.](http://www.hp.com/go/reach)

## **Avis sur le mercure**

Cette déclaration s'applique à tous les ordinateurs tout-en-un équipés d'écrans intégrés qui n'utilisent pas le rétroéclairage LED.

Ce produit HP peut contenir les matériaux suivants qui requièrent un traitement spécial à la fin de leur cycle de vie :

Le mercure contenu dans la lampe fluorescente de l'écran à cristaux liquides (LCD)

Il se peut que l'élimination du mercure soit réglementée en raison de considérations environnementales. Pour obtenir des informations sur l'élimination et le traitement de cette substance, veuillez contacter les autorités locales concernées ou l'Electronic Industries Alliance (EIA) (<http://www.eiae.org>).

## **Matériau composé de perchlorate : une manipulation particulière peut être nécessaire**

La batterie de l'horloge en temps réel est susceptible de contenir du perchlorate et peut nécessiter une manipulation particulière lors de son recyclage ou de sa mise au rebut en Californie. Reportez-vous au site [http://www.dtsc.ca.gov/hazardouswaste/perchlorate/.](http://www.dtsc.ca.gov/hazardouswaste/perchlorate/)

## **Avis sur l'environnement pour la Chine**

微型计算机电源声明书

能耗信息说明

惠普公司对笔记本电脑提供能耗信息说明, 更多信息请登陆

http://www.hp.com/hpinfo/globalcitizenship/environment/productdata/chinasepa.html

回收信息说明

惠普公司对废弃的电子计算机(笔记本电脑)提供回收服务,更多信息请登陆

http://www.hp.com.cn/hardwarerecycle

环境标志信息:

微型计算机(台式计算机,笔记本电脑等)在中国环境标志认证产品范围内,环境标志表明该产品不仅品质合格,而且在生产,使用和 处理过程中都符合特定的环境保护要求,与同类产品相比,具有低毒少害,节约资源等环境优势,在国家环保部网站(http:// www.sepa.gov.cn)可以浏览环境标志的信息,此外获得中国环境标志认证的产品售出后3年内均可在各服务中心选择维修或更换 部件, 也可通过更换更高性能的零部件或模块实现硬件升级

特别提醒:

如您需要确认本产品处于零能耗状态,请按下电源关闭按钮,并将插头从电源插座断开。

### **Étiquette de consommation énergétique des ordinateurs pour la Chine**

Conformément à la réglementation sur la mise en place d'une étiquette de consommation énergétique des micro-ordinateurs pour la Chine, ce micro-ordinateur est équipé d'une étiquette d'efficacité énergétique. La classe d'efficacité énergétique (consommation énergétique typique) et la catégorie de produit, présentées sur l'étiquette, sont déterminées et calculées selon la norme GB28380-2012.

**1.** Classes d'efficacité énergétique

La classe est déterminée par la norme en calculant le niveau de consommation de base et en ajoutant la consommation des éléments supplémentaires, tels que la mémoire principale et les cartes graphiques. Quelle que soit la classe, la consommation énergétique typique ne doit pas dépasser la valeur indiquée dans le tableau suivant :

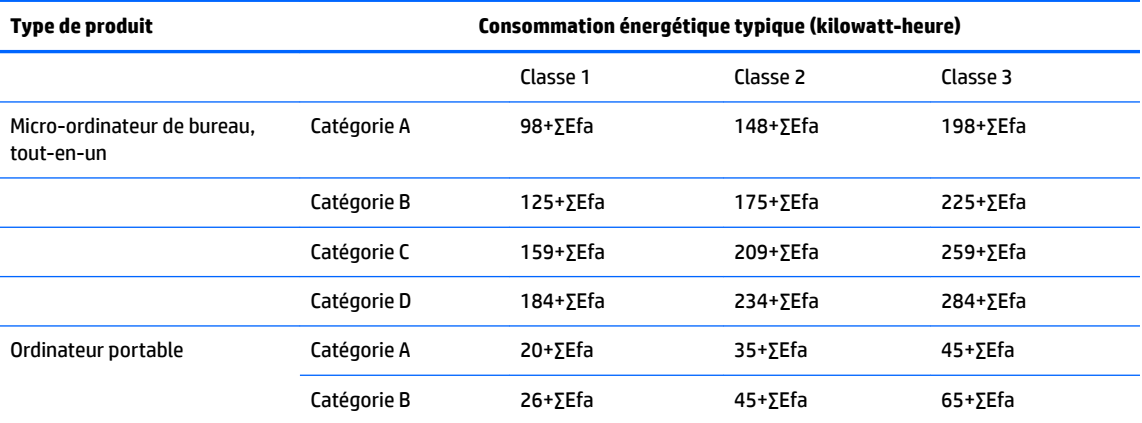

52 Chapitre 6 Avis sur les conditions d'utilisation pour les ordinateurs de bureau, clients légers et stations de travail personnelles

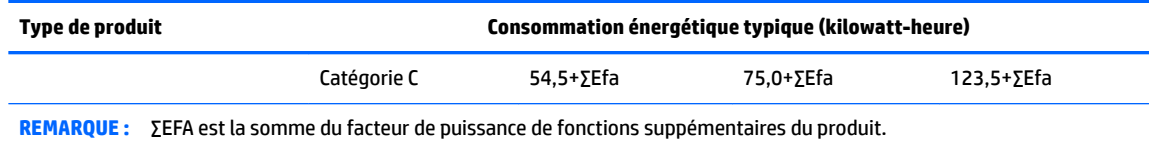

**2.** Consommation énergétique typique

Le chiffre de la consommation énergétique indiqué sur l'étiquette correspond aux données mesurées avec la configuration représentative qui couvre toutes les configurations de l'unité d'enregistrement sélectionnée conformément à la « Réglementation sur la mise en place d'une étiquette de consommation énergétique des micro-ordinateurs pour la Chine ». Par conséquent, la consommation énergétique réelle de ce micro-ordinateur spécifique peut ne pas être la même que celle des données de consommation énergétique typique présentées sur l'étiquette.

**3.** Catégorie de produit

La catégorie de produit est déterminée par la norme selon la configuration du micro-ordinateur. La classification des produits est conforme aux réglementations dans le tableau suivant :

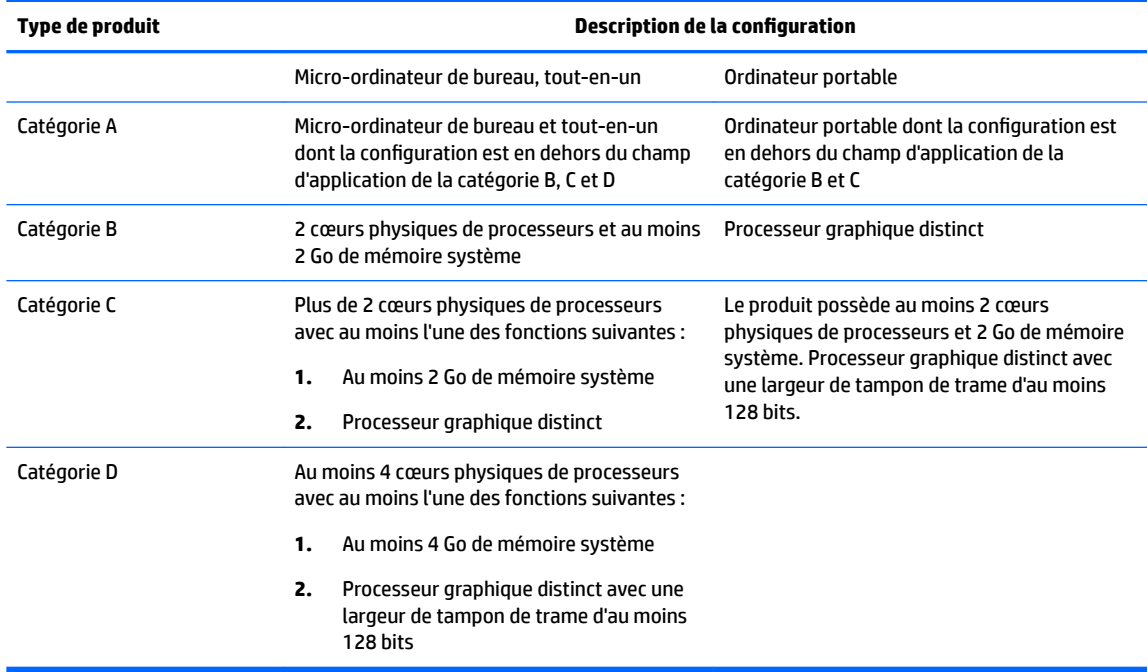

Pour plus de détails sur la spécification, veuillez vous reporter à la norme GB28380-2012.

本机根据《微型计算机能源效率标识实施规则》的要求加施中国能效标识。能效标识中显示的能效等级、 典型能源消耗和产品类型均根据《微型计算机能效限定值及能效等级》(GB28380-2012)的要求确定。 对上述标识内容的说明如下:

#### 1. 能效等级

微型计算机的能效等级由基础能源消耗值和附加功能功耗因子之和决定。微型计算机能效各等级 的典型能源消耗应不大于下表的规定

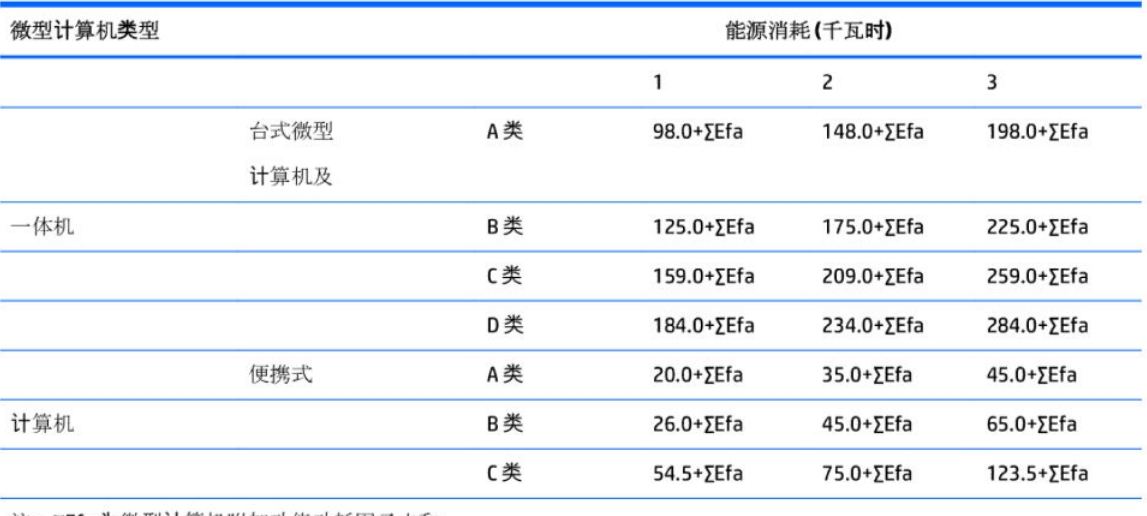

注: ΣΕfa为微型计算机附加功能功耗因子之和

2. 典型能源消耗

典型能源消耗值代表一个备案单元中, 符合《微型计算机能源效率**标识实**施规则》要求的代表性规 格型号产品的数值。因此,本机的典型能源消耗值可能与其所加施的能效标识中所示的典型能源消 耗值不一致。

3. 产品类型

产品类型根据微型计算机的配置确定。参见下表:

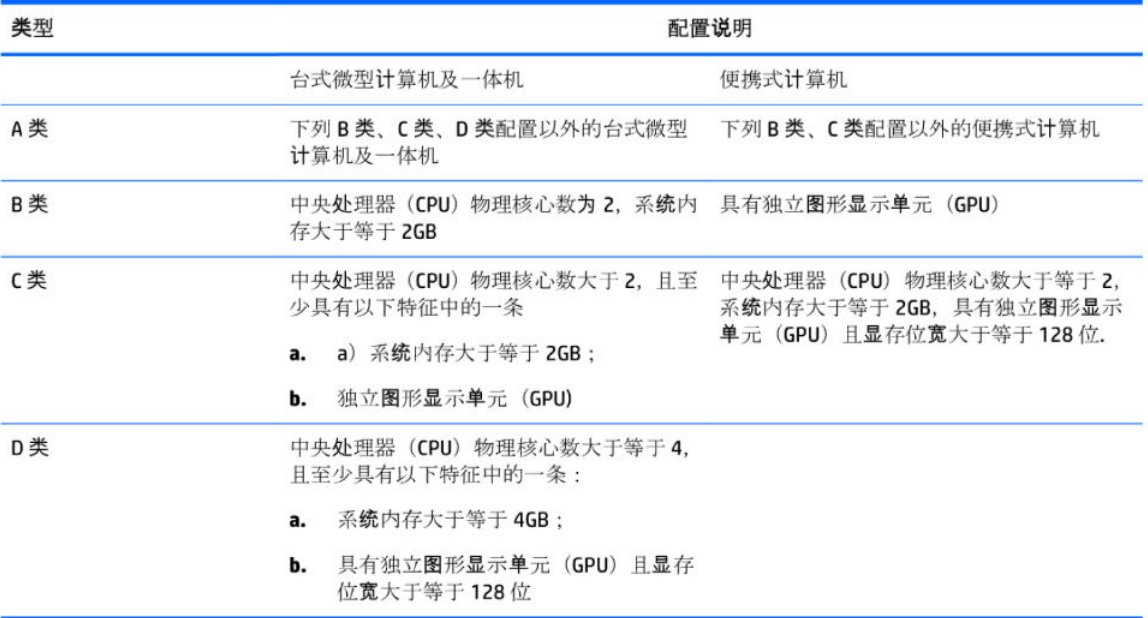

关于标识内容的更详细技术信息,请参考《微型计算机能效限定值及能效等级》(GB28380-2012)

54 Chapitre 6 Avis sur les conditions d'utilisation pour les ordinateurs de bureau, clients légers et stations de travail personnelles

## **Restriction d'utilisation de substances dangereuses pour la Chine (ROHS)**

### **Tableau des substances/composants dangereux et leur contenu**

Comme requis par les Méthodes pour la gestion des substances dangereuses à utilisation restreinte dans les produits électriques et électroniques de Chine

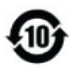

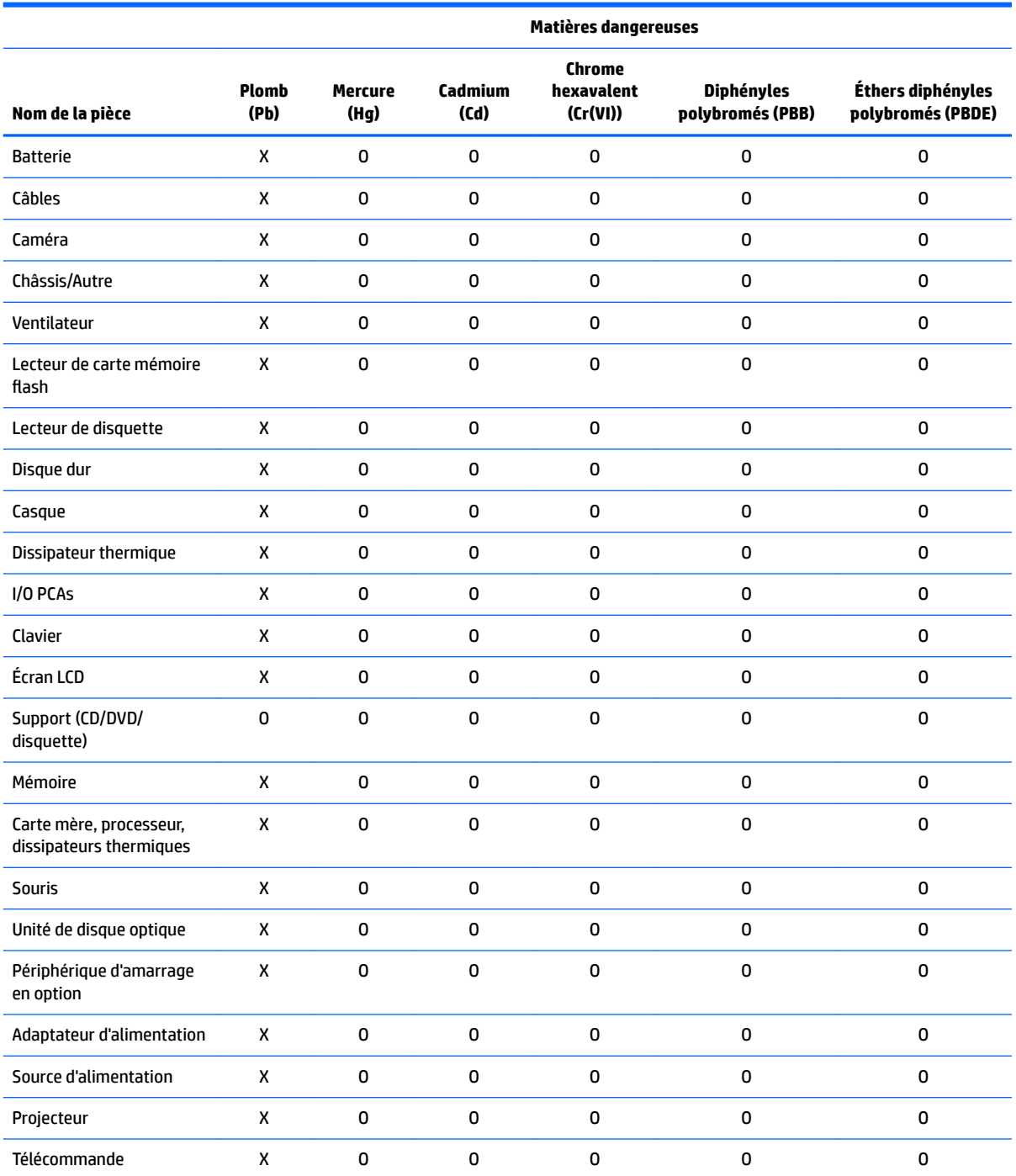

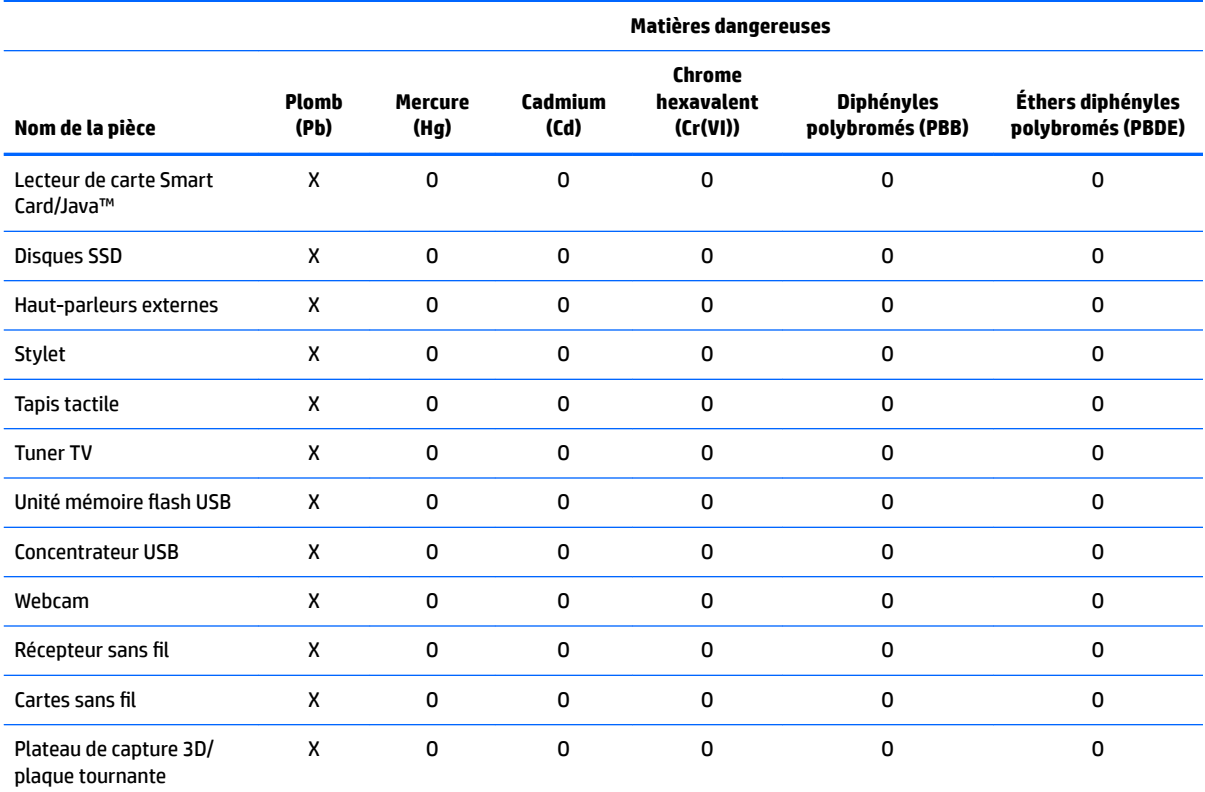

Ce formulaire a été a préparé conformément aux dispositions de SJ/T 11364.

O : Indique que la quantité de la substance dangereuse mentionnée respecte les limites requises par GB/T 26572 dans tous les matériaux homogènes du composant.

X : Indique que la quantité de la substance dangereuse mentionnée dépasse les limites requises par GB/T 26572 dans au moins un matériau homogène du composant.

Tous les éléments du tableau accompagnés d'un « X » sont conformes à la norme RoHS de l'Union européenne.

**REMARQUE :** La durée d'utilisation écologique en année, en référence, a été déterminée sur la base de conditions normales d'utilisation du produit, telles que la température et l'humidité.

### 产品中有害物质或元素的名称及含量

根据中国《电器电子产品有害物质限制使用管理办法》

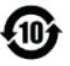

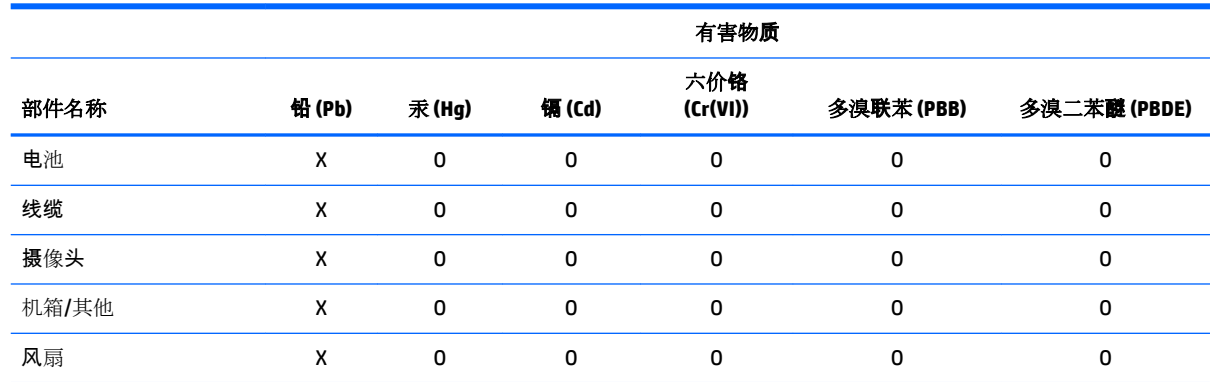

56 Chapitre 6 Avis sur les conditions d'utilisation pour les ordinateurs de bureau, clients légers et stations de travail personnelles

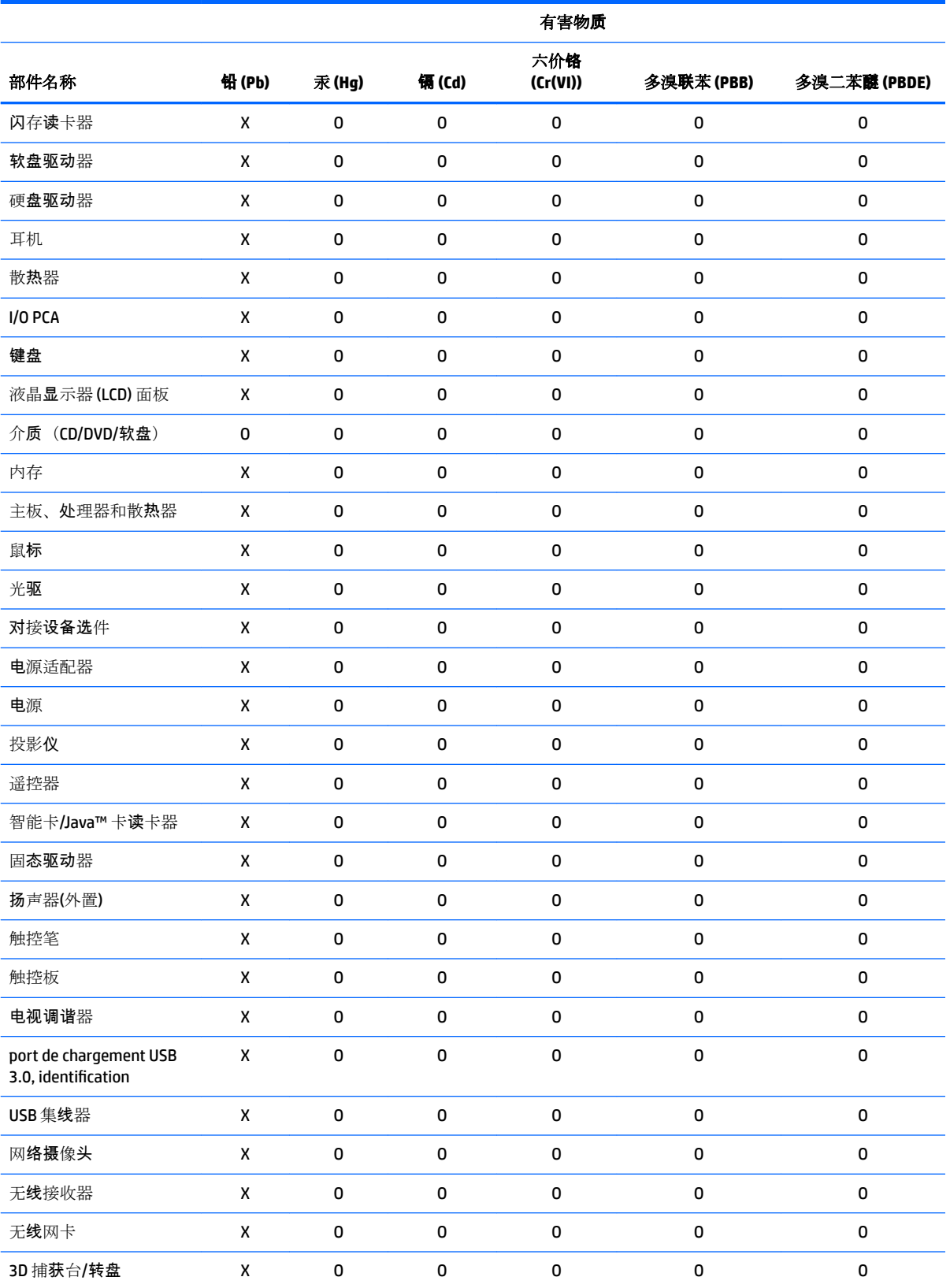

本表格依据 SJ/T 11364 的规定编制。

O:表示该有害物质在该部件所有均质材料中的含量均在 GB/T 26572 规定的限量要求以下。

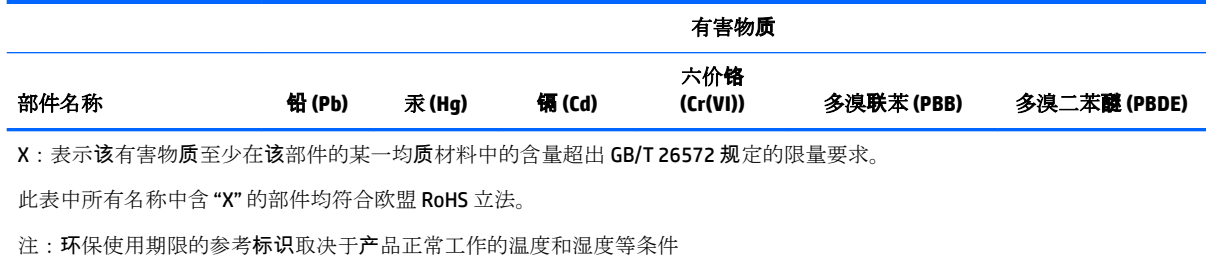

有害物質限制使用管理辦法 **(RoHS)**

### 限用物質含有情況標示聲明書

### **Declaration of the Presence Condition of the Restricted Substances Marking**

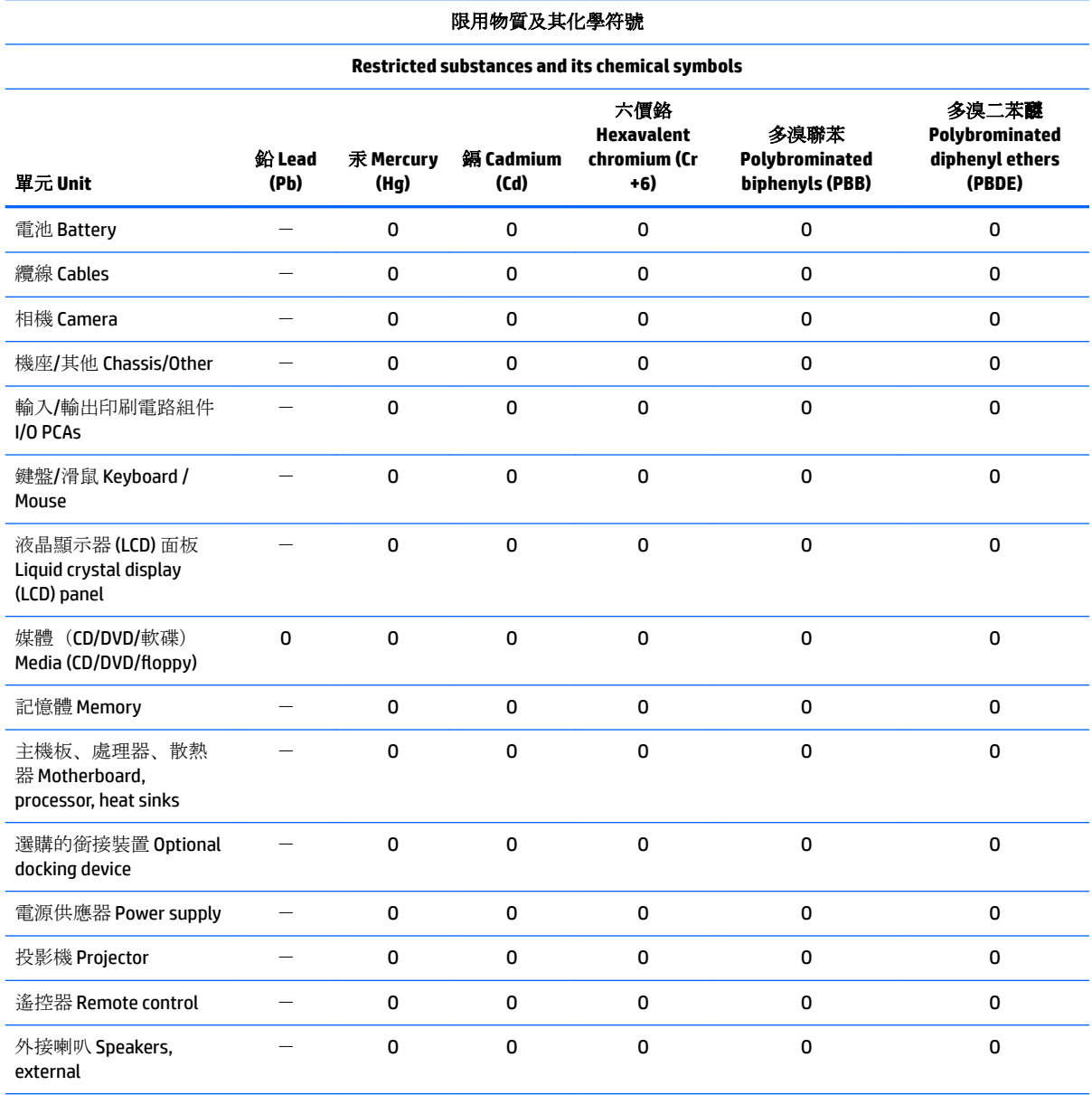

58 Chapitre 6 Avis sur les conditions d'utilisation pour les ordinateurs de bureau, clients légers et stations de travail personnelles

#### 限用物質及其化學符號

#### **Restricted substances and its chemical symbols**

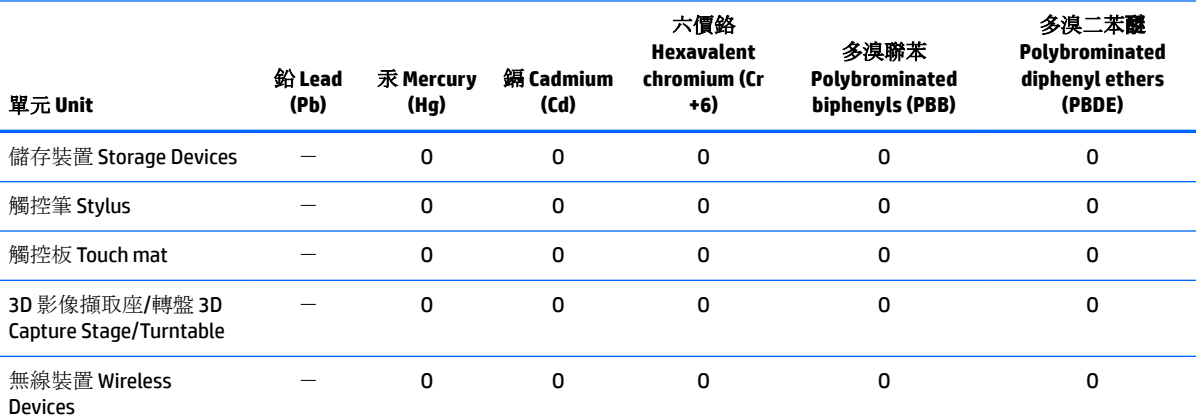

注意 1: 「超出 0.1 %」及「超出 0.01 %」係指限用物質之百分比含量超出百分比含量基準值。

Note 1: "Exceeding 0.1 wt %" and "exceeding 0.01 wt %" indicate that the percentage content of the restricted substance exceeds the reference percentage value of presence condition.

注意 2: 「O」係指該項限用物質之百分比含量未超出百分比含量基準值。

Note 2: "O" indicates that the percentage content of the restricted substance does not exceed the percentage of reference value of presence.

注意 3: 「一」係指該項限用物質為排除項目。

Note 3: The "-" indicates that the restricted substance corresponds to the exemption.

若要存取產品的最新使用指南或手冊,請前往 http://www.hp.com/support。選取搜尋您的產品,然後依照螢幕上的指示繼續執 行。

To access the latest user guides or manuals for your product, go to http://www.support.hp.com. Select **Find your product**, and then follow the on-screen instructions.

### **Avis sur la restriction des substances dangereuses pour l'Inde (RoHS)**

Ce produit, ainsi que ses consommables et pièces, est conforme aux dispositions de la loi « India E-waste Rule 2016 » relatives à la réduction des substances dangereuses. Il ne contient pas de concentrations de plomb, de mercure, de chrome hexavalent, de diphényles polybromés ou de polybromodiphényléthers dépassant 0,1 % du poids et 0,01 % du poids pour le cadmium, excepté dans les cas où les exemptions établies à l'annexe 2 de cette loi le permettent.

### **Informations sur le règlement 1275/2008 de la Commission européenne**

Pour localiser les données sur la consommation électrique des produits, y compris lorsque le produit est en mode veille en réseau et que tous les ports réseau câblés et les appareils sans fil sont connectés, reportezvous à la section P14 « Informations supplémentaires » des déclarations IT ECO à l'adresse <http://www.hp.com/hpinfo/globalcitizenship/environment/productdata/itecodesktop-pc.html>.

Le cas échéant, activez et désactivez le réseau sans fil en suivant les instructions incluses dans le manuel de l'utilisateur du produit ou du système d'exploitation. Des informations sont également disponibles à l'adresse <http://www.hp.com/support>.

## **Déclarations IT ECO**

#### Ordinateurs de bureau et clients légers

[http://www.hp.com/hpinfo/globalcitizenship/environment/productdata/itecodesktop-pc.html?](http://www.hp.com/hpinfo/globalcitizenship/environment/productdata/itecodesktop-pc.html?jumpid=reg_R1002_USEN) [jumpid=reg\\_R1002\\_USEN](http://www.hp.com/hpinfo/globalcitizenship/environment/productdata/itecodesktop-pc.html?jumpid=reg_R1002_USEN)

#### Stations de travail

<http://www.hp.com/hpinfo/globalcitizenship/environment/productdata/itecoworkstatio.html>

### **Avis sur la restriction des substances dangereuses pour le Japon (RoHS)**

2008年、日本における製品含有表示方法、JISC0950が公示されました。製造事業者は、2006年7月 1日以降に販売される電気·電子機器の特定化学物質の含有に付きまして情報提供を義務付けられま した。製品の部材表示に付きましては、

http://www.hp.com/go/jisc0950

### を参照してください

A Japanese regulatory requirement, defined by specification JIS C 0950, 2008, mandates that manufacturers provide Material Content Declarations for certain categories of electronic products offered for sale after July 1, 2006.

To view the JIS C 0950 material declaration for this product, visit <http://www.hp.com/go/jisc0950>.

### **Mehiški zakon o uporabi trajnostne energije**

#### **Ley para el Aprovechamiento Sustentable de la Energía de México**

Se ha etiquetado este producto en conformidad con la Ley para el Aprovechamiento Sustentable de la Energía de México, que requiere la divulgación del consumo de energía del modo de uso normal (modo inactivo) y del modo de espera. Su producto es una de las muchas configuraciones de esta familia de modelos; el consumo de energía del modo inactivo de su configuración específica puede diferir de la información de la etiqueta. El consumo real de energía de su producto puede ser mayor o menor que el valor informado en la etiqueta de energía de producto para México a causa de factores como la configuración (componentes y módulos seleccionados) y el uso (tareas que se están efectuando, software instalado y en ejecución, etc.).

#### **REMARQUE :** Esta ley no es aplicable a los workstations.

This product has been labeled in compliance with the Mexico Sustainable Energy Use Law requiring disclosure of power consumption in the normal use (idle mode) and standby modes. Your product is one of many configurations in this model family; the idle mode power consumption of your specific configuration may vary from the information on the label. Actual power consumption of your product may be higher or lower than the value reported on the Mexico product energy label due to factors such as configuration (components and modules chosen) and usage (tasks being performed, software installed and running, etc.).

**REMARQUE :** Workstations are not labeled because the law is not applicable to the workstation product category.

### **Réglementation EEE de la Turquie**

Türkiye Cumhuriyeti: EEE Yönetmeliğine Uygundur

## **Omejevanje uporabe nekaterih nevarnih snovi (RoHS) za Ukrajino**

The equipment complies with requirements of the Technical Regulation, approved by the Resolution of Cabinet of Ministry of Ukraine as of December 3, 2008 № 1057, in terms of restrictions for the use of certain dangerous substances in electrical and electronic equipment.

#### Україна обмеження на наявність небезпечних речовин

Обладнання відповідає вимогам Технічного регламенту щодо обмеження використання деяких небезпечних речовин в електричному та електронному обладнані, затвердженого постановою Кабінету Міністрів України від 3 грудня 2008 № 1057.

### **Certification TCO Certified Edge**

Cette section s'applique uniquement aux produits portant le logo TCO Certified Edge.

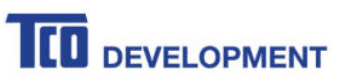

#### **Congratulations!**

#### This product is TCO Certified - for Sustainable IT

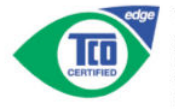

TCO Certified is an international third party sustainability certification for IT products. TCO Certified ensures that the manufacture, use and recycling of IT products reflect environmental, social and economic responsibility. Every TCO Certified product model is verified by an accredited independent test laboratory

Along with meeting all requirements in TCO Certified, this product also meets the exclusive TCO Certified Edge certification, recognizing best in class products in a specific sustainability attribute.

#### **Summary of TCO Certified Criteria:**

#### **Corporate Social Responsibility** Socially responsible production - working conditions and labor law in manufacturing country **Energy Efficiency** Energy efficiency of product and power supply. Energy Star compliant, where applicable **Environmental Management System** Manufacturer must be certified according to either ISO 14001 or EMAS **Minimization of Hazardous Substances** Limits on cadmium, mercury, lead & hexavalent chromium including requirements for mercury-free products, halogenated substances and hazardous flame retardants **Design for Recycling** Coding of plastics for easy recycling. Limit on the number of different plastics used. **Product Lifetime, Product Take Back** Minimum one-year product warranty. Minimum three-year availability of spare parts. Product takeback Packaging Limits on hazardous substances in product packaging. Packaging prepared for recycling Ergonomic, User-centered design Visual ergonomics in products with a display. Adjustability for user comfort (displays, headsets) Acoustic performance - protection against sound spikes (headsets) and fan noise (projectors, computers) Ergonomically designed keyboard (notebooks) Electrical Safety, minimal electro-magnetic Emissions **Third Party Testing**

All certified product models have been tested in an independent, accredited laboratory.

A detailed criteria set is available for download at www.tcodevelopment.com, where you can also find a searchable database of all TCO Certified IT products.

TCO Development, the organization behind TCO Certified, has been an international driver in the field of Sustainable IT for 20 years. Criteria in TCO Certified are developed in collaboration with scientists, experts, users and manufacturers. Organizations around the world rely on TCO Certified as a tool to help them reach their sustainable IT goals. We are owned by TCO, a non-profit organization representing office workers. TCO Development is headquartered in Stockholm, Sweden, with regional presence in North America and Asia.

> For more information, please visit www.tcodevelopment.com
# **Index**

### **Symboles/Nombres**

台灣對於危險物質的限制注意事 項 [45,](#page-54-0) [58](#page-67-0) 注意事項 台灣有害物質限制 [45,](#page-54-0) [58](#page-67-0)

# **A**

avis avis sur les appareils sans fil WWAN de Thaïlande [8](#page-17-0) batterie [9](#page-18-0), [26](#page-35-0), [30,](#page-39-0) [48,](#page-57-0) [49](#page-58-0) Brésil [3,](#page-12-0) [21,](#page-30-0) [27](#page-36-0), [32](#page-41-0) Canada [3,](#page-12-0) [21](#page-30-0) clavier [27](#page-36-0) cordon d'alimentation pour le Japon [16](#page-25-0), [33](#page-42-0) cordons d'alimentation [16](#page-25-0), [27](#page-36-0) Corée du Sud [8,](#page-17-0) [25](#page-34-0) environnement [37](#page-46-0) Environnement [49](#page-58-0) ergonomie [6,](#page-15-0) [23](#page-32-0) Japon [7,](#page-16-0) [24](#page-33-0) Macrovision Corporation [16](#page-25-0) matériau composé de perchlorate [48](#page-57-0), [51](#page-60-0) Mexique [7,](#page-16-0) [25](#page-34-0) mise au rebut des équipements [37,](#page-46-0) [49](#page-58-0) modem [10](#page-19-0), [17](#page-26-0) niveau du volume du casque et des écouteurs [27](#page-36-0), [31](#page-40-0) restriction d'utilisation de substances dangereuses pour l'Inde [47,](#page-56-0) [59](#page-68-0) restriction d'utilisation de substances dangereuses pour l'Ukraine [48](#page-57-0) restriction d'utilisation de substances dangereuses pour la Chine [43](#page-52-0), [55](#page-64-0) restriction d'utilisation de substances dangereuses pour le Japon [47](#page-56-0), [60](#page-69-0) sécurité des lasers [10](#page-19-0), [31](#page-40-0) Singapour [7](#page-16-0)

Taïwan [8](#page-17-0), [25](#page-34-0) Union européenne [4,](#page-13-0) [23](#page-32-0) utilisation en vol [9](#page-18-0) ventilateur [31](#page-40-0) voyage [28](#page-37-0) avis, ordinateurs de bureau, clients légers et stations de travail FCC (Federal Communications Commission) [20](#page-29-0) avis, ordinateurs portables FCC (Federal Communications Commission) [2](#page-11-0) avis, restriction d'utilisation de substances dangereuses pour la Chine [43](#page-52-0), [55](#page-64-0) avis, restriction d'utilisation de substances dangereuses pour le Japon [47](#page-56-0), [60](#page-69-0) avis de certification GS [6](#page-15-0), [23](#page-32-0) avis de restriction d'utilisation de substances dangereuses pour l'Inde [47,](#page-56-0) [59](#page-68-0) avis de restriction d'utilisation de substances dangereuses pour l'Ukraine [48](#page-57-0) avis pour l'Union européenne [4,](#page-13-0) [23](#page-32-0) avis pour la Corée du Sud [8](#page-17-0), [25](#page-34-0) avis pour le Brésil [3,](#page-12-0) [21,](#page-30-0) [27](#page-36-0), [32](#page-41-0) avis pour le Canada [3](#page-12-0) Avis pour le Canada [21](#page-30-0) avis pour le Japon [7,](#page-16-0) [24](#page-33-0) avis pour Macrovision Corporation [16](#page-25-0) avis pour Taïwan [8,](#page-17-0) [25](#page-34-0) avis relatif au clavier [27](#page-36-0) avis relatif aux appareils sans fil pour le Mexique [7](#page-16-0), [25](#page-34-0) avis sur l'altitude [28](#page-37-0), [35](#page-44-0) Avis sur l'environnement [49](#page-58-0) Avis sur l'environnement pour la Chine [39](#page-48-0), [52](#page-61-0) avis sur l'ergonomie [6](#page-15-0), [23](#page-32-0) avis sur la mise au rebut batterie [48](#page-57-0), [49](#page-58-0)

batterie, remplacement par l'utilisateur [9](#page-18-0) batterie scellée en usine [9](#page-18-0) équipement [37](#page-46-0), [49](#page-58-0) avis sur la mise au rebut des équipements [37,](#page-46-0) [49](#page-58-0) avis sur la sécurité des lasers [10](#page-19-0), [31](#page-40-0) avis sur le niveau du volume, casque et écouteurs [27](#page-36-0), [31](#page-40-0) avis sur le niveau du volume du casque et des écouteurs [27,](#page-36-0) [31](#page-40-0) avis sur les appareils sans fil pour Singapour [7](#page-16-0) avis sur les appareils sans fil WWAN de Thaïlande [8](#page-17-0) avis sur les conditions d'utilisation [37](#page-46-0) avis sur les cordons d'alimentation [16,](#page-25-0) [27](#page-36-0) avis sur les cordons d'alimentation pour le Japon [16,](#page-25-0) [33](#page-42-0) avis sur les déplacements [28](#page-37-0) avis sur les modems [10](#page-19-0), [17](#page-26-0) Canada [14](#page-23-0), [19](#page-28-0) Japon [14](#page-23-0) Nouvelle-Zélande [15](#page-24-0), [19](#page-28-0) Système américain [12,](#page-21-0) [13](#page-22-0), [18](#page-27-0) avis sur les modems pour le Canada [14](#page-23-0), [19](#page-28-0) avis sur les modems pour le Japon [14](#page-23-0) avis sur les modems pour les États-Unis [12,](#page-21-0) [13,](#page-22-0) [18](#page-27-0) avis sur les utilisations en vol [9](#page-18-0) avis sur le ventilateur [31](#page-40-0) avis sur une utilisation dans des conditions tropicales [28](#page-37-0), [35](#page-44-0)

# **B**

batterie [26,](#page-35-0) [30](#page-39-0) batterie, avis [9,](#page-18-0) [48](#page-57-0), [49](#page-58-0)

# **C**

Certification ENERGY STAR [38](#page-47-0), [50](#page-59-0) certification TCO Certified Edge [62](#page-71-0)

## **D**

déclaration sur les modems pour la Nouvelle-Zélande [15](#page-24-0), [19](#page-28-0)

## **E**

étiquette de consommation énergétique des ordinateurs pour la Chine [40](#page-49-0), [52](#page-61-0) étiquettes, conformité [1](#page-10-0)

#### **F**

FCC (Federal Communications Commission) Avis sur les ordinateurs de bureau, clients légers et stations de travail [20](#page-29-0) avis sur les ordinateurs portables [2](#page-11-0) câble des ordinateurs de bureau, clients légers et stations de travail [21](#page-30-0) câbles pour ordinateurs portables [2](#page-11-0) modifications apportées aux ordinateurs portables [2](#page-11-0) modifications des ordinateurs de bureau, clients légers et stations de travail [21](#page-30-0)

#### **L**

loi du Mexique sur l'utilisation durable de l'énergie [48](#page-57-0)

#### **M**

matériel électronique et de la batterie, recyclage [37](#page-46-0), [49](#page-58-0) modifications, ordinateurs de bureau, clients légers, stations de travail FCC (Federal Communications Commission) [21](#page-30-0)

#### **N**

notice de mise à la terre des câbles [28](#page-37-0)

## **O**

obvestila omejevanje uporabe nekaterih nevarnih snovi za Ukrajino [61](#page-70-0) obvestilo o omejevanju uporabe nekaterih nevarnih snovi za Ukrajino [61](#page-70-0) ordinateurs portables, modifications FCC (Federal Communications Commission) [2](#page-11-0)

#### **P**

périphériques de réseau local sans fil [21](#page-30-0) périphériques LAN sans fil [3,](#page-12-0) [22](#page-31-0) prise en charge vocale [15,](#page-24-0) [20](#page-29-0)

#### **R**

recyclage de la batterie [37](#page-46-0), [49](#page-58-0) recyclage du matériel électronique et de la batterie [37](#page-46-0), [49](#page-58-0) Règlement 1275/2008 de la Commission européenne [47](#page-56-0), [59](#page-68-0)

#### **T**

tuner TV, notice de mise à la terre des câbles [28](#page-37-0)